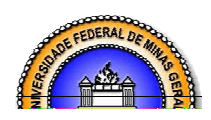

**Universidade Federal de Minas Gerais Instituto de Geociências Departamento de Geografia** 

**Maisa de Almeida Cota** 

# **Áreas de Preservação Permanente (APPs) – As Resoluções CONAMA e o papel das técnicas de Geoprocessamento na delimitação das classes de preservação.**

**Belo Horizonte Minas Gerais - Brasil Fevereiro - 2008** 

# **Livros Grátis**

http://www.livrosgratis.com.br

Milhares de livros grátis para download.

**Maisa de Almeida Cota** 

# **Áreas de Preservação Permanente (APPs) – As Resoluções CONAMA e o papel das técnicas de Geoprocessamento na delimitação das classes de preservação.**

Dissertação apresentada ao Programa de Pós-graduação do Departamento de Geografia da Universidade Federal de Minas Gerais, como requisito parcial à obtenção do título de Mestre em Geografia.

Área de concentração: Análise Ambiental

Orientadora: Dra. Ana Clara Mourão Moura

**Belo Horizonte Departamento de Geografia da UFMG 2008** 

C843a

2008

Cota, Maisa de Almeida.

Áreas de Preservação Permanente (APPs) – as resoluções CONAMA e o papel das técnicas de Geoprocessamento na delimitação das classes de preservação [manuscrito] / Maisa de Almeida Cota . – 2008.

ii, 102 f. : il. mapas, fots. gráfs. color; enc.

Orientadora: Ana Clara Mourão Moura.

Dissertação (mestrado) – Universidade Federal de Minas Gerais, Instituto de Geociências.

Área de concentração: Análise Ambiental - Geoprocessamento. Bibliografia: f. 97-101 Inclui anexos.

1. Proteção ambiental – Brasil – Teses. 2. Conservação da natureza – Brasil – Teses. 3. Geotecnologia – Aspectos ambientais – Teses. 4. Direito ambiental – Brasil – Teses. 5. Geociências – Sensoriamento remoto – Teses. I. Moura, Ana Clara Mourão. II. Universidade Federal de Minas Gerais, Instituto de Geociências, Departamento de Geografia. III.Título.

CDU: 504.06 (81)

Dissertação defendida e aprovada, em 14 de fevereiro de 2008, pela Banca rxamhandra.constituda.nelossprofessores. Ana ceara mousais moura Profa. Dra. Ana Clara Mourão Moura Prof. Dr. Bernardo Machado Gontijo

### **AGRADECIMENTOS**

## À Deus;

Aos meus pais, José Bonifácio e Marli, e aos meus irmãos, Aline e Breno.

Ao querido Fred pelo apoio nos momentos mais difíceis...

A orientadora Profa. Dra. Ana Clara Mourão Moura, pelo apoio e ensinamentos;

**"Feliz aquele que transfere o que sabe e aprende o que ensina".** 

Cora Coralina.

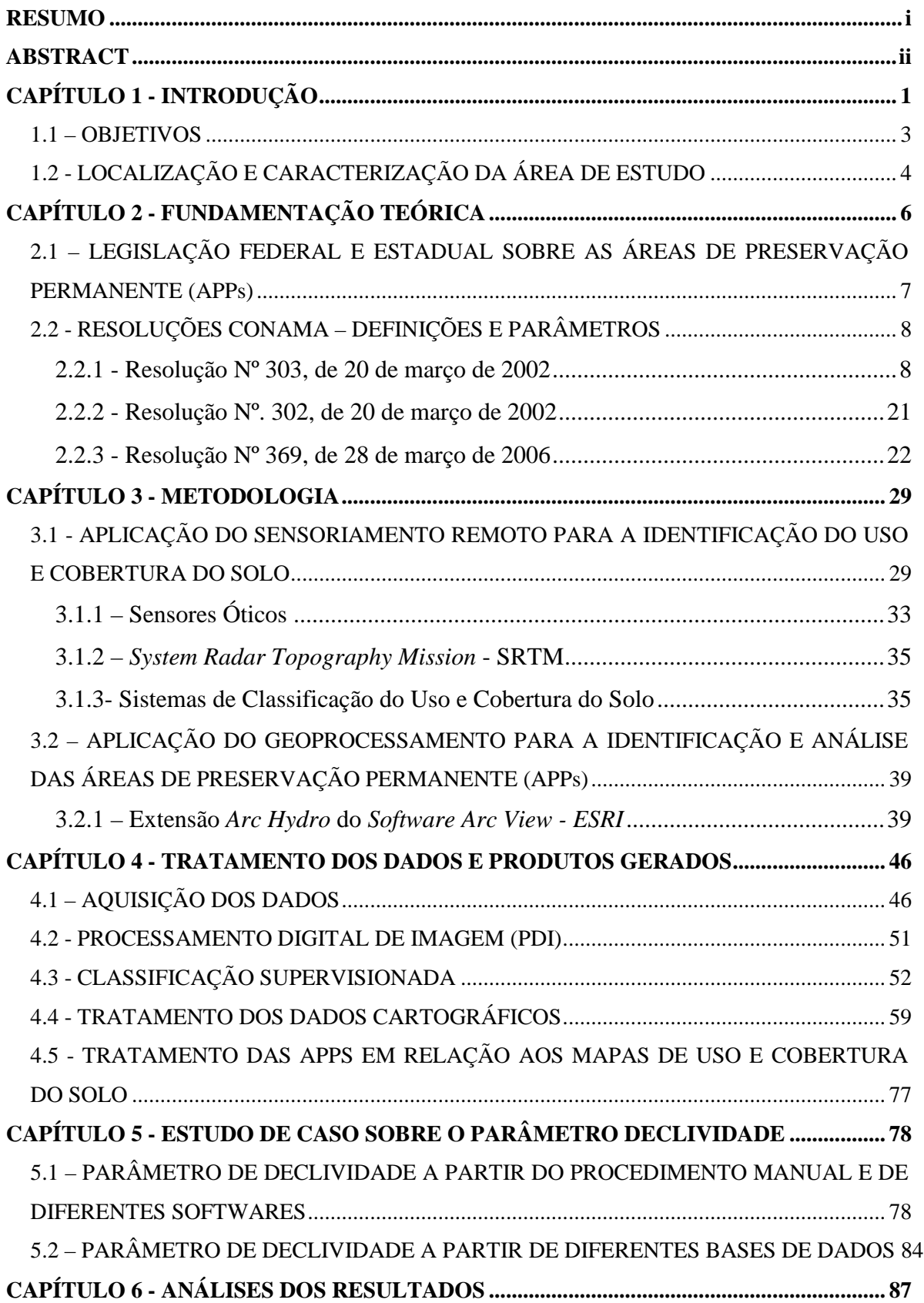

## **SUMÁRIO**

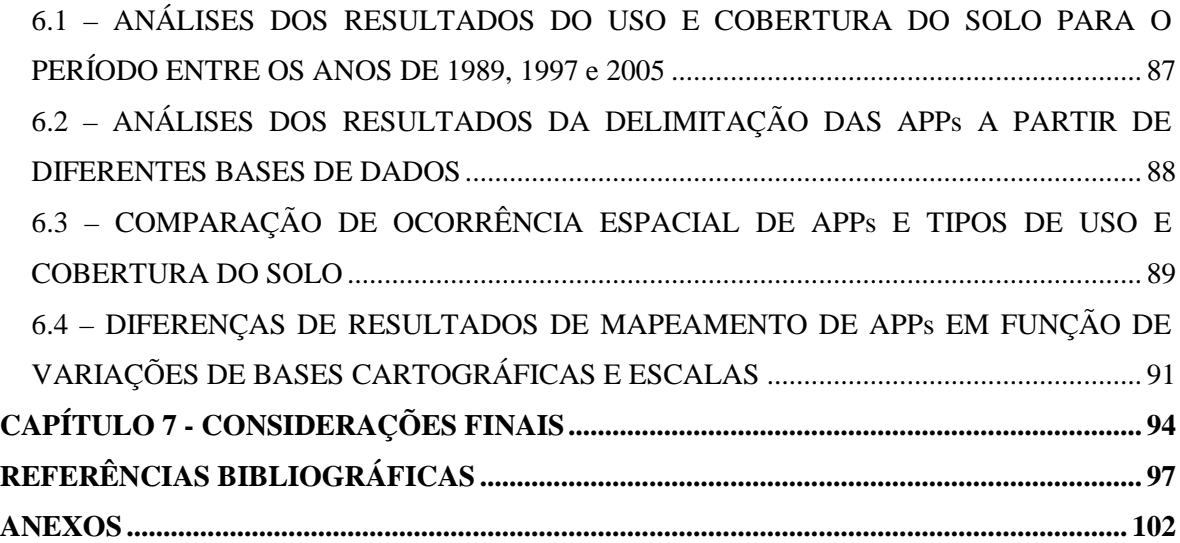

### **LISTA DE FIGURAS**

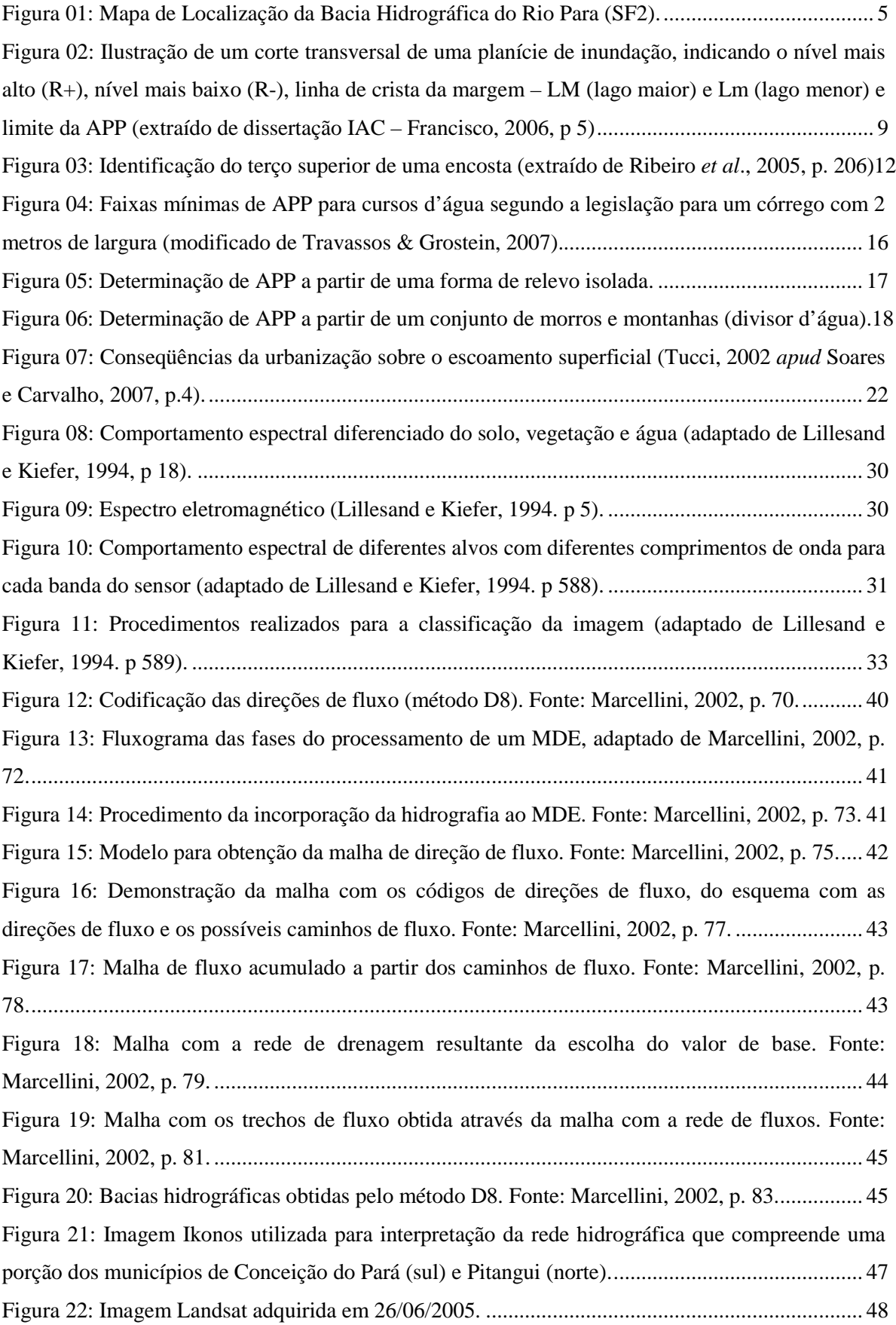

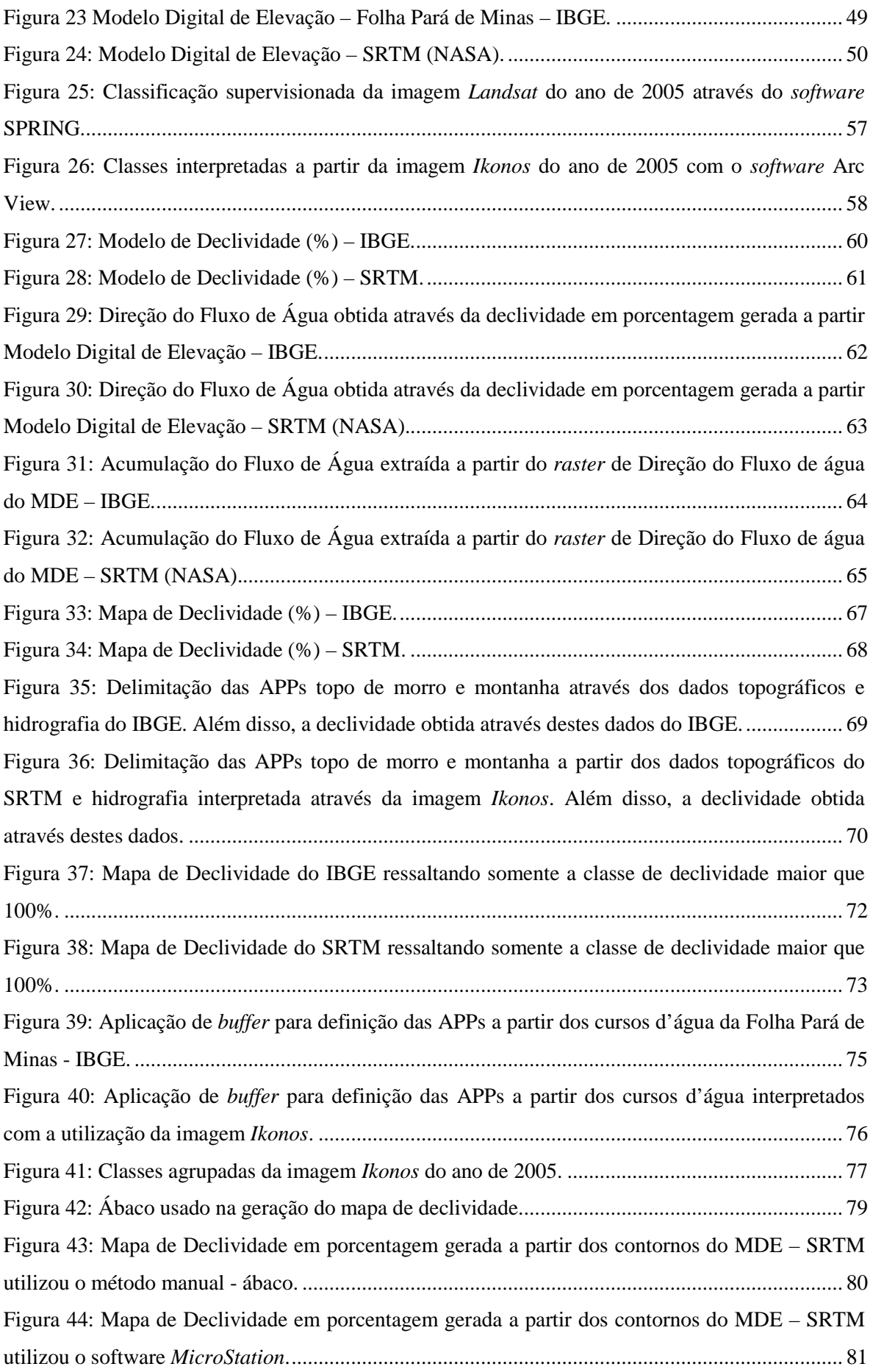

Figura 45: Mapa de Declividade em porcentagem gerada a partir dos contornos do MDE – SRTM

## **LISTA DE GRÁFICOS**

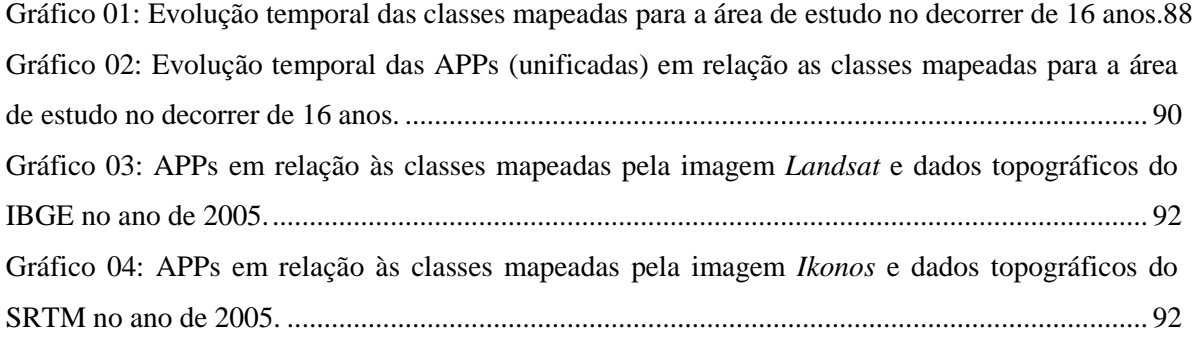

## **LISTA DE QUADROS**

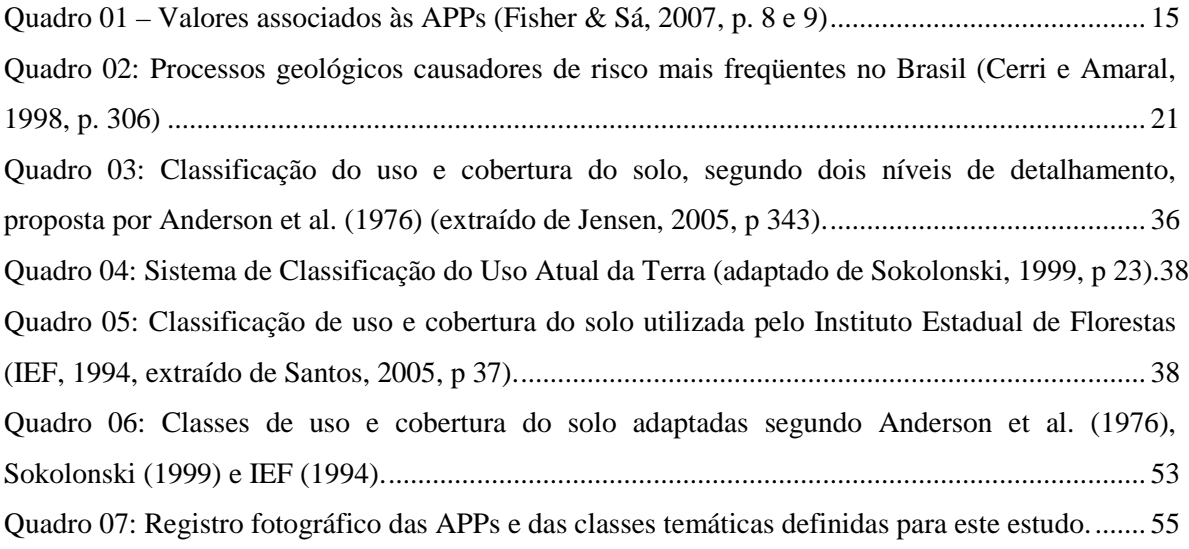

## **LISTA DE TABELAS**

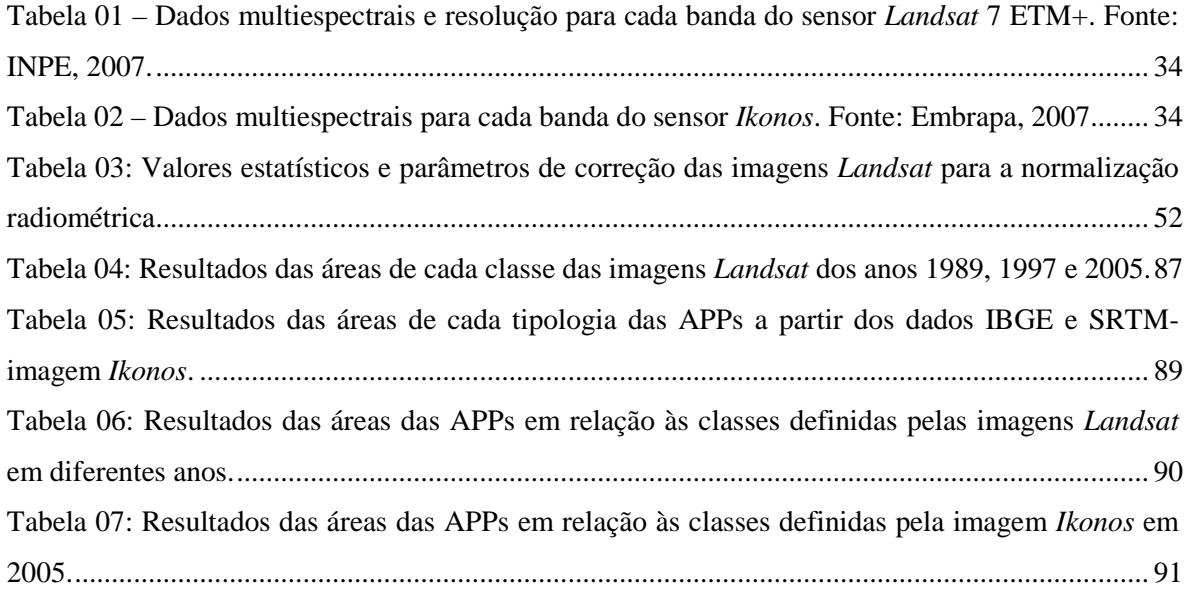

#### **RESUMO**

As Áreas de Preservação Permanente - APPs, têm sido, atualmente, motivo de debates e estudos em diferentes âmbitos. Observam-se também dificuldades de delimitação das APPs, na prática, por causa das ambigüidades de interpretação das leis ambientais e das resoluções do Conselho Nacional do Meio Ambiente - CONAMA. O presente trabalho aborda especificamente as resoluções do CONAMA Nº 302/2002, 303/2002 e 369/2006. As dúvidas e conflitos surgidos na aplicação das duas primeiras resoluções CONAMA, Nº 302/2002 e 303/2002, especialmente no que diz respeito à proteção legal das APPs, tiveram novas orientações com a resolução CONAMA Nº 369/2006. Foram discutidos aspectos relativos à escolha da escala de mapeamento e/ou resolução espacial dos dados, em virtude de suas limitações para a delimitação das APPs e da possibilidade de se obter diferentes resultados sobre uma mesma realidade espacial, sobretudo com o apoio das geotecnologias. É importante destacar que as leis ambientais e as resoluções CONAMA não especificam qual é a escala de mapeamento e/ou resolução espacial dos dados para a delimitação das APPs. Os dados utilizados compreendem a topografia e hidrografia do IBGE conjugados com as classes de uso e cobertura do solo a partir de imagens *Landsat* (IBGE-imagem *Landsat*). Além disso, são utilizados também os dados de topografia do *Shuttle Radar Topography Mission* (SRTM) combinados com as classes de uso e cobertura do solo a partir da interpretação visual da imagem *Ikonos* (SRTM-imagem *Ikonos*). Deve-se destacar que os estudos aqui apresentados se restringem ao que pode ser obtido por trabalhos diretos na base cartográfica (cursos d'água, nascentes, encostas, topos de morros e montanhas). A contribuição conceitual deste trabalho é a busca de maior entendimento das resoluções CONAMA sobre as APPs, por causa da ocorrência de interpretações ambíguas do instrumento de preservação. A contribuição metodológica promove a avaliação da metodologia de mapeamento das drenagens e declividade para delimitação das APPs, utilizando dados cartográficos de diferentes escala de mapeamento ou resolução espacial dos dados. Finalmente, a contribuição tecnológica se refere à utilização da extensão *Arc Hydro* do *software Arc View* e da imagem *Ikonos* de alta resolução. Devido aos resultados obtidos e diferenças encontradas, os dados do IBGE (1:100.000) e SRTM (resolução de 90 metros) são considerados inviáveis para a delimitação das APPs. A partir de um estudo de caso comprovou, visualmente, que o cálculo de declividades em uma mesma área, a partir de base de dados com diferentes escalas, produz resultados muito divergentes. O trabalho atingiu o seu objetivo, pois levantou as ambigüidades e as dificuldades na delimitação das APPs.

Palavras-Chave: APPs – Áreas de Proteção Permanente, Resoluções CONAMA 302/2002, 303/2002 e 369/2006, Delimitação, Geotecnologia.

#### **ABSTRACT**

The permanent preservation areas – APPs, have been the reason for debates and studies in different levels nowadays. It is also observed the difficulties to establish practical limits for the APPs because of the ambiguity to interpret the environmental laws and the resolutions of the National Council of Environment – CONAMA. The current study discusses CONAMA resolutions nº 302/2002, 303/2002 and 369/2006 in particular. The doubts and the conflicts that came up when applying the two first CONAMA resolutions nº 302/2002 and 303/2002 concerned about the legal protection of the APPs; they had new orientation with the resolution nº 369/2006. The aspects related to the choice of the mapping scale and/or spatial resolution of the data because of the limits to delimit the APPs and the possibility to obtain different results over the same spatial reality with the support of the geo technologies were discussed in this study. It is important to stand out that the environmental laws and the Conama resolutions do not specify the mapping scale and/or the spatial resolutions of the data in order to delimit the APPs. The data used comes from IBGE topography and hydrography associated with the usage classes and the soil coverage obtained from Landsat images (IBGE Landsat images). In addition to that, topography data taken from the Shuttle Radar Topography Mission (SRTM) were utilized with the usage classes and the soil coverage obtained from the visual interpretation of the Ikonos image (SRTM Ikonos-image). It must be highlighted that the studies presented here are limited to what can be obtained through direct work on the cartographic basis (streams or watercourses, springs, slopes, hill tops and mountains). The concept contribution of this work is the search for a better understanding of CONAMA resolutions about the APPs, due to the occurrence of ambiguous interpretations regarding the preservation instrument. The methodological contribution promotes the evaluation of the mapping methodology of the drainages and the declivities in order to delimit the APPs, utilizing cartographic data with different mapping scales or spatial resolution of the data. Finally, the technological contribution refers to the utilization of Arc Hydro extension of the Arc View software and the high resolution Ikonos image. Due to the results obtained and the differences found, IBGE data (1:100.000) and SRTM (90 meter resolution) are not considered feasible to delimit the APPs. A case study visually confirmed that the declivities calculus in the same area, with different scale data base, shows divergent results. The work achieved the goal because it pointed out the ambiguities and the difficulties to delimit the APPs.

Key Words: APPs – Permanent Preservation areas, CONAMA resolutions 302/2002, 303/2002 and 369/2006, Delimitation, Geotechnology.

# **CAPÍTULO 1 INTRODUÇÃO**

As Áreas de Preservação Permanente - APPs, têm sido, atualmente, motivo de debates e estudos em diferentes âmbitos. Em níveis Estadual e Federal, existem leis específicas e rígidas que tratam o assunto das APPs. Essa rigidez dificulta a verdadeira prática de proteção legal das APPs. Além disso, não bastam leis, se não houver interação entre os órgãos responsáveis, a comunidade e o meio ambiente. Observam-se também dificuldades de delimitação, na prática, das áreas de preservação, por causa das ambigüidades de interpretação das leis ambientais e das resoluções do Conselho Nacional do Meio Ambiente - CONAMA.

O presente trabalho aborda especificamente as resoluções do CONAMA Nº 303, de 20 de março de 2002, que dispõe sobre parâmetros, definições e limites de APPs, e a resolução Nº 302, de 20 de março de 2002 que dispõe sobre os parâmetros, defin

Para Xavier-da-Silva (1992, p 48) o geoprocessamento:

*"destina-se a tratar os problemas ambientais levando em conta a localização, a extensão e as relações espaciais dos fenômenos analisados, visando a contribuir para a sua presente explicação e para o acompanhamento de sua evolução passada e futura".* 

Deste modo, seguindo a lógica do pensamento que norteia o geoprocessamento, os problemas ambientais são caracterizados por uma expressão territorial e dinâmica, respectivamente, espaço e tempo (Xavier-da-Silva, 1993, p 609). Os recursos de geoprocessamento possibilitam análises, associações, sínteses, correlações e classificações por diferentes intérpretes e criação do canal de informação entre profissionais, comunidades, empresas e instituições (Moura, 2003, p 33).

O geoprocessamento tem o papel de apoiar a abordagem heurística na busca de fiel representação da complexa realidade espacial das APPs, composta pela combinação de variáveis tais como recursos hídricos, nascentes, topos de morros e montanhas. Xavier-da-Silva, em comunicação oral em 24 de outubro de 2007, define a heurística como uma forma de contemplar a visão qualitativa na combinação de variáveis que respondem por um determinado fenômeno. A heurística permite que diferentes profissionais opinem sobre uma situação ambiental e ajustem suas opiniões a partir da compreensão do grau de pertinência de cada componente ambiental. Dessa forma, o profissional opina de acordo com o contexto no qual está inserido, assim como o grau de pertinência de suas observações frente ao pensamento do grupo de outros especialistas.

O geoprocessamento é um conjunto de métodos e técnicas que favorecem o reconhecimento de entidades e eventos ambientais, não só com o mapeamento das tipologias, como também com ferramentas que ajudam a construir uma compressão da inter-relação entre esses elementos. Podese afirmar que o geoprocessamento permite uma visão integrada do ambiente, reconhecido a partir dos olhares de especialistas que conseguem traduzir a sua essência espacial. Portanto, as geotecnologias, como o Sensoriamento Remoto e o Geoprocessamento, favorecem a identificação de APPs em mapas, o que é um primeiro passo para o trabalho técnico de suas delimitações.

Para este estudo, foram utilizados os dados oficiais de topografia e hidrografia do IBGE conjugados com as classes de uso e cobertura do solo a partir de imagem *Landsat.* Foram também utilizados os dados de topografia do *Shuttle Radar Topography Mission* (SRTM) combinados com as classes de uso e cobertura do solo a partir da interpretação visual da imagem *Ikonos*. A hidrografia, neste caso, foi interpretada a partir da imagem *Ikonos*. Dessa forma, os dados IBGE conjugados com a imagem *Landsat* e os dados do SRTM conjugados com a imagem *Ikonos* 

confirmam as deficiências existentes para a delimitação e caracterização das APPs devido à escala de mapeamento e/ou resoluções dos dados.

Observa-se grande dificuldade da aplicação e fiscalização das resoluções CONAMA relativas às APPs, sobretudo quanto à espacialização das tipologias. No presente trabalho, a partir de um estudo de caso é apresentado procedimentos metodológicos apoiados por geoprocessamento e são discutidos os resultados obtidos em análises espaciais das APPs. As limitações e potencialidades dos métodos disponíveis são apresentadas para identificação e delimitação de APPs, assim como discutidos os problemas associados às possibilidades de diferentes interpretações da legislação.

O arranjo da pesquisa busca facilitar a compreensão das informações e dos dados apresentados, sendo dividido em sete capítulos. O segundo capítulo, após a introdução, trata das leis ambientais e das resoluções CONAMA relativas às APPs. No capítulo 3, relativo à metodologia, são apresentados os principais conceitos, termos e definições sobre Sensoriamento Remoto e Geoprocessamento. Além disso, são apresentadas as ferramentas utilizadas no trabalho para delimitação e avaliação das APPs. O capítulo 4 aborda o tratamento dos dados e resultados gerados na delimitação das APPs e caracterização (identificadas como classes: urbano, campo/pastagem, vegetação, solo exposto e água). Deve se destacar que os estudos aqui apresentados se restringem ao que pode ser obtido por trabalhos diretos na base cartográfica (cursos d'água, nascentes, topos de morros e montanhas). O capítulo 5 apresenta um estudo de caso sobre o parâmetro declividade em relação à utilização de diferentes *softwares* ou quando se utiliza um mesmo *software* e diferentes escalas de bases cartográficas. O capítulo 6 apresenta as análises dos resultados e retrata quantitativamente as diferenças encontradas quando se utilizam base de dados diferentes, como a combinação IBGE/imagem *Landsat* e SRTM/imagem *Ikonos.* O capítulo 7 trata das considerações finais a respeito da escala de mapeamento e da resolução espacial dos dados utilizados e sua adequabilidade perante a interpretação das resoluções CONAMA.

#### **1.1 – OBJETIVOS**

O objetivo principal consiste em discutir as resoluções CONAMA Nº 302/2002, 303/2002 e 369/2006 e as metodologias para identificar, caracterizar e analisar as informações referentes às APPs, demonstrando as possíveis deficiências existentes atualmente quanto às suas delimitações.

Para cumprir os objetivos principais propostos, os objetivos secundários são:

 Buscar maior entendimento das resoluções CONAMA sobre as APPs, considerando as interpretações ambíguas do instrumento de preservação.

- Avaliar a metodologia de mapeamento das drenagens e declividade para delimitação das APPs utilizando dados cartográficos de diferentes escala de mapeamento ou resolução espacial dos dados.
- Discutir as limitações de identificação, mapeamento e representação de tipologias de APPs, mesmo com o apoio das geotecnologias Como exemplo, citamos a dificuldade para adotar uma metodologia de mapeamento de "topo de morro" adequada e a definição de valores de faixas de domínio dos elementos naturais como os cursos d´água.
- $\triangleright$  Identificar as classes de uso e cobertura solo das APPs de forma qualitativa e quantitativa com uso de imagens de satélite (*Landsat e Ikonos*) disponíveis;
- Elaborar mapas de análise para comparação entre os resultados obtidos entre a base de dados IBGE/imagem *Landsat* e SRTM/imagem *Ikonos* para a área de estudo.

Pretende-se contribuir com as pesquisas que propõem explorar os recursos de geoprocessamento para o mapeamento das tipologias definidas pelas resoluções CONAMA Nº 302/2002 e 303/2002, assim como promover uma discussão sobre as ambigüidades de interpretação e aplicabilidade destas.

#### **1.2 - LOCALIZAÇÃO E CARACTERIZAÇÃO DA ÁREA DE ESTUDO**

A área de estudo desta dissertação representa uma porção da Bacia Hidrográfica do Rio Pará (SF2)**,** abrangendo áreas urbana e rural dos municípios de Conceição do Pará e Pintagui a noroeste do Estado de Minas Gerais (Fundação Instituto Brasileiro de Geografia e Estatística – IBGE), perfazendo 100 km² (Figura 01), e envolvendo os rios Pará e São João integrantes da Bacia do Rio São Francisco (IBGE).

O Rio Pará nasce no município de Resende Costa e compreende uma área de drenagem de 12.262 km², atingindo uma extensão de 310,6 km. A bacia abrange um total de 38 municípios, atendendo a uma população estimada de 650 mil habitantes. A atividade minerária é desenvolvida em toda a bacia, com predomínio da extração de minerais não-metálicos. O parque industrial é diversificado, abrangendo os ramos metalúrgico, têxtil e alimentício, além da produção de calçados, de fogos de artifício e dos curtumes (IGAM, 2007).

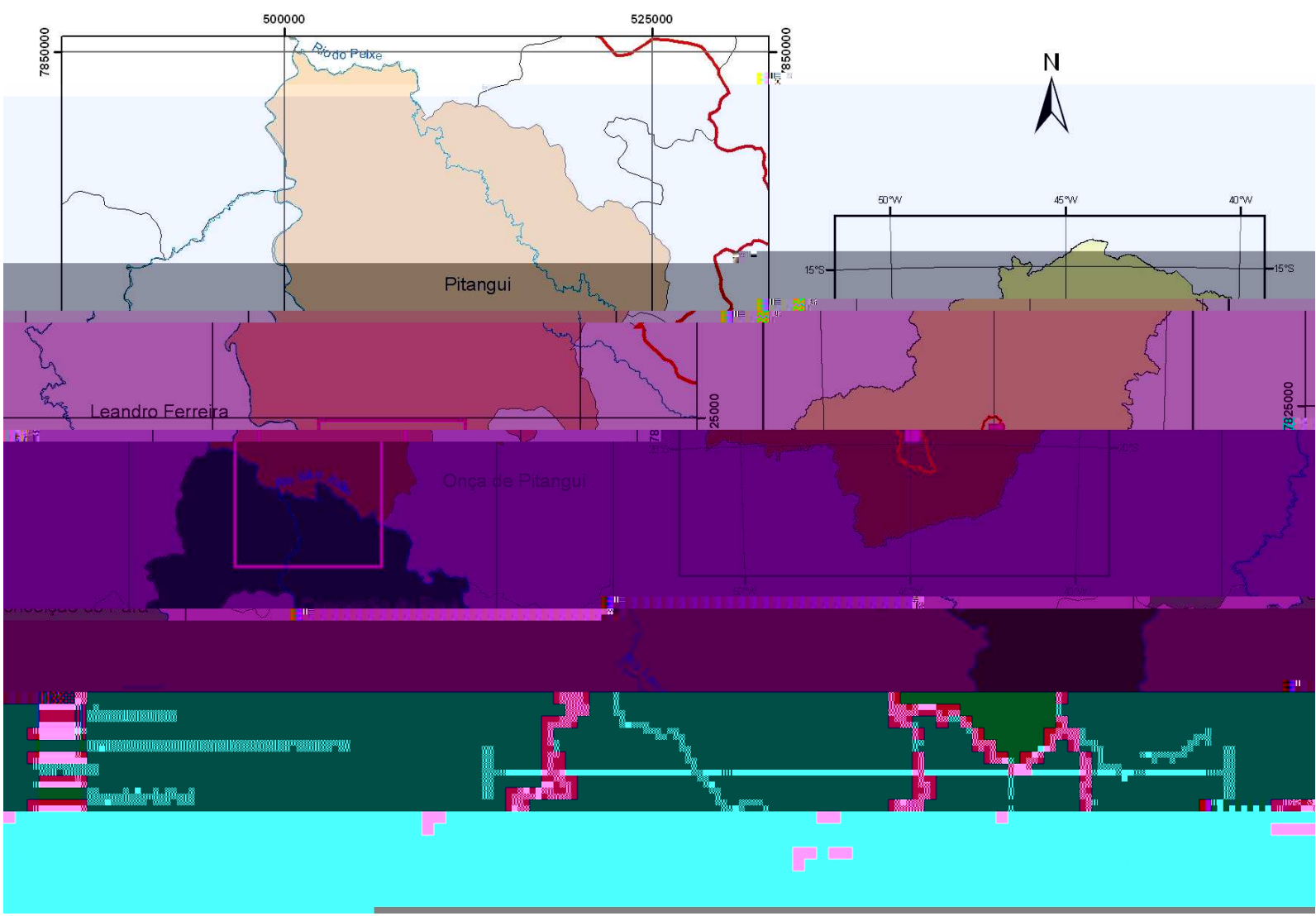

Figura 01: Mapa de Localização da Bacia Hidrográfica do Rio Para (SF2).

Para desenvolver um estudo sobre a legislação que versa sobre o cuidado às APPs no Brasil, cabe abordar como o tema é tratado na esfera federal, mais especificamente pela Legislação Florestal Federal (Lei 4.771, de 15/09/1965), assim como na esfera estadual, pela Legislação Florestal do Estado de Minas Gerais (Lei 14.309, de 19/06/2002). Somando a esses instrumentos, foram promulgadas pelo CONAMA resoluções que têm incidido sobre a identificação de áreas de interesse de controle ambiental, mais especificamente sobre as APPs.

O termo legislação, derivado do latim *legislatio* (estabelecimento da lei), é tomado em seu sentido etimológico para designar o conjunto de leis dadas a um povo. Extensivamente, é o vocábulo empregado na acepção de ato de legislar, isto é, a ação de elaborar as leis. (Silva, 1993, vol. III, p. 58). A lei no conceito jurídico, em seu sentido originário, é a regra jurídica escrita, instituída pelo legislador, no cumprimento de um mandato, que lhe é outorgado pelo povo. A lei, pois, é o preceito escrito, formulado solenemente pela autoridade constituída, em função de um poder, que lhe é delegado pela soberania popular, que nela reside a suprema força do Estado. Corresponde a esse sentido a perfeita definição do insigne Clóvis Beviláqua: "A ordem geral obrigatória que, emanando de uma autoridade competente reconhecida, é imposta coativamente à obediência de todos." (Silva, 1993, vol. III, p. 62).

O CONAMA se trata de um órgão consultivo e deliberativo. Sua principal finalidade é a de assessorar, estudar e propor ao Conselho de Governo, diretrizes de políticas governamentais para o Meio Ambiente e os recursos naturais e deliberar no âmbito de sua competência, sobre normas e padrões compatíveis com o Meio ambiente ecologicamente equilibrado e essencial à sadia qualidade de vida (Séguin, 2002, p.238).

A resolução significa o ato pelo qual a autoridade pública ou o poder público toma uma decisão, impõe uma ordem ou estabelece uma medida. Tem significação genérica, pois que atinge qualquer espécie de deliberação ou de determinação, baixada para ser obrigatoriamente cumprida ou geralmente acatada. Em regra, as resoluções recebem qualificativos, segundo a origem ou o poder. As resoluções são tomadas dentro da autoridade que se outorga ao poder, pelo que não estão subordinadas nem sujeitas à aprovação ou referenda de qualquer outro poder. É ato que se funda na própria atribuição conferida ao órgão ou representante do poder público. Nesta razão, as resoluções entendem-se sempre atos de autoridade. E, em regra, dizem respeito a questões de ordem administrativa ou regulamentar. (Silva, 1993, Volume IV, p. 123).

Assim, são apresentadas as propostas de tipologias de APPs segundo as Resoluções CONAMA, além do detalhamento e dos comentários de outros autores sobre elas com o intuito de caracterizar o objeto de estudo desta pesquisa. Uma vez compreendido o objeto de estudo, cabe então apresentar os métodos e as técnicas hoje disponibilizados pelo geoprocessamento para apoio à identificação e caracterização de unidades territoriais. Os procedimentos em geoprocessamento têm como objetivo reconhecimento, mapeamento e análise de ocorrências espaciais. Assim, acredita-se que possam atuar como facilitadores na identificação de alvos de interesse para aplicação da legislação e das resoluções que cuidam da questão ambiental.

### **2.1 – LEGISLAÇÃO FEDERAL E ESTADUAL SOBRE AS ÁREAS DE PRESERVAÇÃO PERMANENTE (APPs)**

A Legislação Florestal Federal (Código Florestal) por meio do 2º e 3º artigo da Lei 4.771, de 15 de setembro de 1965 (com as alterações introduzidas pela Lei 7.803, de 18 de julho de 1989) faz considerações sobre florestas e formas de vegetação naturais consideradas como de preservação permanente e suas destinações. A supressão total ou parcial de vegetação no regime de preservação permanente é autorizada pelo Poder Executivo Federal quando ocorrem projetos de utilidade pública ou interesse social.

A Legislação Florestal Estadual de Minas Gerais no âmbito da Lei 10.561, de 27 de dezembro de 1991 (com as alterações introduzidas pela Lei 11.337, de 21 de dezembro de 1993) dispõe sobre a Política Florestal no Estado de Minas Gerais. O decreto 33.994, de 18 de setembro de 1992, regulamentou a Lei 10.561 que no Capítulo I – Das Florestas Produtivas e do 2º artigo definiu as áreas silvestres com benefícios de interesse comum como de preservação permanente. Ainda neste capítulo, a Seção I – das Unidades de Conservação contém a Subseção III – das Áreas de Preservação Permanente que no artigo 7º considera as florestas e demais formas de vegetação natural como de preservação permanente.

A Lei 14.309, de 19 de junho de 2002, revogou a Lei 10.561/1991, dispondo sobre a política florestal e de proteção à biodiversidade no Estado de Minas Gerais. No Capítulo II – Das Áreas de Produção e Produtivas com Restrição de Uso que na Seção II – Da Área de Preservação Permanente consideram-se APPs ao longo de cursos d'água, ao redor de lagos e lagoas naturais, em áreas urbanas consolidadas em áreas rurais, em vereda e em faixa marginal, o topo de morros e montanhas, nas linhas de cumeada, em encosta ou parte desta, nas escarpas e nas bordas dos tabuleiros e chapadas, nas restingas, em manguezal, dentre outras), como especificada no Artigo 10 da Lei 14.309, de 19 de junho de 2002 . O Artigo 11 assegura a ocupação antrópica já consolidada em APPs, mas é vedada a expansão da área ocupada. O órgão competente certificará de tal situação para adoção de possíveis medidas mitigadoras. Em casos específicos, pode ocorrer a ocupação de APPs condicionada à autorização ou anuência do órgão competente como citado no Artigo 12. Em relação a empreendimentos de utilidade pública e de interesse social poderá ser autorizada a supressão de vegetação nativa como consta no artigo 13.

#### **2.2 - RESOLUÇÕES CONAMA – DEFINIÇÕES E PARÂMETROS**

A interpretação das resoluções CONAMA Nº 302/2002, 303/2002 e 369/2006, quando realizada por equipe unidisciplinar, gera ambigüidades, pois as APPs englobam diversas áreas de estudo conforme sua definição a seguir:

> Considerando que as Áreas de Preservação Permanente - APP, localizadas em cada posse ou propriedade, são bens de interesse nacional e espaços territoriais especialmente protegidos, cobertos ou não por vegetação, com a função ambiental de preservar os recursos hídricos, a paisagem, a estabilidade geológica, a biodiversidade, o fluxo gênico de fauna e flora, proteger o solo e assegurar o bem-estar das populações humanas;

Segundo Santos (2007, p. 3), o CONAMA é responsável pela regulamentação dos procedimentos dos órgãos ambientais competentes para concederem autorização ou licenciamento.

#### **2.2.1 - Resolução Nº 303, de 20 de março de 2002**

A resolução Nº 303, de 20 de março de 2002, dispõe sobre parâmetros, definições e limites de APPs em seu artigo 1º. Os parâmetros, as definições e os limites relacionados não apresentam uma definição para escala de mapeamento na delimitação das APPs.

O artigo 2º da Resolução, a seguir, adota a definição de nível mais alto como o nível alcançado por ocasião da cheia sazonal do curso d`água perene ou intermitente (Figura 01).

> Para os efeitos desta Resolução, são adotadas as seguintes definições: I - nível mais alto: nível alcançado por ocasião da cheia sazonal do curso d`água perene ou intermitente; II - nascente ou olho d`água: local onde aflora naturalmente, mesmo que de forma intermitente, a água subterrânea;

Essa definição é, muitas vezes, ignorada nos procedimentos da delimitação, pois não há levantamentos nem mapas que o representam. São observações que demandam conferência em campo e por um maior período de tempo, pois a cada ano pode ser alcançado um nível diferente na cheia. Não há indicação do recorte temporal para se definir o nível maior na ocasião da cheia, pois para isso deveríamos ter um estudo de aproximadamente 10 anos. Por isso, muitos mapeamentos apresentam a delimitação a partir das margens do lago menor.

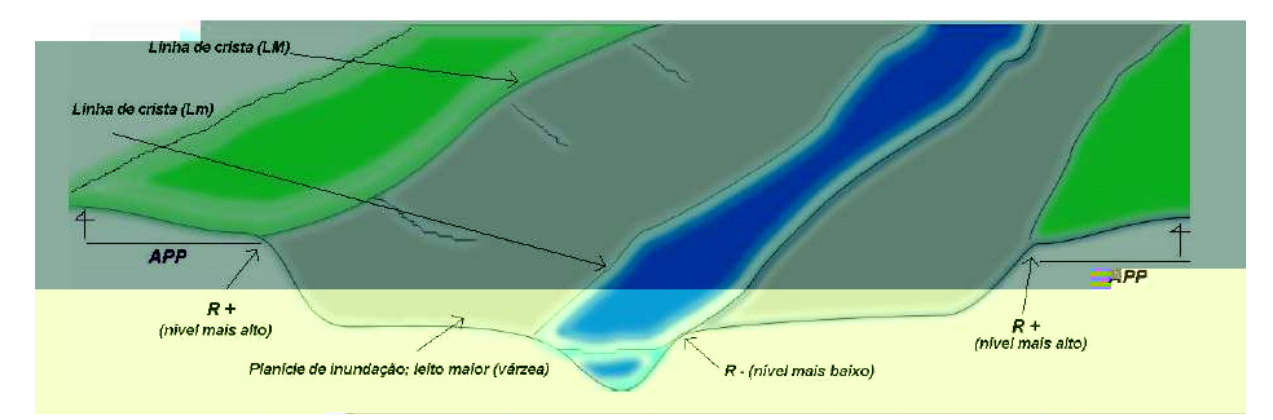

Figura 02: Ilustração de um corte transversal de uma planície de inundação, indicando o nível mais alto (R+), nível mais baixo (R-), linha de crista da margem – LM (lago maior) e Lm (lago menor) e limite da APP (extraído de dissertação IAC – Francisco, 2006, p 5)

A delimitação do nível mais alto é uma tarefa difícil e não existe um procedimento padrão. Com o uso das imagens de satélite, pode-se tentar verificar desníveis topográficos que separem a planície de inundação de outros níveis. Outra maneira é o levantamento de campo, em que, por meio de conversas com moradores, pode obter informações sobre até qual nível as águas chegaram ou costumam chegar durante as cheias. No entanto, como não é possível fazer isso a cada metro, levantam-se alguns pontos ao longo dos rios e depois se faz a ligação desses pontos. Em trabalhos de geomorfologia fluvial, o levantamento estratigráfico possibilita identificar qual é o nível de várzea atual a partir das características dos sedimentos atuais, separando-o dos terraços fluviais abandonados (comunicação pessoal, Magalhães Jr., 2007).

Conforme Sanches (2007, p. 2 e 3), o rio ou o curso d'água se mostra como elemento mais marcantes e determinantes do desenho urbano, quando não-mascarados nem descaracterizados pelo homem. Junto à mata ciliar, cria-se um ecossistema rico que regula o ciclo hidrológico, atenuando os picos de cheia e as temperaturas climáticas, além de evitar o assoreamento dos rios. Em relação aos rios das cidades brasileiras, pôde-se constatar seu papel mais utilitário como abastecimento, geração de energia, processos produtivos, carregamento de esgotos e transporte. O rio, muitas vezes, não é considerado um elemento da paisagem urbana, de um parque ou de uma área de lazer, muito menos usufruído como um local de convivência e integração social. O processo de industrialização e o crescimento descontrolado das cidades contribuíram para o processo de degradação dos rios e córregos. Com a supressão da mata ciliar, a ocupação de áreas alagáveis, a alteração do leito e das margens dos cursos d'água (canalização), a qualidade da água piorou e o ciclo hidrológico foi modificado. Isso ocorre por causa da falta de uma política de planejamento preocupada com a preservação do ecossistema local e a permeabilidade das margens. Todas essas atitudes combinadas contribuíram para o surgimento dos principais problemas urbanos atuais relacionados aos cursos d'água como a intensificação das enchentes, a transmissão de doenças e a carência de água para o abastecimento. O próprio homem gera uma imagem degradante e equivocada dos rios urbanos, pois eles só são lembrados na época de chuva, quando acontecem as enchentes.

Em relação ao conceito de nascente ou olho d`água, trata-se do local onde aflora naturalmente, mesmo que de forma intermitente, a água subterrânea. A falta de um cadastro das nascentes impossibilita a quantificação e a caracterização delas. Um cadastro só é possível com a conscientização da população, pois geralmente esse tipo de informação é sonegado por causa do "medo" de perder a posse da nascente. Os comitês de bacia hidrográfica poderiam obter essas informações e, partir delas, montar um SIG para nascentes.

Algumas nascentes são identificadas por onde começa a vegetação ciliar; outras, por rupturas topográficas, mas é impossível se obter 100% de precisão nesses dados. Para as nascentes intermitentes, fica ainda mais difícil, porque o mais comum é não ter vegetação ciliar. Neste caso, a nascente é o ponto da ravina que indica onde ela se torna efetivamente permanente, ou seja, quase toda ravina evolui e isso pode ocorrer para montante (comunicação pessoal, Magalhães Jr., 2007).

O que se observa hoje na construção dos mapas é a captura da camada de informação de cursos d'água e a definição de um *buffer* em volta do início das *polylines* dos rios. Contudo, a campanha do IBGE, órgão responsável pelo mapeamento dos cursos d´água e pela produção de base cartográfica para o estado de Minas Gerais, foi realizada nas décadas de 60 e 70, e gerou a rede de drenagem a partir da topografia. Muitos desses elementos já não existem mais, por causa das transformações temporais. Soma-se a esse problema o fato de a coleção cartográfica do Estado estar dividida em mapas na resolução de 1:100.000 e de 1:50.000, sendo que, somente abaixo do paralelo de 20 graus, as cartas estão na 1:100.000, ou seja, a maioria da coleção cartográfica está em resolução 1:100.000. Isso significa que o menor elemento que se pode representar ou mensurar corresponde a 20 metros (0.2 mm na escala, segundo o padrão de exatidão cartográfica). Nos mapas de 1:50.000, não se pode representar nem mensurar nada menor que 10 metros (0.2 mm na escala do mapa). O fato de a coleção cartográfica ter sido produzida ao longo de duas décadas também é um problema, pois se observam diferentes metodologias de mapeamento, o que faz com que cartas adjacentes apresentem, por exemplo, falta de conexão entre os dados na junção das cartas.

A vereda é definida conforme o inciso III, a seguir, desta resolução:

III - vereda: espaço brejoso ou encharcado, que contém nascentes ou cabeceiras de cursos d`água, onde há ocorrência de solos hidromórficos, caracterizado predominantemente por renques de buritis do brejo (Mauritia flexuosa) e outras formas de vegetação típica;

Ela é geralmente ocupada por pastagem e sua delimitação ocorrerá somente com a conscientização dos proprietários de terras ou criação de parques e/ou reservas. A falta de informação sobre a importância das áreas definidas como APPs, como neste caso, impossibilita sua preservação. O processo de conscientização deve demonstrar e caracterizar o que a preservação das APPs dará de retorno aos proprietários de terra e/ou à população.

Segundo Alencar-Silva (2007, p.13), apesar de sua importância ambiental e da legislação específica para garantir a sua proteção, as veredas apresentam um quadro expressivo de degradação, produto de práticas inadequadas de manejo e utilização. Melo (1992, *apud* Alencar-Silva, p.13) lista algumas formas de degradação em regiões de veredas: (a) construção de barragem em regiões de veredas para a edificação de estradas ou como fonte de água para irrigação de projetos agrícolas; (b) voçorocamento nas encostas e conseqüente assoreamento da zona encharcada; (c) queimadas, drenagem e aterros para fins agrícolas nas veredas mais rasas; (d) presença de areais ao redor das veredas, relacionados ao desmatamento e à abertura de estradas; (e) plantio de eucalipto até nas margens da zona encharcada e provável comprometimento das condições estruturais e de umidade dos solos nas bordas das veredas; (f) voçorocamentos perpendiculares e longitudinais à vereda, com degradação completa dos solos, transformando a vereda em voçoroca; (g) utilização das regiões de gramíneas como pastagem natural. Esta prática, além de devastar a vegetação, ocasiona a compactação do solo pelo pisoteio do gado.

A definição de morro é imprecisa, pois existem diferentes conceitos sobre seus elementos definidores. Dentre eles, destacam-se:

1. O conceito de base, pois não existem levantamentos e mapas que a representem, portanto a conceituação de base fica a critério do interprete.

2. A delimitação das encostas não depende somente da declividade, pois o contexto geológico (tipo de rocha, foliação) é determinante na estabilidade de qualquer área.

Por isso, a definição de morro, a seguir, se torna subjetiva.

IV - morro: elevação do terreno com cota do topo em relação a base entre cinqüenta e trezentos metros e encostas com declividade superior a trinta por cento (aproximadamente dezessete graus) na linha de maior declividade;

A definição de montanha também depende do levantamento de base e de sua representação em mapas.

V - montanha: elevação do terreno com cota em relação a base superior a trezentos metros;

Finalmente, a definição de base apresentada possibilita interpretações ambíguas uma vez que a planície ou superfície de lençol d'água adjacente podem ser definidas pelo interprete (Figura 02). Atualmente, não há mapas com levantamento do que seria a base para delimitação de morros e montanhas. Somente a partir da caracterização e do estudo da base por algum Òrgão competente, poderá ser validada a definição de morro e montanha conforme definição a seguir:

> VI - base de morro ou montanha: plano horizontal definido por planície ou superfície de lençol d`água adjacente ou, nos relevos ondulados, pela cota da depressão mais baixa ao seu redor;

> VII - linha de cumeada: linha que une os pontos mais altos de uma seqüência de morros ou de montanhas, constituindo-se no divisor de águas;

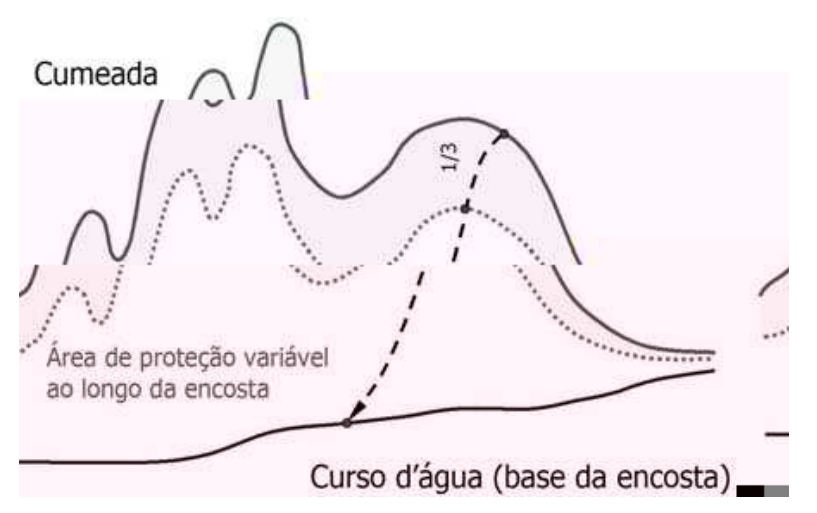

Figura 03: Identificação do terço superior de uma encosta (extraído de Ribeiro *et al*., 2005, p. 206)

Como já citado, a escala de mapeamento é o fator a ser discutido, pois a delimitação das APPs fica a critério do interprete que pode considerar a área de uma determinada propriedade, a área de um município ou a área de uma bacia hidrográfica. Na maioria dos estudos realizados, geralmente se considera a bacia hidrográfica, mas isso não impede que seja uma propriedade, um município ou uma porção dele. Dessa forma, uma determinada área inserida em uma propriedade e bacia hidrográfica, respectivamente, pode ter a caracterização da base diferenciada quando a interpretação de base é feita ora para a propriedade ora para a bacia hidrográfica. Um exemplo dessa situação ocorre quando é utilizado o *software Spring* para delimitação de topo de morro e montanha, pois considera a elevação menor e maior da área em estudo.

Com a delimitação das bacias hidrográficas, a definição da linha de cumeada se torna fácil. Isso é possível quando a escala de mapeamento considerada é a bacia hidrográfica, pois a linha de cumeada se trata da linha que une os pontos mais altos de uma seqüência de morros ou de montanhas, constituindo-se no divisor de águas.

A restinga é definida pelo inciso VIII desta resolução, a seguir:

VIII - restinga: depósito arenoso paralelo à linha da costa, de forma geralmente alongada, produzido por processos de sedimentação, onde se encontram diferentes comunidades que recebem influência marinha, também consideradas comunidades edáficas por dependerem mais da natureza do substrato do que do clima. A cobertura vegetal nas restingas ocorrem mosaico, e encontra-se em praias, cordões arenosos, dunas e depressões, apresentando, de acordo com o estágio sucessional, estrato herbáceo, arbustivos e abóreo, este último mais interiorizado;

A delimitação da restinga depende da caracterização local, pois sofre influência marinha diretamente.

Conforme a definição de manguezal, a seguir, que ressalta a sua dispersão descontínua, a caracterização e a delimitação do manguezal é complexa e depende de estudos que englobam tanto o ambiente fluvial como o marinho. Nesse caso, a bacia hidrográfica teria como ponto de descarga o mar.

> IX - manguezal: ecossistema litorâneo que ocorre em terrenos baixos, sujeitos à ação das marés, formado por vasas lodosas recentes ou arenosas, às quais se associa, predominantemente, a vegetação natural conhecida como mangue, com influência flúvio-marinha, típica de solos limosos de regiões estuarinas e com dispersão descontínua ao longo da costa brasileira, entre os estados do Amapá e Santa Catarina;

A duna pelo inciso X desta resolução é definida como:

X – duna: unidade geomorfológica de constituição predominante arenosa, com aparência de cômoro ou colina, produzida pela ação dos ventos, situada no litoral ou no interior do continente, podendo estar recoberta ou não por vegetação;

Segundo Bortoli e Bulhões (2007, p.6), é necessário observar a ocupação urbana consolidada no litoral sobre APPs de dunas, restingas e nas margens de lagoas e rios. Um exemplo de ocupação urbana próxima ou nas áreas de dunas nos municípios de Cidreira e Tramandaí pode ser visualizado na Figura 03. A atual legislação das APPs dificulta ou até impossibilita sua interação com o meio urbano e sua utilização para atividades complementares ou culturalmente consolidadas. No entanto, a recuperação destas APPs deveria considerar não só as necessidades do planejamento urbano, mas também permitir o desenvolvimento de atividades complementares como o lazer, a pesquisa e a exploração sustentável. Por outro lado, as APPs que ainda mantêm suas características essenciais poderiam contemplar um caráter mais restritivo do ponto de vista da ação humana, com identificação, demarcação e fiscalização.

O tabuleiro ou chapada e a escarpa são tipos geomorfológicos de fácil delimitação conforme definição a seguir. No entanto, a falta de fiscalização e de informação facilita a ocupação das áreas.

> XI - tabuleiro ou chapada: paisagem de topografia plana, com declividade média inferior a dez por cento, aproximadamente seis graus e superfície superior a dez hectares, terminada de forma abrupta em escarpa, caracterizando-se a chapada por grandes superfícies a mais de seiscentos metros de altitude;

XII - escarpa: rampa de terrenos com inclinação igual ou superior a quarenta e cinco graus, que delimitam relevos de tabuleiros, chapadas e planalto, estando limitada no topo pela ruptura positiva de declividade (linha de escarpa) e no sopé por ruptura negativa de declividade, englobando os depósitos de colúvio que se localizam próximos ao sopé da escarpa;

O território brasileiro é caracterizado por desigualdades econômicas, sociais e espaciais, que se manifestam em diversas escalas. O aumento dos assentamentos urbanos precários é uma das conseqüências da ocupação progressiva de APPs, em particular, à margem dos corpos d'água. Hoje, representa um complexo problema habitacional com sérios impactos ambientais. As respostas existentes não parecem seguir um critério, pois ora privilegia os aspectos habitacionais, ora os ambientais. A questão se agrava quando ocorrem divergências entre as políticas ditas "urbanas" e as "ambientais". (Alves & Cidade, 2007, p.2)

A resolução pelo inciso XIII, a seguir, estabelece o que deve ser área urbana consolidada:

XIII - área urbana consolidada: aquela que atende aos seguintes critérios:

a) definição legal pelo poder público;

b) existência de, no mínimo, quatro dos seguintes equipamentos de infra-estrutura urbana:

- 1. malha viária com canalização de águas pluviais;
- 2. rede de abastecimento de água;
- 3. rede de esgoto;
- 4. distribuição de energia elétrica e iluminação pública;
- 5. recolhimento de resíduos sólidos urbanos;
- 6. tratamento de resíduos sólidos urbanos.

c) densidade demográfica superior a cinco mil habitantes por  $km^2$ .

A área urbana consolidada, conforme definida nesta resolução, não especifica até quando (dia/mês/ano) poderá ocorrer a consolidação de uma determinada área. O processo de expansão urbana é dinâmico conforme a economia do município ou região em determinada época.

Para Alves & Cidade (2007, p.3), as ações governamentais se caracterizaram, muitas vezes, pelas políticas de remoção da população de favelas. Muitas vezes, os assentamentos periféricos não têm infra-estrutura, equipamentos e serviços urbanos que minimizem a dependência econômica em relação ao centro urbano. A carga atribuída às comunidades periféricas por causa das grandes distâncias em relação ao centro, das dificuldades de acesso e seus custos induziu à ocupação precária (favelas). Este tipo de ocupação ocorre de maneira informal em APPs nos centros urbanos e áreas adjacentes, por sua proximidade aos postos de emprego e serviços.

Para Pinheiro (2007, p. 3), a resolução não apresenta definições e parâmetros para áreas de expansão urbana, ou mesmo, para aquelas em vias de consolidação. Propõe-se a concentração da população, pois ela não será contemplada plenamente com equipamentos e serviços urbanos caso esteja em localidades distantes. Os equipamentos e serviços urbanos são de responsabilidade do poder público, que prioriza os centros urbanos.

Segundo Fisher & Sá (2007, p. 7), a noção de sustentabilidade urbana não faz sentido se provocar a separação entre o homem e o seu meio. Portanto, a interpretação ecológica de sustentabilidade deve também incluir aspectos econômicos, sociais e culturais. Estes aspectos são igualmente relevantes para a melhoria da qualidade de vida humana nos parâmetros eqüitativos de desenvolvimento. Dessa forma, os autores desenvolveram o quadro 01, a seguir:

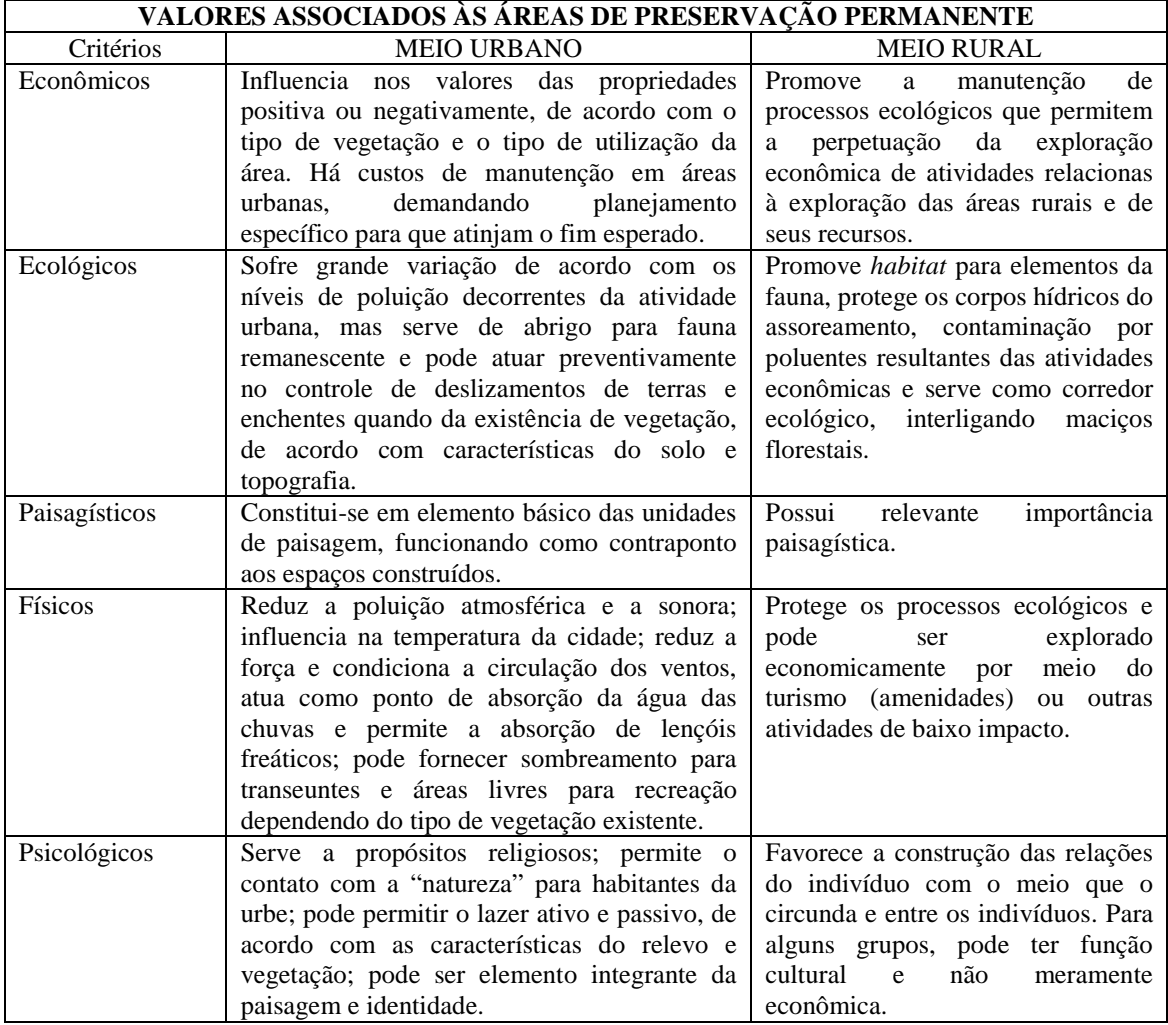

Quadro 01 – Valores associados às APPs (Fisher & Sá, 2007, p. 8 e 9)

Esses aspectos retratam que é possível o indivíduo conciliar a utilização do meio urbano e rural em APPs, e demonstram a importância das APPs para as comunidades desses meios.

Após as definições apresentadas, os parâmetros da delimitação são estipulados conforme o Artigo 3º. Trataremos somente dos parâmetros de cursos d'água, nascentes, topos de morros e montanhas, linha de cumeada que caracterizam a área de estudo desta dissertação.

O nível mais alto da faixa marginal é o primeiro parâmetro que deve ser estabelecido em relação à largura do curso d'água. A dificuldade é justamente em relação à variação da largura dos cursos

d'água, conforme o contexto geológico-geomorfológico da área e os padrões de drenagem. A delimitação ao longo dos cursos d'água é estabelecida conforme o item I do artigo 3º desta resolução. Esta delimitação de APP é fundamentada no Código Florestal (1965) e respaldada pela Lei 14.309/2002 sobre a Política Florestal do Estado de Minas Gerais. (Figura 04)

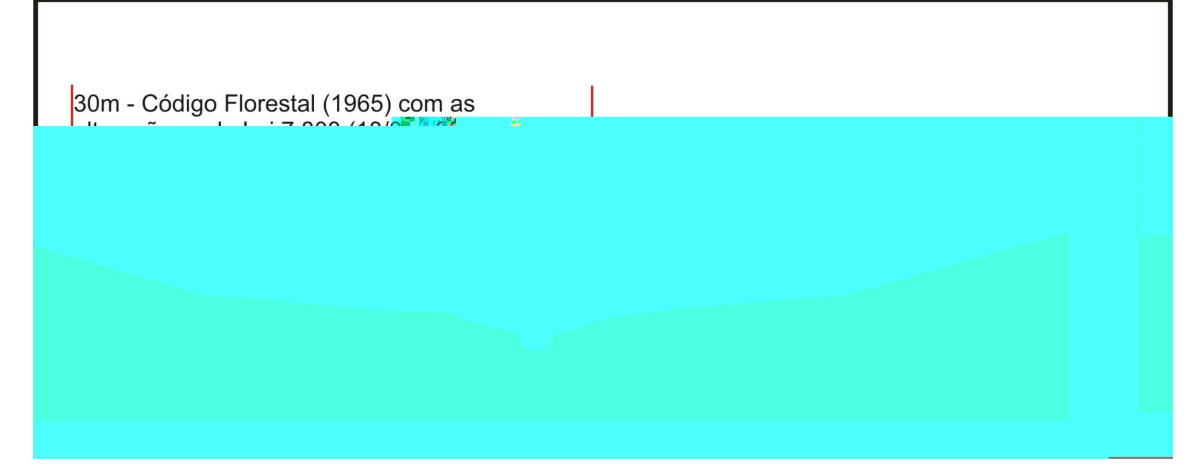

Figura 04: Faixas mínimas de APP para cursos d'água segundo a legislação para um córrego com 2 metros de largura (modificado de Travassos & Grostein, 2007).

> I - em faixa marginal, medida a partir do nível mais alto, em projeção horizontal, com largura mínima, de:

- a) trinta metros, para o curso d`água com menos de dez metros de largura;
- b) cinqüenta metros, para o curso d`água com dez a cinqüenta metros de largura;
- c) cem metros, para o curso d`água com cinqüenta a duzentos metros de largura;
- d) duzentos metros, para o curso d`água com duzentos a seiscentos metros de largura;
- e) quinhentos metros, para o curso d`água com mais de seiscentos metros de largura;

A delimitação da APP das nascentes é fundamental para controle da qualidade da água subterrânea. Como a nascente é considerada um ponto com coordenadas geográficas E (x), N(y) e cota (z), a delimitação é feita por meio de um *buffer* com raio de 50 metros, segundo o inciso a seguir:

> II - ao redor de nascente ou olho d`água, ainda que intermitente, com raio mínimo de cinqüenta metros de tal forma que proteja, em cada caso, a bacia hidrográfica contribuinte;

A delimitação de APP para lagos e lagoas naturais é de fácil delimitação, mas a preservação depende da conscientização da população e dos governos municipais para a fiscalização tanto em áreas urbanas ou como em áreas rurais. O inciso III, abaixo, trata da metragem a ser respeitada para este tipo de APP.

> III - ao redor de lagos e lagoas naturais, em faixa com metragem mínima de: a) trinta metros, para os que estejam situados em áreas urbanas consolidadas; b) cem metros, para os que estejam em áreas rurais, exceto os corpos d`água com até vinte hectares de superfície, cuja faixa marginal será de cinqüenta metros;

Para a delimitação de APP de topo de morro, Stein (DEPRN) adota uma metodologia a partir da Forma de Relevo Objeto de Análise (FROA). Dessa forma, a FROA pode ser uma forma de relevo isolada, em que se define a APP diretamente, a partir da determinação da cota altimétrica que

delimita o terço superior da FROA (Figura 05). A amplitude (A) da APP de topo (APPt) é definida utilizando a fórmula a seguir:

$$
\mathbf{A} = \mathbf{CT} - \mathbf{CB}
$$

Onde: CT (Cota do Topo) = altitude, cotada ou inferida, do cume (C) da forma de relevo;

CB (Cota da Base) = altitude, cotada ou inferida, do plano horizontal definido como Nível de Base (NB) da forma de relevo. Obtida utilizando o lado de maior declive.

$$
CP t = (CT) - (A / 3)
$$

Onde: CPt (Cota de Preservação de Topo) = cota do limite inferior da APPt. Trata-se da cota que define o terço superior da forma de relevo.

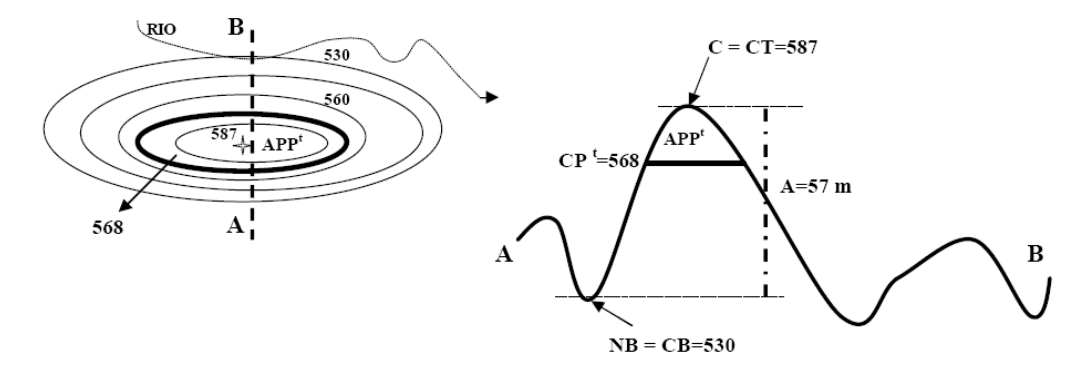

Figura 05: Determinação de APP a partir de uma forma de relevo isolada.

Quando a FROA é parte de um conjunto de morros e montanhas (divisor d'água), a análise se inicia pela verificação da existência ou não de APPt nas distâncias de investigação regulamentadas pela Resolução.

O procedimento adotado para a delimitação de APP da linha de cumeada começa com a identificação da forma de relevo individualizada na qual se insere a área solicitada para intervenção. Considera-se uma forma de relevo individualizada quando apresenta um topo definido, destacado topograficamente na linha de cumeada, e cursos d'água circunscrevendo seu sopé.

A partir do cume (C) da FROA traça-se um círculo com raio de 500 m (Ø1). Identifica-se, na área do círculo Ø1 e seus entornos, o divisor d'água principal ao qual a FROA pertence. Traça-se a linha do divisor d'água principal ou a Linha de Cumeada (LC). Identificam-se os cursos d'água principais, exatamente aqueles que circunscrevem o divisor d'água principal ao seu sopé. Esses cursos d'água correspondem ao Nível de Base da Linha de Cumeada (NBlc).

Depois do primeiro trecho da linha de cumeada, definido por um círculo com 500 m de raio e com centro no Cume da fb (Cfb), os trechos subseqüentes de cumeada são definidos por círculos de mesmo raio com centro sobre a LC, traçados tangencialmente ao círculo precedente. A APPt assim definida será uma sucessão de níveis escalonados, com limites inferiores determinados pela cota do terço superior das formas de relevo mais baixas presentes em cada segmento de 1.000 m da linha de cumeada. No caso do segmento de linha de cumeada de 500 m, dividir a forma de relevo em duas partes, a definição da APPt deve considerar a CPt da porção mais representativa da forma, em termos de área.

O parágrafo a seguir resume a metodologia adotada por Stein, citada anteriormente. Os procedimentos para delimitação das APPs não são de fácil interpretação e execução como expõe a resolução e/ou a legislação federal e estadual. Por isso, essas APPs são, muitas vezes, "ignoradas".

> Parágrafo único. Na ocorrência de dois ou mais morros ou montanhas cujos cumes estejam separados entre si por distâncias inferiores a quinhentos metros, a Área de Preservação Permanente abrangerá o conjunto de morros ou montanhas, delimitada a partir da curva de nível correspondente a dois terços da altura em relação à base do morro ou montanha de menor altura do conjunto, aplicando-se o que segue: I - agrupam-se os morros ou montanhas cuja proximidade seja de até quinhentos metros entre seus topos; II - identifica-se o menor morro ou montanha;

III - traça-se uma linha na curva de nível correspondente a dois terços deste;

IV - considera-se de preservação permanente toda a área acima deste nível.

Em relação às encostas ou declividade superior a 30% (aproximadamente dezessete graus), os *softwares* realizam os cálculos rapidamente. Fica a dúvida: qual é a precisão desses cálculos? Dependendo do contexto geológico-geotécnico, a declividade estipulada pode não atender à determinada região ou cidade.

Os principais processos geológicos causadores de risco são: escorregamento, inundações e alagamentos, erosão hídrica, colapso de solos, subsidência e colapso por causa de cavidades subterrâneas e expansão dos terrenos. (Quadro 02) Esses processos ocorrem por causa das condições de declividade do terreno e do tipo de rocha do solo (arenoso-siltoso e cárstico). A intervenção antrópica como o desmatamento é a principal ação que desencadeia os processos geológicos de risco.
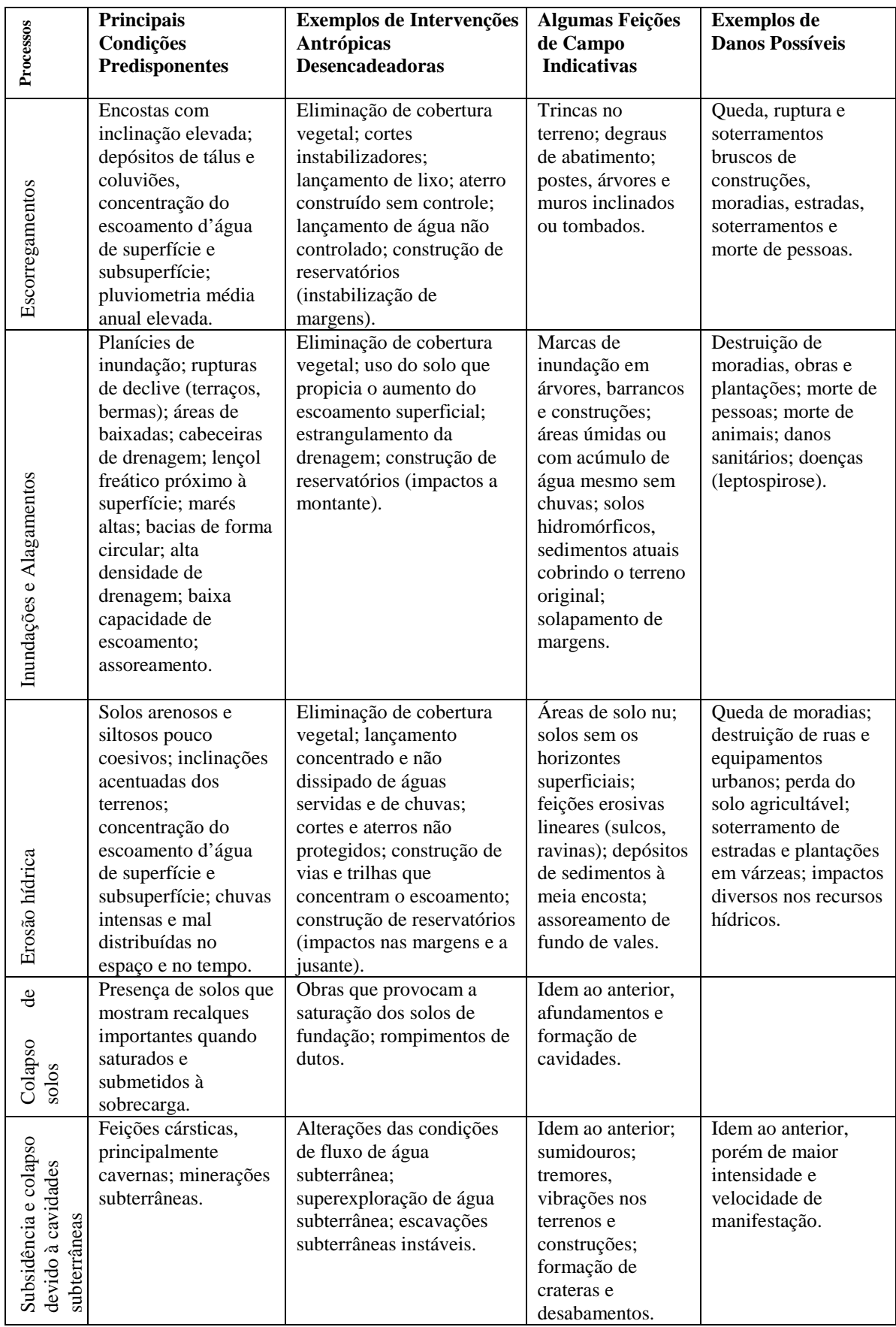

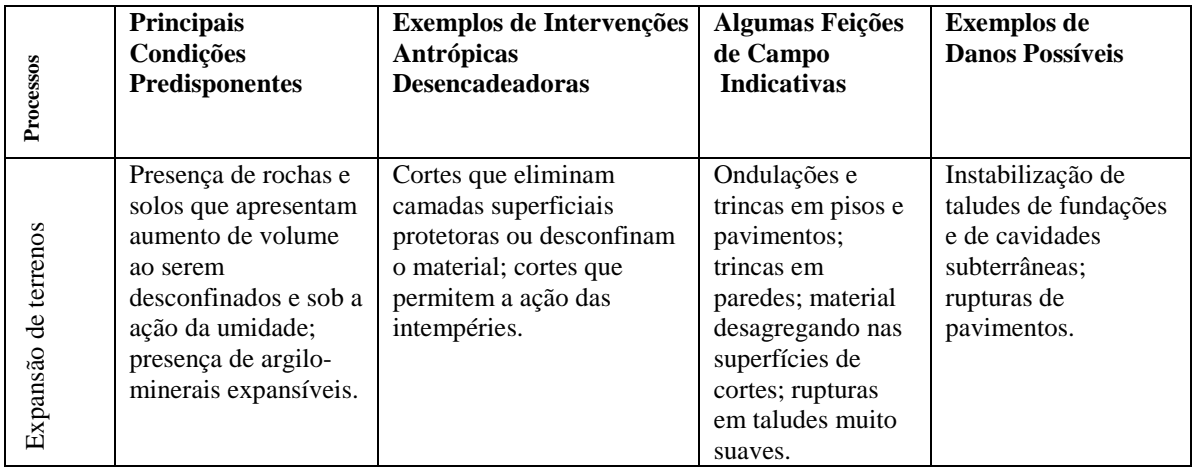

Quadro 02: Processos geológicos causadores de risco mais freqüentes no Brasil (Cerri e Amaral, 1998, p. 306)

Os incisos XIII, XIV e XV tratam da fauna e flora.

XIII - nos locais de refúgio ou reprodução de aves migratórias; XIV - nos locais de refúgio ou reprodução de exemplares da fauna ameaçadas de extinção que constem de lista elaborada pelo Poder Público Federal, Estadual ou Municipal; XV - nas praias, em locais de nidificação e reprodução da fauna silvestre.

Finalmente, Pinheiro (2007, p. 5) levanta as seguintes questões:

- $\triangleright$  Respeita-se pura e simplesmente a metragem que lhe diz respeito?
- Denuncia-se à autoridade competente a degradação instalada?

A denúncia surtirá algum efeito caso a população de baixa renda seja identificada como geradora?

### **2.2.2 - Resolução Nº. 302, de 20 de março de 2002**

A resolução CONAMA Nº 302/2002 é específica para os parâmetros das APPs de reservatórios artificiais e o regime de uso de seu entorno. O artigo 2º adota as seguintes definições para as APPs de reservatórios:

> I - Reservatório artificial: acumulação não-natural de água destinada a quaisquer de seus múltiplos usos;

II - Área de Preservação Permanente: a área marginal ao redor do reservatório artificial e suas ilhas, com a função ambiental de preservar os recursos hídricos, a paisagem, a estabilidade geológica, a biodiversidade, o fluxo gênico de fauna e flora, proteger o solo e assegurar o bem estar das populações humanas;

III - Plano Ambiental de Conservação e Uso do Entorno de Reservatório Artificial: conjunto de diretrizes e proposições com o objetivo de disciplinar a conservação, recuperação, o uso e ocupação do entorno do reservatório artificial respeitado os parâmetros estabelecidos nesta Resolução e em outras normas aplicáveis;

IV - Nível Máximo Normal: é a cota máxima normal de operação do reservatório;

O inciso V se refere à mesma definição de área urbana consolidada pela resolução CONAMA Nº 303/2002, já comentada anteriormente.

A delimitação das APPs de reservatórios segue os parâmetros estipulados no artigo 3º da resolução, incisos I, II e III, a seguir. Portanto, a área com largura mínima, em projeção horizontal, no entorno dos reservatórios artificiais é medida a partir do nível máximo normal. Da mesma forma como tratado na Resolução CONAMA Nº 303/2002.

> I - trinta metros para os reservatórios artificiais situados em áreas urbanas consolidadas e cem metros para áreas rurais;

II - quinze metros, no mínimo, para os reservatórios artificiais de geração de energia elétrica com até dez hectares, sem prejuízo da compensação ambiental. III - quinze metros, no mínimo, para reservatórios artificiais não utilizados em abastecimento público ou geração de energia elétrica, com até vinte hectares de superfície e localizados em área rural.

Segundo Tucci (2002 *apud* Soares e Carvalho, 2007, p. 3), à medida que a cobertura vegetal é suprimida pelos pavimentos impermeáveis e os canais de escoamento pluvial são inseridos, o ciclo hidrológico sofre mudanças como: (a) redução da infiltração no solo; (b) aumento do escoamento superficial, com a construção de condutos que reduzem o tempo de deslocamento, fazendo com que as vazões máximas aumentem e antecipem seus picos no tempo; (c) redução da infiltração tende a diminuir o nível do lençol freático por falta de alimentação, reduzindo o escoamento subterrâneo e (d) redução da evapotranspiração uma vez que as superfícies urbanas não retêm água e não permitem a evapotranspiração das folhagens e do solo. (Figura 07)

A comparação entre as curvas resultantes do escoamento superficial antes e após a urbanização de uma área demonstra claramente os picos de vazão decorrentes da urbanização.

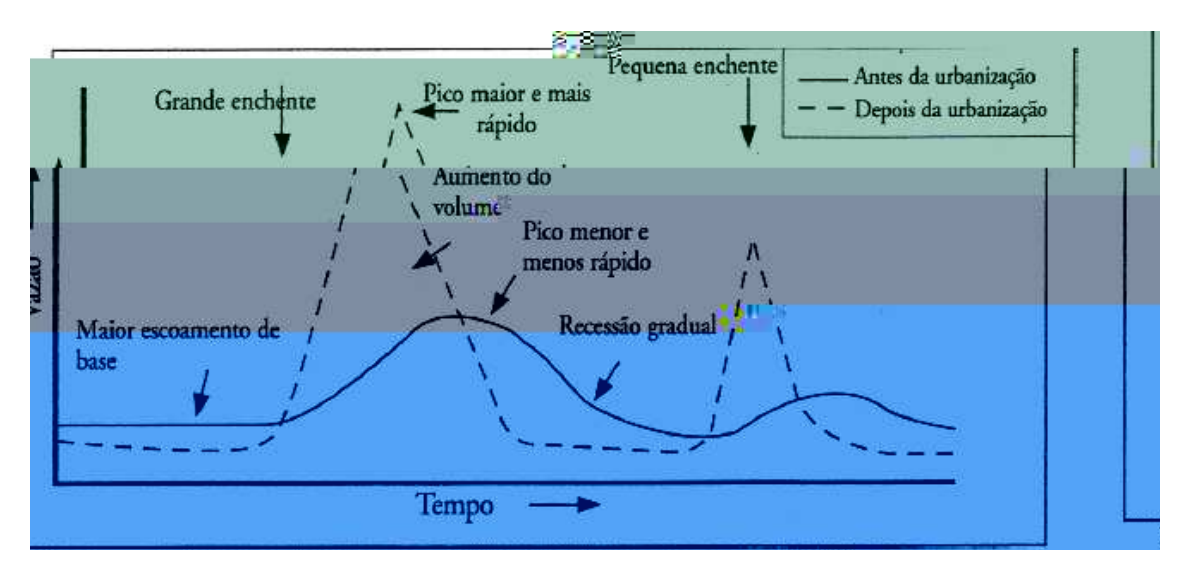

Figura 07: Conseqüências da urbanização sobre o escoamento superficial (Tucci, 2002 *apud* Soares e Carvalho, 2007, p.4).

#### **2.2.3 - Resolução Nº 369, de 28 de março de 2006**

A Resolução Nº 369, de 28 de março de 2006, dispõe sobre os casos excepcionais, de utilidade pública, interesse social ou baixo impacto ambiental, que possibilitam a intervenção ou supressão

de vegetação em APP. A análise dessa resolução será feita com enfoque em trechos que geram interpretações ambíguas com a resolução CONAMA Nº 303/2002. Enquanto a resolução CONAMA Nº 303/2002 define as APPs, a resolução CONAMA Nº 369/2006 autoriza sua ocupação e alteração.

O parágrafo da resolução CONAMA Nº 369/2006, a seguir, descreve a intocabilidade e a vedação das APPs. O que realmente significa o termo intocabilidade? Segundo o dicionário Aurélio, intocabilidade significa qualidade ou caráter de intocável.

> Considerando a singularidade e o valor estratégico das APPs que, conforme indica sua denominação, são caracterizadas, como regra geral, pela intocabilidade e vedação de uso econômico direto;

Outros parágrafos relatam sobre desenvolvimento sustentável, função sócio-ambiental e limitações que a legislação estabelece para a recuperação das APPs pelos proprietários legais. Na Seção I, Das Disposições Gerais, estão as definições às quais se referem os casos excepcionais para intervenção ou supressão de APP. Isto contrapõe ao termo intocabilidade citado anteriormente e ao significado da sigla APP – Área de Preservação Permanente. O termo *permanente,* conforme o dicionário Aurélio, é um adjetivo de dois gêneros, significando aquilo que (1) permanece, que é contínuo, ininterrupto, constante; (2) duradouro, durável; (3) que tem organização estável.

> Art. 1º. Esta Resolução define os casos excepcionais em que o órgão ambiental competente pode autorizar a intervenção ou supressão de vegetação em APP para a implantação de obras, planos, atividades ou projetos de utilidade pública ou interesse social, ou para a realização de ações consideradas eventuais e de baixo impacto ambiental.

Dessa forma, a resolução propõe a regularização fundiária sustentável de assentamentos informais ocupados predominantemente por população de baixa renda nas faixas definidas como APPs, além da tentativa de disciplinar as situações de supressão de vegetação ou intervenção nos casos de utilidade pública, interesse social e de baixo impacto, conforme definido no artigo 2º da resolução.

O artigo 2º retrata claramente que uma APP deixa de ser intocável quando a intervenção passa a ser de utilidade pública, interesse social e baixo impacto ambiental, para que o órgão ambiental competente possa autorizar a intervenção ou supressão de vegetação em APP. Dessa forma, é possível que áreas definidas conforme a resolução CONAMA Nº 303/2002 possam deixar de ser Preservação Permanente.

> Art. 2º O órgão ambiental competente somente poderá autorizar a intervenção ou supressão de vegetação em APP, devidamente caracterizada e motivada mediante procedimento administrativo autônomo e prévio, e atendidos os requisitos previstos nesta resolução e noutras normas federais, estaduais e municipais aplicáveis, bem como no Plano Diretor, Zoneamento Ecológico-Econômico e Plano de Manejo das Unidades de Conservação, se existentes, nos seguintes casos: I - utilidade pública:

a) as atividades de segurança nacional e proteção sanitária;

b) as obras essenciais de infra-estrutura destinadas aos serviços públicos de transporte, saneamento e energia;

c) as atividades de pesquisa e extração de substâncias minerais, outorgadas pela autoridade competente, exceto areia, argila, saibro e cascalho;

d) a implantação de área verde pública em área urbana;

e) pesquisa arqueológica;

f) obras públicas para implantação de instalações necessárias à captação e condução de água e de efluentes tratados; e

g) implantação de instalações necessárias à captação e condução de água e de efluentes tratados para projetos privados de aqüicultura, obedecidos aos critérios e requisitos previstos nos §§ 1º e 2º do art. 11, desta Resolução.

II - interesse social:

a) as atividades imprescindíveis à proteção da integridade da vegetação nativa, tais como prevenção, combate e controle do fogo, controle da erosão, erradicação de invasoras e proteção de plantios com espécies nativas, de acordo com o estabelecido pelo órgão ambiental competente;

b) o manejo agroflorestal, ambientalmente sustentável, praticado na pequena propriedade ou posse rural familiar, que não descaracterize a cobertura vegetal nativa, ou impeça sua recuperação, e não prejudique a função ecológica da área;

c) a regularização fundiária sustentável de área urbana;

d) as atividades de pesquisa e extração de areia, argila, saibro e cascalho, outorgadas pela autoridade competente;

III - intervenção ou supressão de vegetação eventual e de baixo impacto ambiental, observados os parâmetros desta Resolução.

A intervenção ou supressão de vegetação em APP é abordada no artigo 3º. Para isso, o requerente, entre outras exigências, deve comprovar: (I) a inexistência de alternativa técnica e locacional às obras, planos, atividades ou projetos propostos; (II) atendimento às condições e padrões aplicáveis aos corpos de água; (III) averbação da Área de Reserva Legal e (IV) a inexistência de risco de agravamento de processos como enchentes, erosão ou movimentos acidentais de massa rochosa.

Segundo Santos (2007, p.5), a análise do debate político atual em torno das APPs urbanas fornece um indicativo importante para a regularização fundiária de interesse social pela legislação ambiental. A Nota Técnica elaborada pelo Instituto SocioAmbiental, a seguir, ilustra claramente a discussão pelo Congresso Nacional:

> *"Sabe-se que hoje muitas prefeituras ampliam suas áreas urbanas indiscriminadamente não somente para ampliar a arrecadação de IPTU, mas também para fugirem das restrições impostas pela legislação ambiental. Esse dispositivo estimulará ainda mais esse tipo de artifício, principalmente para permitir a aprovação de loteamentos em áreas de preservação permanente."*

Para intervenção ou supressão de vegetação em APP (artigo 4º), há necessidade de autorização do órgão ambiental estadual competente, com anuência prévia, quando couber, do órgão federal ou municipal de meio ambiente. No caso das áreas urbanas, a autorização será concedida pelo órgão ambiental municipal, desde que o município possua Conselho de Meio Ambiente, com caráter deliberativo e Plano Diretor ou Lei de Diretrizes Urbanas.

Para os empreendimentos e atividades sujeitos ao licenciamento ambiental, as medidas ecológicas, de caráter mitigador e compensatório, previstas no artigo 5º, serão definidas no âmbito do referido processo de licenciamento. As medidas compensatórias consistem na efetiva recuperação ou recomposição de APP e deverão ocorrer: (I) na área de influência do empreendimento ou (II) nas cabeceiras dos rios. O plantio de espécies nativas com a finalidade de recuperação de APP independe de autorização do poder público, respeitando as obrigações conforme o artigo 6º desta resolução.

O artigo 7º (Seção II - Das Atividades de Pesquisa e Extração de Substâncias Minerais) trata da intervenção ou supressão de vegetação em APP para a extração de substâncias minerais, conforme apresentação de Estudo Prévio de Impacto Ambiental - EIA e respectivo Relatório de Impacto sobre o Meio Ambiente - RIMA no processo de licenciamento ambiental, bem como outras exigências, entre as quais:

g) proteção das margens dos corpos de água.

b) caracterização físico-ambiental, social, cultural, econômica e avaliação dos recursos e riscos ambientais, bem como da ocupação consolidada existente na área;

c) especificação dos sistemas de infra-estrutura urbana, saneamento básico, coleta e destinação de resíduos sólidos, outros serviços e equipamentos públicos, áreas verdes com espaços livres e vegetados com espécies nativas, que favoreçam a infiltração de água de chuva e contribuam para a recarga dos aqüíferos;

d) indicação das faixas ou áreas que, em função dos condicionantes físicos ambientais, devam resguardar as características típicas da APP, respeitadas as faixas mínimas definidas nas alíneas "a" e "c" do inciso I deste artigo;

e) identificação das áreas consideradas de risco de inundações e de movimentos de massa rochosa, tais como, deslizamento, queda e rolamento de blocos, corrida de lama e outras definidas como de risco;

f) medidas necessárias para a preservação, a conservação e a recuperação da APP não passível de regularização nos termos desta Resolução;

g) comprovação da melhoria das condições de sustentabilidade urbano-ambiental e de habitabilidade dos moradores;

h) garantia de acesso livre e gratuito pela população às praias e aos corpos de água; e i) realização de audiência pública.

Segundo Santos (2007, p.11), o Plano de Regularização Fundiária Sustentável demonstrou ser um documento distinto para cada intérprete da Resolução Nº 369/2006. A dificuldade da elaboração de um Plano generalizado para as APPs ocupadas por assentamentos informais de baixa renda no âmbito de uma cidade inteira é tarefa de alta complexidade, quando consideradas as limitações institucionais dos municípios brasileiros. Há um exemplo de Plano intitulado dessa maneira, elaborado com a finalidade de diagnosticar e propor alternativas de ocupação às APPs. Trata-se do "Plano de Regularização Fundiária em Áreas de Preservação Permanente" elaborado pelo Município de Curitiba.

No Plano de Regularização Fundiária Sustentável é vedada a regularização de ocupação das áreas consideradas de risco de inundações, corrida de lama e de movimentos de massa rochosa e outras definidas como de risco. As áreas objeto do Plano devem estar previstas na legislação municipal que disciplina o uso e a ocupação do solo como ZEIS, tendo regime urbanístico específico para habitação popular. Além disso, deve garantir a implantação de instrumentos de gestão democrática e demais instrumentos para o controle e monitoramento ambiental. Portanto, deve ser assegurada a não-ocupação de APPs remanescentes.

O artigo 10º (Seção V - Da Intervenção ou Supressão Eventual e de Baixo Impacto Ambiental de Vegetação em APP) estabelece que o órgão ambiental competente possa autorizar em qualquer ecossistema a intervenção ou supressão de vegetação, eventual e de baixo impacto ambiental, em APPs. Considera-se intervenção ou supressão de vegetação, eventual e de baixo impacto ambiental (artigo 11º), em APPs, o seguinte:

> I - abertura de pequenas vias de acesso interno e suas pontes e pontilhões, quando necessárias à travessia de um curso de água, ou à retirada de produtos oriundos das atividades de manejo agroflorestal sustentável praticado na pequena propriedade ou posse rural familiar;

II - implantação de instalações necessárias à captação e condução de água e efluentes tratados, desde que comprovada a outorga do direito de uso da água, quando couber;

III - implantação de corredor de acesso de pessoas e animais para obtenção de água;

IV - implantação de trilhas para desenvolvimento de ecoturismo;

V - construção de rampa de lançamento de barcos e pequeno ancoradouro;

VI - construção de moradia de agricultores familiares, remanescentes de comunidades quilombolas e outras populações extrativistas e tradicionais em áreas rurais da região amazônica ou do Pantanal, onde o abastecimento de água se de pelo esforço próprio dos moradores;

VII - construção e manutenção de cercas de divisa de propriedades;

VIII - pesquisa científica, desde que não interfira com as condições ecológicas da área, nem enseje qualquer tipo de exploração econômica direta, respeitados outros requisitos previstos na legislação aplicável;

IX - coleta de produtos não madeireiros para fins de subsistência e produção de mudas, como sementes, castanhas e frutos, desde que eventual e respeitada a legislação específica a respeito do acesso a recursos genéticos;

X - plantio de espécies nativas produtoras de frutos, sementes, castanhas e outros produtos vegetais em áreas alteradas, plantados junto ou de modo misto;

XI - outras ações ou atividades similares, reconhecidas como eventual e de baixo impacto ambiental pelo conselho estadual de meio ambiente.

Conforme essa resolução, a intervenção ou supressão eventual e de baixo impacto ambiental de vegetação em APP não poderá comprometer as funções ambientais desses espaços, especialmente: (I) a estabilidade das encostas e margens dos corpos de água; (II) os corredores de fauna (III) a drenagem e os cursos de água intermitentes; (IV) a manutenção da biota; (V) a regeneração e a manutenção da vegetação nativa; e (VI) a qualidade das águas.

Segundo a nossa observação uma intervenção em APP compromete suas funções ambientais, uma vez que qualquer intervenção é uma modificação.

O Geoprocessamento compreende um conjunto de métodos e técnicas para coleta, mapeamento, representação e análise de dados espacialmente localizados. Para tal, ele conta com métodos e técnicas de identificação de ocorrências espaciais, entre os quais se destacam as técnicas de sensoriamento remoto e seus produtos que são as imagens de satélite e as fotografias aéreas. O Sensoriamento Remoto é a tecnologia que permite a aquisição de informações sobre objetos sem contato físico com ele. Os sensores são equipamentos capazes de coletar energia proveniente do objeto, convertê-la em sinal passível de ser registrado e apresentado em forma adequada à extração de informações (NOVO, 1995, p 1). Dessa forma, o Sensoriamento Remoto possibilita a aquisição de dados de forma rápida, confiável e repetitiva, em diferentes faixas espectrais e escala.

Entre os métodos e as técnicas de geoprocessamento, serão abordados os recursos de mapeamento da topografia e da rede de drenagem, assim como as técnicas de sensoriamento remoto que visam ao mapeamento das tipologias de cobertura do solo. Dessa forma, é apresentada uma revisão dos principais conceitos, termos e definições das técnicas.

# **3.1 - APLICAÇÃO DO SENSORIAMENTO REMOTO PARA A IDENTIFICAÇÃO DO USO E COBERTURA DO SOLO**

Para um melhor entendimento do Sensoriamento Remoto, ressaltam-se alguns conceitos sobre energia eletromagnética, comportamento espectral, espectro eletromagnético, processamento digital de imagens, tipos de classificação de imagens e sensores fotográficos utilizados neste trabalho, que são: *Landsat e Ikonos*.

A energia eletromagnética incide e interage com os objetos encontrados sobre a superfície da terra. Esses objetos apresentam comportamentos distintos em relação à radiação eletromagnética recebida que é refletida, absorvida e transmitida. A energia incidente é composta pela energia refletida, absorvida e transmitida, em função dos diferentes comprimentos de onda determinados pelo tipo de material dos objetos (Lillesand e Kiefer, 1994, p 12 e 13).

O comportamento espectral ou a assinatura espectral representa a reflectância espectral em função do comprimento de onda de cada objeto (Lillesand e Kiefer, 1994. p 14**).** A assinatura espectral é utilizada para detecção e reconhecimento dos objetos a partir de suas características que apresentam determinado comportamento temporal (mudanças) ou espacial (textura, forma e tamanho). (Figura 08)

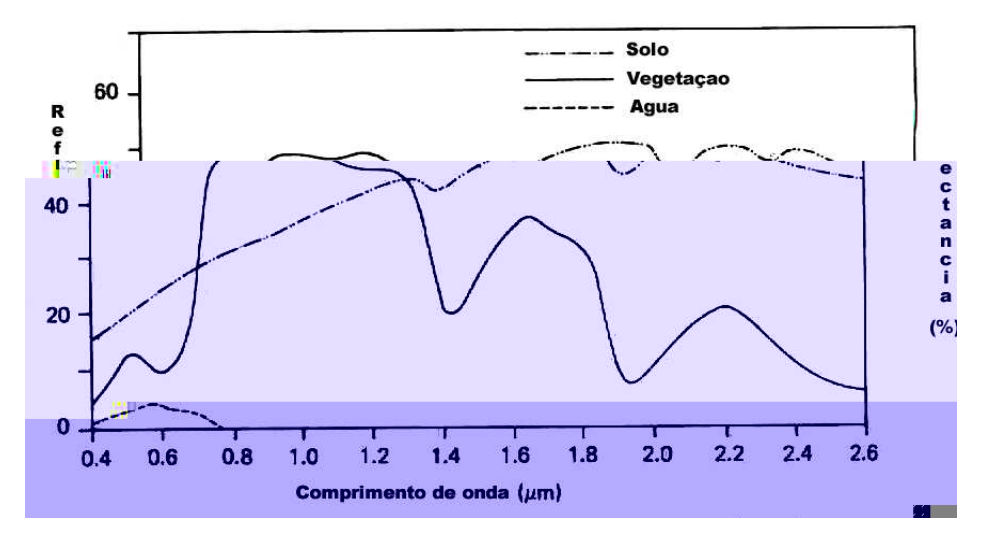

Figura 08: Comportamento espectral diferenciado do solo, vegetação e água (adaptado de Lillesand e Kiefer, 1994, p 18).

As interações entre a radiação eletromagnética e os objetos variam ao longo do espectro eletromagnético (Rocha, 2000, p 116). Segundo Lillesand e Kiefer (1994. p 5), as ondas eletromagnéticas são categorizadas segundo os seus comprimentos localizados dentro do espectro eletromagnético (Figura 09).

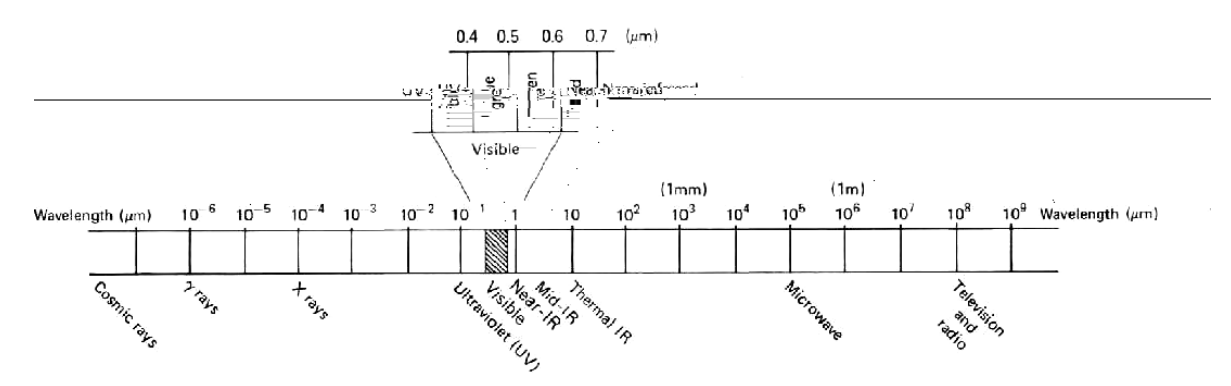

Figura 09: Espectro eletromagnético (Lillesand e Kiefer, 1994. p 5).

O processamento digital de imagens é necessário uma vez que elas se encontram no seu estado bruto. Esse processamento é composto pela correção geométrica, correção radiométrica, correção atmosférica (quando necessário) e realce.

A correção geométrica é fundamentada na reorganização dos *pixels* da imagem em relação a determinado sistema de projeção cartográfica. Para isso, são necessários pontos de controle, por suas coordenadas leste (x) e norte (y) e, na base, por suas coordenadas geográficas (latitude, longitude). A função que relaciona a posição dos pontos com a sua respectiva posição geográfica é

determinada pelo método dos mínimos quadrados (Novo, 1995, p 222). A correção radiométrica se refere à minimização das diferenças entre os níveis de cinza e o processo envolve a transformação da resposta original obtida pelos sensores (Novo, 1995, p 219). A correção atmosférica trata da redução do efeito de interferência da atmosfera sobre os valores de nível de cinza registrados em uma determinada cena (Novo, 1995, p 224). As técnicas de realce facilitam a visualização da cena. A manipulação de contraste por meio dos histogramas com a freqüência dos níveis de cinza de cada canal espectral é a mais utilizada. O nível de cinza da imagem original é transformado em um outro valor de nível de cinza, de forma a modificar o contraste (Novo, 1995, p 226 e227). Dessa forma, a imagem de satélite estará adequada para extração de informações a partir dos processos de classificação.

Os métodos de extração da informação são baseados no comportamento espectral dos diferentes alvos exemplificados na figura 10, bem como nas suas características (tonalidade/cor, textura, tamanho, forma, sombra, altura, padrão e localização). O procedimento de extração das informações especifica que a imagem de uma área geográfica é coletada em múltiplas bandas do espectro eletromagnético e que tenha um bom registro geométrico (Jensen, 2005, p 337). Lillesand e Kiefer (1994, p 586) consideram que o reconhecimento do modelo espectral se refere aos procedimentos de classificação utilizando a informação espectral *pixel* a *pixel*. Para isso, baseiamse nos modelos de reconhecimento espacial e temporal. O espacial trata da categorização do *pixel* da imagem considerando características como textura, proximidade dos *pixels*, tamanho das feições, forma, direção, repetição e contexto. O temporal propicia informações em diferentes datas, possibilitando o reconhecimento dos dados. Dessa forma, facilita a distinção dos objetos em cena para classificação da imagem.

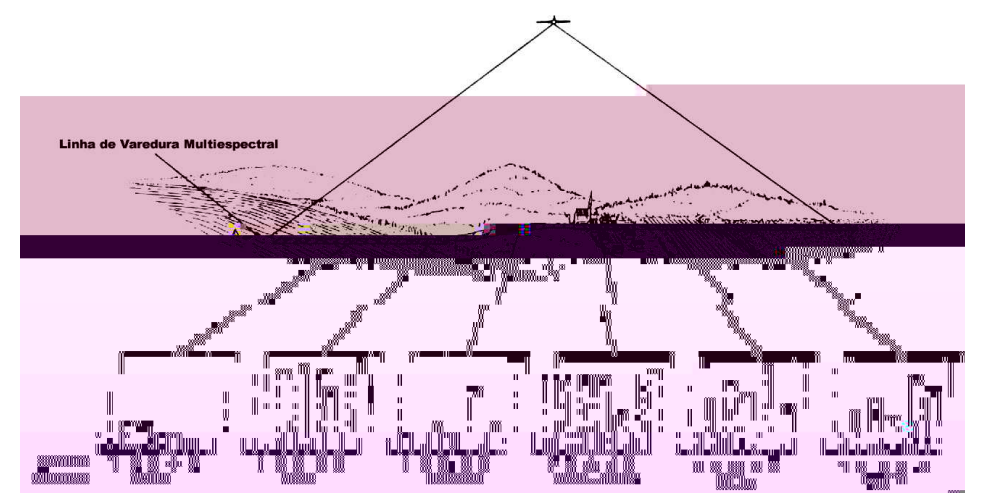

Figura 10: Comportamento espectral de diferentes alvos com diferentes comprimentos de onda para cada banda do sensor (adaptado de Lillesand e Kiefer, 1994. p 588).

A classificação da imagem pode ser feita por dois processos metodológicos:

- **Supervisionada:** identificação e localização das classes conhecidas a partir do trabalho de campo, interpretação da imagem, análises de mapas e experiência profissional. Esse conhecimento possibilita a seleção de amostras de treinamento confiáveis, considerando as principais características espectrais encontradas na área de estudo. (Jensen, 2005, p 338).
- **Não-supervisionada:** definição e agrupamento das classes são realizados de acordo com a similaridade espectral, quando não há conhecimento *a priori* das características da área de estudo que permita especificar as classes existentes na cena. (Jensen, 2005, p 338).

O método supervisionado se diferencia do não-supervisionado pela identificação das classes na etapa de treinamento. A definição das classes do método não-supervisionado ocorrerá após a etapa de classificação. Outro método de classificação da imagem consiste na segmentação da imagem, onde ocorre o agrupamento de *pixels* com características semelhantes (tonalidades e texturas) em regiões homogêneas.

A classificação supervisionada é composta por três etapas: treinamento (identificação e seleção de amostras: as amostras de aquisição e as de teste), classificação (classificação dos *pixels* da imagem em classes definidas) e elaboração de mapas temáticos (Figura 11). Para que a classificação tenha um bom resultado, é fundamental que as etapas de execução da classificação sejam precisas. A seleção das áreas de treinamento é uma das etapas primordiais, pois as amostras são consideradas como modelos de comparação e servem de apoio para a classificação da imagem. A classificação é feita a partir da comparação dos *pixels* desconhecidos com as áreas de treinamento (*pixels* conhecidos) da imagem, dessa forma, definem-se as classes (Lillesand e Kiefer, 1994, p 586). A seleção de amostras inadequadas pode comprometer a classificação, pois provocará classificações equivocadas dos *pixels*.

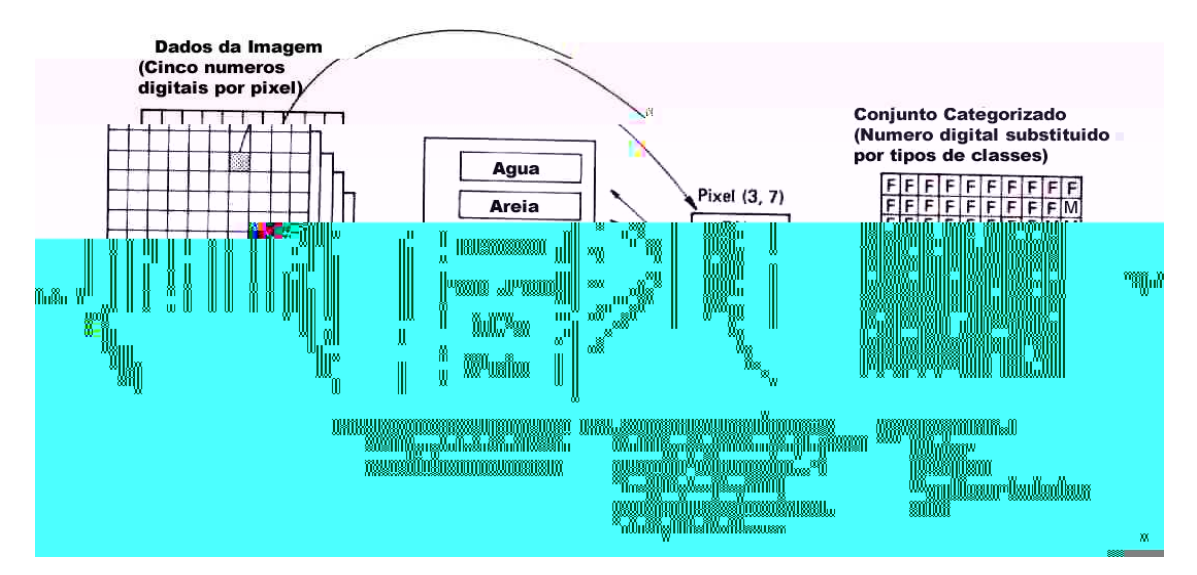

Figura 11: Procedimentos realizados para a classificação da imagem (adaptado de Lillesand e Kiefer, 1994. p 589).

O uso das técnicas de sensoriamento remoto, com diversos tipos de imagens de satélites, tem auxiliado muitos estudos relacionados ao mapeamento do solo em relação ao tipo, à condição e à umidade; da água quanto à sua temperatura; dos incêndios florestais e dos levantamentos geológicos. Dessa forma, Sabins Jr. (1987, p 357) descreve as vantagens e as limitações oferecidas pelas técnicas do sensoriamento remoto segundo levantamento e mapeamento do uso e da cobertura da terra (solo). As principais vantagens no emprego do sensoriamento remoto são:

- imagens recobrem extensas áreas e são adquiridas rapidamente;
- áreas de difícil acesso se tornam acessíveis a estudos com o uso das imagens;
- método rápido e econômico, reduzindo a quantidade dos trabalhos de campo;
- imagens são adquiridas conforme a resolução espacial pretendida e
- extração de informações que talvez não fosse possível em campo.

As limitações são:

- dificuldade de se distinguir diferentes tipos de uso do solo a partir da imagem;
- carência de perspectiva vertical das imagens, dificultando a identificação de muitas categorias de uso da terra e
- custos elevados para o levantamento de pequenas áreas.

#### **3.1.1 – Sensores Óticos**

O programa *Landsat*, desenvolvido pela Agência Espacial Americana (NASA - *National Aeronautic and Space Administration*), começou em 1972, com o lançamento do então chamado ERTS-1. O satélite *Landsat 5* opera desde 1984 e trabalha com os sensores TM (*Thematic Mapper*) e MSS (*Multispectral Scanner System*) com sete e quatro bandas, respectivamente. O satélite

*Landsat 7* possui os sensores ETM+ (*Enchanced Thematic Mapper*) e PAN (pancromático), operando com sete canais multiespectrais e um canal pancromático (Rocha, 2000, p 122).

O sensor *Landsat ETM+* é composto por dados multiespectrais nas regiões do visível, por raios infravermelhos próximos (IVP), térmicos (IV TERMAL) e médios (IVM), além de uma banda pancromática, totalizando oito bandas. (Tabela 01)

A aquisição sistematicamente de informações sobre a superfície do planeta (16 em 16 dias), em uma órbita constante heliossíncrona (sincronizada com o sol) e quase polar, permite a comparação de dados em diferentes datas. A combinação de três bandas multiespectrais com a precisão da banda pancromática, resulta em imagens com relevante ganho em termos de extração de informações, segundo Rocha (2000, p 125).

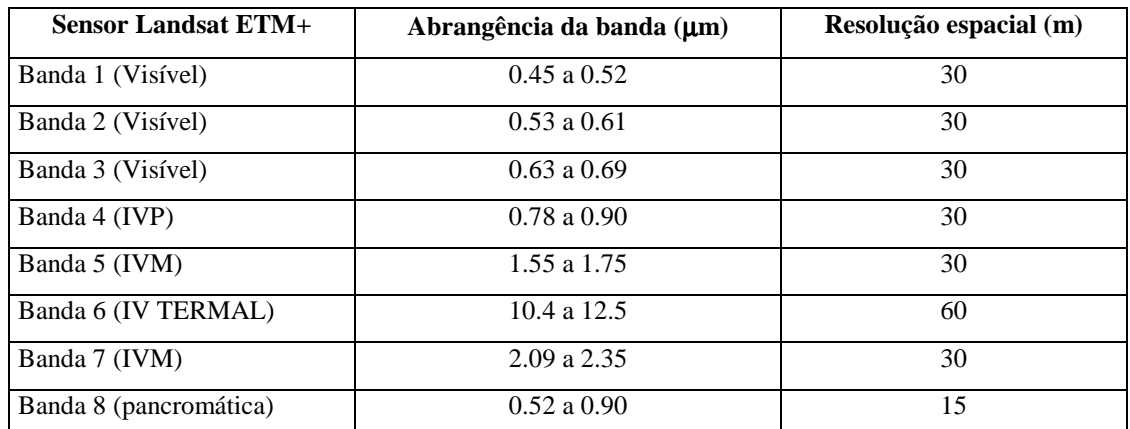

Tabela 01 – Dados multiespectrais e resolução para cada banda do sensor *Landsat* 7 ETM+. Fonte: INPE, 2007.

O satélite *Ikonos* faz parte de uma nova geração de satélites que apresentam uma resolução espacial particularmente fina. A fusão de imagens adquiridas pelo sensor pancromático, P&B com 1m de resolução, com imagens multiespectrais coloridas de 4m de resolução, gera imagens coloridas com 1m de resolução, representando a união das vantagens dos dois tipos de imagens. As imagens multiespectrais são constituídas por quatro bandas adquiridas pelo sensor multiespectral. (Tabela 02)

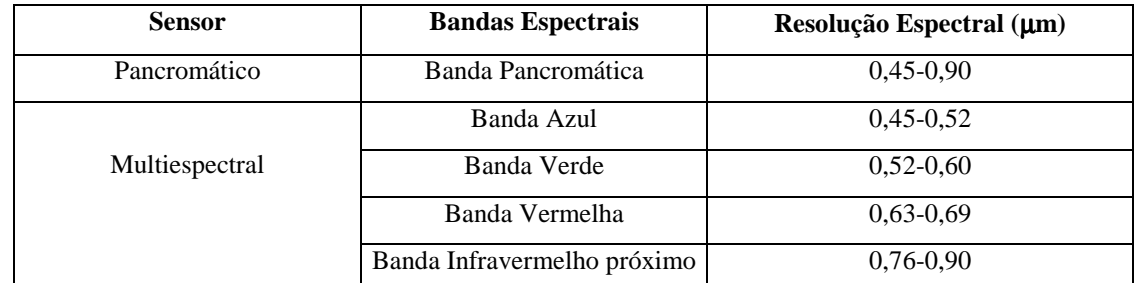

Tabela 02 – Dados multiespectrais para cada banda do sensor *Ikonos*. Fonte: Embrapa, 2007.

A precisão cartográfica de localização é obtida com o processo de georeferenciamento das imagens, sendo possível um maior poder de discriminação dos alvos terrestres, principalmente da cobertura vegetal, áreas sombreadas e de corpos d'água. Para Rocha (2000, p 142), as aplicações desse sistema favorecem uma base para Sistemas de Informação Geográfica (SIG); mapeamento, atualização de cadastro urbano e rural; atualização de mapas de uso e cobertura do solo; meio ambiente (fiscalização); arquitetura, urbanismo detalhados; fundiário (regularização de propriedades); engenharia para projetos em escalas de 1:5.000 até 1:2.500; agricultura; projetos de desenvolvimento sustentável (florestal); turismo; apoio para trabalhos cartográficos e na tomada de decisões em negócios industriais e/ou minerários.

#### **3.1.2 –** *System Radar Topography Mission* **- SRTM**

Os dados de elevação do terreno são da versão mais recente da base de dados digitais *System Radar Topography Mission* - SRTM, versão 2, também denominada de "versão acabada" (*finished version*), disponibilizada pela NASA em outubro de 2005. A base com resolução de 30 m (1 arcosegundo), disponível para os Estados Unidos é chamada como SRTM1, enquanto a base de dados com resolução de 90 m (3 arco-segundos) é chamada de SRTM3, estando organizadas em blocos de 1 º longitude x 1 º latitude. Cada bloco se superpõe aos seus vizinhos exatamente ao longo de uma coluna ou de uma linha. O valor de cada célula da base de SRTM3 representa a média dos valores das respectivas nove células da base de dados SRTM1, expresso em metros, ou seja, em valores inteiros (Serigatto *et al*, 2007, p. 3571).

#### **3.1.3- Sistemas de Classificação do Uso e Cobertura do Solo**

O entendimento dos termos "uso da terra" *(land-use*) e "cobertura da terra" (*land cover*) são fundamentais para compreensão do espaço avaliado e estudado. Nesse intuito, os significados distintos dos termos e alguns sinônimos são apresentados a seguir, segundo alguns autores.

Sokolonski (1999, p 13) considera o termo "terra" como "segmento da superfície do globo terrestre definido no espaço e reconhecido em função de características e propriedades compreendidas pelos atributos da biosfera, que sejam razoavelmente estáveis ou ciclicamente previsíveis, incluindo aquelas de atmosfera, solo, substrato geológico, hidrologia e resultado da atividade do homem". Para Novo (1995, p 276) o termo "uso da terra" refere-se à utilização cultural do espaço, enquanto o termo "cobertura da terra", ao seu revestimento. Sabins (1987, p 357) descreve o uso da terra como a parcela da terra que é utilizada como as áreas destinadas à agricultura, residência ou indústria, enquanto a cobertura da terra é definida pelos materiais presentes na superfície como vegetação, rochas ou construções.

O Sistema de Classificação de Uso e Cobertura do Solo proposto por Anderson *et al.* (1976) é o mais aceito atualmente, sendo citado por autores como Sabins (1987), Lillesand e Kiefer (1994), Jensen (2005) e Barret e Curtis (1982). A classificação é realizada segundo a hierarquização das informações em quatro níveis de detalhes que dependem das fontes de coleta dos dados, ou seja, da resolução da imagem ou da escala das fotografias utilizadas. A desvantagem desse sistema é o fato de não atender à realidade brasileira. (Quadro 03) Por exemplo, a classe terra urbana ou construída não tem a categoria favela no nível II.

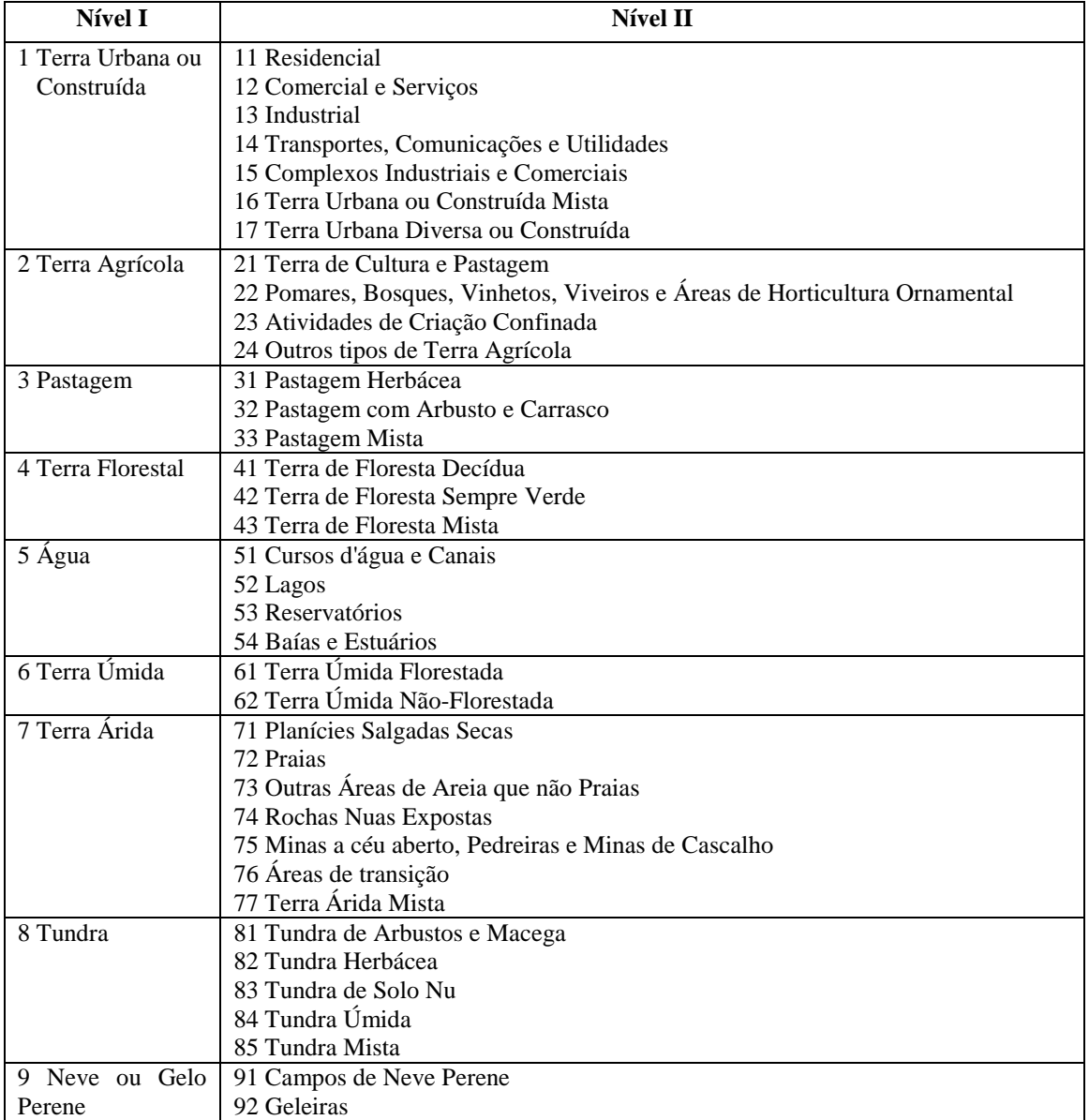

Quadro 03: Classificação do uso e cobertura do solo, segundo dois níveis de detalhamento, proposta por

Anderson et al. (1976) (extraído de Jensen, 2005, p 343).

Para Anderson *et al.* (2001, p 9) um sistema de classificação eficiente de uso e cobertura do solo deve atender aos seguintes critérios: (1) o nível mínimo de precisão é de 85% na interpretação dos dados; (2) a precisão da interpretação de várias categorias deve ser aproximadamente igual; (3) repetidos resultados devem ser obtidos para diferentes intérpretes em datas distintas; (4) o sistema de classificação deve ser aplicável em áreas extensas; (5) a categorização deve permitir que a vegetação e outros tipos de revestimento do solo sejam utilizados como substitutos da atividade; (6) o sistema de classificação deve ser conveniente para uso com dados obtidos por sensoriamento remoto em diferentes datas do ano; (7) deve ser possível o uso eficaz de subcategorias a serem obtidas por levantamentos no campo ou através da utilização de escala maior ou por meio de dados ampliados de sensoriamento remoto; (8) deve ser possível a agregação de categorias; (9) deve permitir comparações com futuros dados de uso do solo e cobertura do solo e (10) os usos múltiplos da terra devem ser reconhecidos quando possível.

O Manual Técnico de Uso da Terra elaborado pelo Instituto Brasileiro de Geografia e Estatística (IBGE) propõe a identificação de sete classes segundo Sokolonski (1999, p 15). As classes podem ser subdivididas em tipos diferenciados e subtipos (Quadro 04), conforme levantamentos de campo, registro de observações e análises. Dessa forma, podem ocorrer diferenciações regionais.

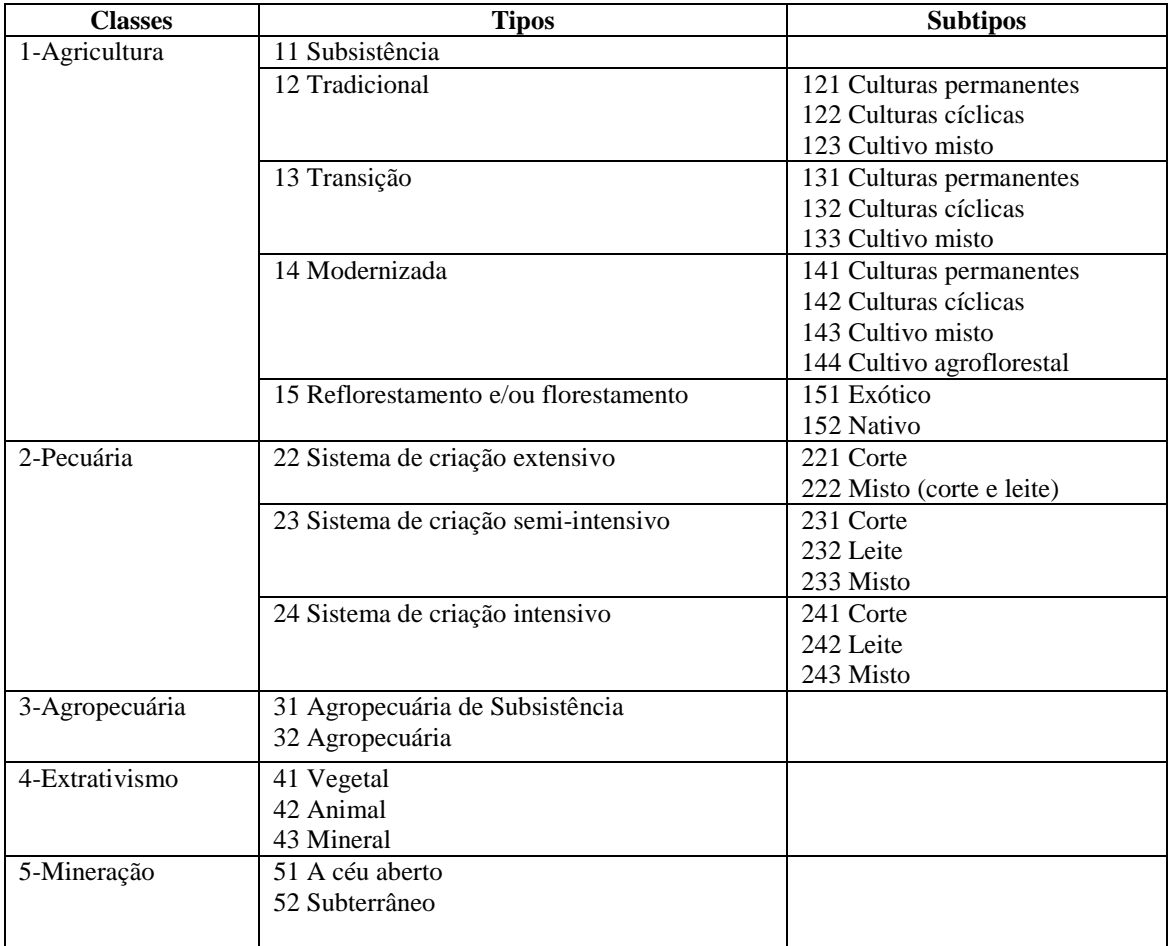

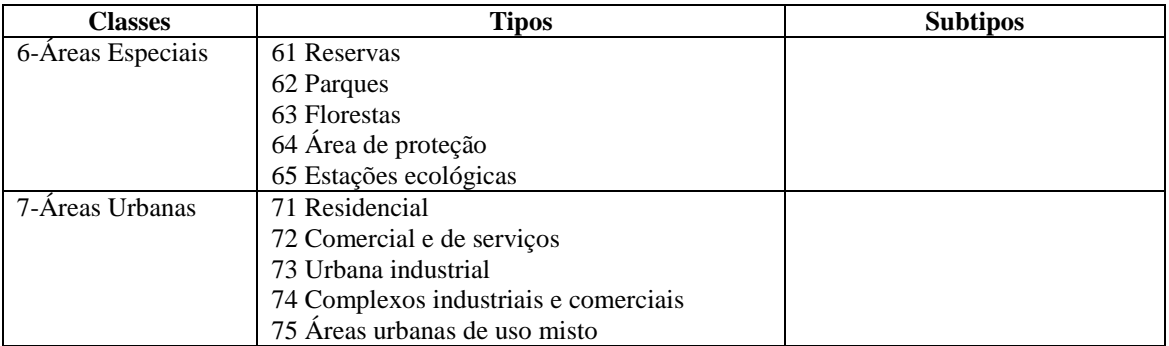

Quadro 04: Sistema de Classificação do Uso Atual da Terra (adaptado de Sokolonski, 1999, p 23).

O sistema de classificação de uso atual da terra se assemelha à classificação do uso e cobertura do solo proposto por Anderson *et al.* (1976) (Quadro 03). No entanto, o sistema não contempla o uso do solo e caracteriza uma possível deficiência para levantamentos em qualquer área de estudo.

O Instituto Estadual de Florestas (IEF) adota uma legenda temática para os mapeamentos da cobertura vegetal e do uso do solo. (Quadro 05) O sistema de classificação se baseia em classes, em que somente a classe definida como vegetação é detalhada em várias classes (tipos). A subdivisão da vegetação em dezessete classes atende à necessidade do IEF no detalhamento e identificação da cobertura vegetal que abrange todo o Estado de Minas Gerais.

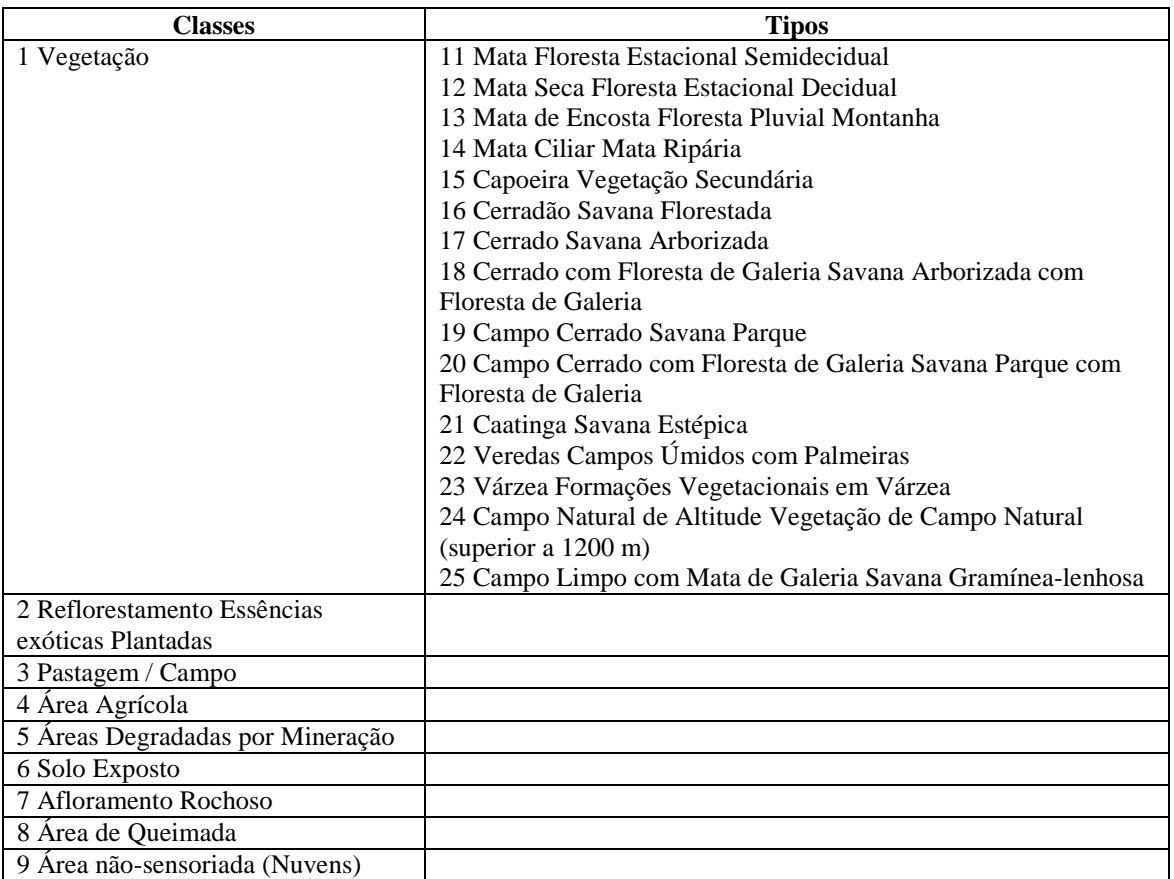

Quadro 05: Classificação de uso e cobertura do solo utilizada pelo Instituto Estadual de Florestas (IEF, 1994, extraído de Santos, 2005, p 37).

A escolha do Sistema de Classificação do Uso e Cobertura do Solo e da chave de interpretação deve atender às necessidades do usuário e se adaptar às características da área a ser classificada. Para este trabalho, considerou-se uma padronização de classes a partir da adaptação do Sistema de Classificação proposto por Anderson *et al.* (1976) (extraído de Jensen, 2005, p 343), do Sistema de Classificação de Uso Atual da Terra por Sokolonski (1999, p 23) e da Classificação de uso e cobertura do solo utilizada pelo Instituto Estadual de Florestas do Estado de Minas Gerais – IEF, 1994 (extraído de Santos, 2005, p 37).

# **3.2 – APLICAÇÃO DO GEOPROCESSAMENTO PARA A IDENTIFICAÇÃO E ANÁLISE DAS ÁREAS DE PRESERVAÇÃO PERMANENTE (APPs)**

O geoprocessamento é um conjunto de técnicas computacionais que opera sobre bases de dados (registro de ocorrências) georreferenciados, para transformá-los em informações (acréscimo de conhecimento) relevantes (Xavier-da-Silva, 2001, p 12 e 13). Os Sistemas Informativos Geográficos (SIG) é aceito como tecnologia que possui o ferramental necessário para realizar análises com dados espaciais e, portanto, ao ser implementado, oferece alternativas para o entendimento da ocupação e utilização do meio físico, compondo o universo da Geotecnologia (Silva, 2003, p 27).

Assim, o geoprocessamento é um facilitador no mapeamento de ocorrências e na combinação de variáveis espaciais por processos de análise. Entre os recursos existentes, destaca-se a possibilidade de trabalhar com dados tridimensionais, fundamentais na interpretação topográfica, assim como a aplicação de modelos que resultem na identificação de redes de drenagem.

Como aplicativo de reconhecimento e caracterização da rede de drenagem, destaca-se o *Arc Hydro*, que trabalha a partir da plataforma *Arcview da ESRI*. Este aplicativo é um facilitador na identificação de uma variável fundamental nos estudos de APPs, que é a proteção das faixas de domínio dos recursos hídricos.

#### **3.2.1 – Extensão** *Arc Hydro* **do** *Software Arc View - ESRI*

A metodologia de extração da rede de drenagem e da delimitação das bacias hidrográficas por meio da extensão *Arc Hydro do Arcview* utiliza como dado de entrada o MDE. Nesta extensão, existem funções hidrológicas desenvolvidas pela ESRI, que analisam a superfície do terreno (MDE) e geram os possíveis caminhos de fluxo e, em conseqüência, delimitam as bacias hidrográficas. Os algoritmos dessa extensão de função hidrológica, desenvolvidos pela ESRI, não estão disponíveis para o usuário.

A metodologia aplicada é chamada de D8 (*Deterministic – 8 Node*). O método define a rede de drenagem a partir de um MDE na forma matricial (*raster)* por meio da relação com o fluxo da água sobre a superfície terrestre (MDE).

O método D8 identifica o caminho mais íngreme para o fluxo entre cada célula do MDE e suas 8 células vizinhas. A figura 12 apresenta a codificação das direções de fluxo utilizada no método D8.

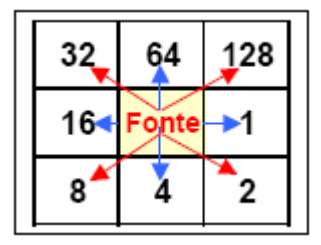

Figura 12: Codificação das direções de fluxo (método D8). Fonte: Marcellini, 2002, p. 70.

O ponto de escoamento é o local (célula) através do qual a água flui de uma célula a outra. Quatro das células estão sobre os eixos principais (Norte, Sul, Leste e Oeste), e quatro estão sobre as diagonais. A direção do fluxo é o caminho mais íngreme. As direções do fluxo são codificadas no *Arcview GIS* por potências de 2 (20=1, 2<sup>1</sup>=2, 2<sup>2</sup>=4, 2<sup>3</sup>=8, 24 =16, 25 =32, 26=64, 27 =128) a partir de Leste, no sentido horário. (Figura 12) O modelo D8 é uma simplificação do caminho verdadeiro do fluxo da água que pode se dar em qualquer direção. No entanto, o modelo D8 apresenta dificuldades na identificação da direção do fluxo quando existem depressões ou áreas planas, originadas de erros resultantes da interpolação numérica quando da geração do MDE. Para o preenchimento das células identificadas como planas ou depressões, no *Arc Hydro*, adota o processo de aumentar a elevação da célula plana para um valor igual ao menor valor de elevação das células vizinhas. Dessa forma, determina-se o c

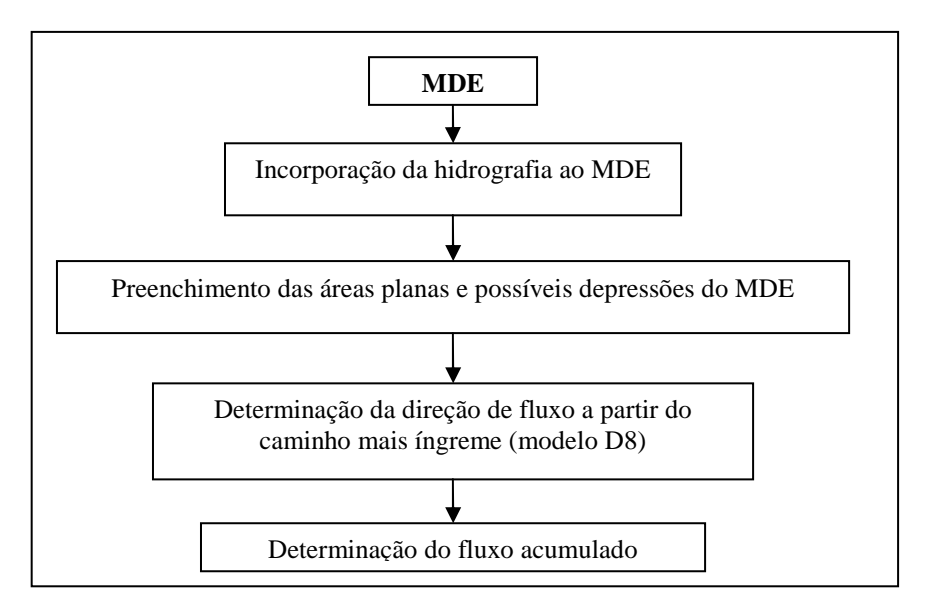

Figura 13: Fluxograma das fases do processamento de um MDE, adaptado de Marcellini, 2002, p. 72.

A incorporação da hidrografia digitalizada ao MDE (Figura 14) é realizada da seguinte forma: (1) adiciona-se um valor numérico para todas as células do MDE, exceto para as células que representam a hidrografia; (2) a malha resultante terá para as células que representam a hidrografia, os valores das elevações do terreno, correspondentes ao MDE inalterados, e todas as outras células terão seus valores de elevação do terreno, acrescidos de um valor escolhido.

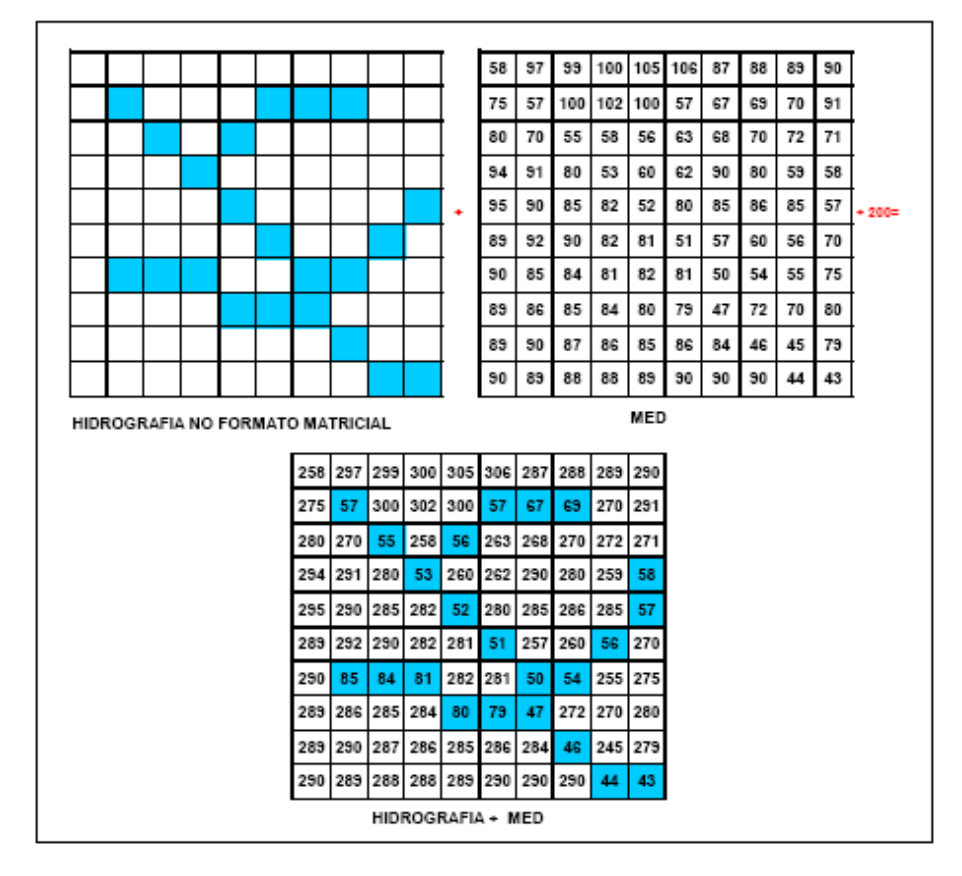

Figura 14: Procedimento da incorporação da hidrografia ao MDE. Fonte: Marcellini, 2002, p. 73.

O valor a ser adicionado ao MDE é arbitrário, mas deve ser superior ao maior valor de elevação encontrado no MDE, para facilitar a identificação dos valores reais. Os valores da elevação do terreno das células que se sobrepõem à hidrografia permanecem inalterados (em azul), (Figura 14), na malha que representa a hidrografia mais o MDE.

Após o preenchimento do MDE, obtém-se a malha com a direção do fluxo. A figura 15 apresenta como se define a malha com as direções de fluxo a partir de um MDE. A partir da primeira célula superior à esquerda, compara-se o valor da elevação da célula (258) com os valores da elevação das células vizinhas (297, 275 e 57). A regra do método D8 diz que a água flui da célula em análise para o caminho mais íngreme. Este caminho é determinado a partir do cálculo da declividade da célula, em análise, com relação as suas células vizinhas. A direção do fluxo é obtida em função do caminho mais íngreme. No esquema, as direções de fluxo são representadas por uma seta azul, no sentido do fluxo. O *Arc Hydro* utiliza a codificação por potência de 2 para representar as direções de fluxo do método D8.

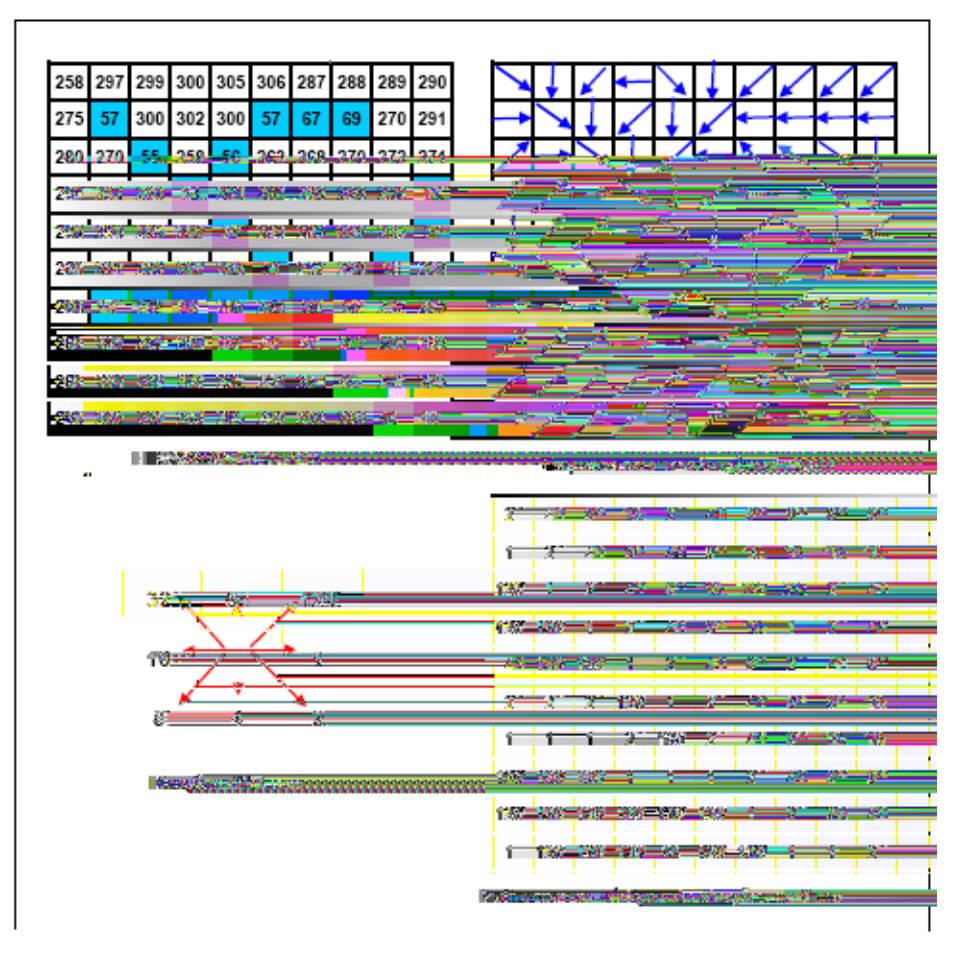

Figura 15: Modelo para obtenção da malha de direção de fluxo. Fonte: Marcellini, 2002, p. 75.

É possível determinar a malha com os possíveis caminhos de fluxo através da malha com códigos de direções de fluxo. Dessa forma, caracteriza o fluxo da água de forma unidimensional, ou seja, descreve um fluxo com uma rede unidimensional sobre uma superfície bidimensional. A figura 16 demonstra uma matriz com os códigos das direções de fluxo (segundo o método D8), um esquema ilustrativo das direções de fluxo e os possíveis caminhos de fluxo (rede de fluxos) obtidos a partir da malha de direções de fluxo.

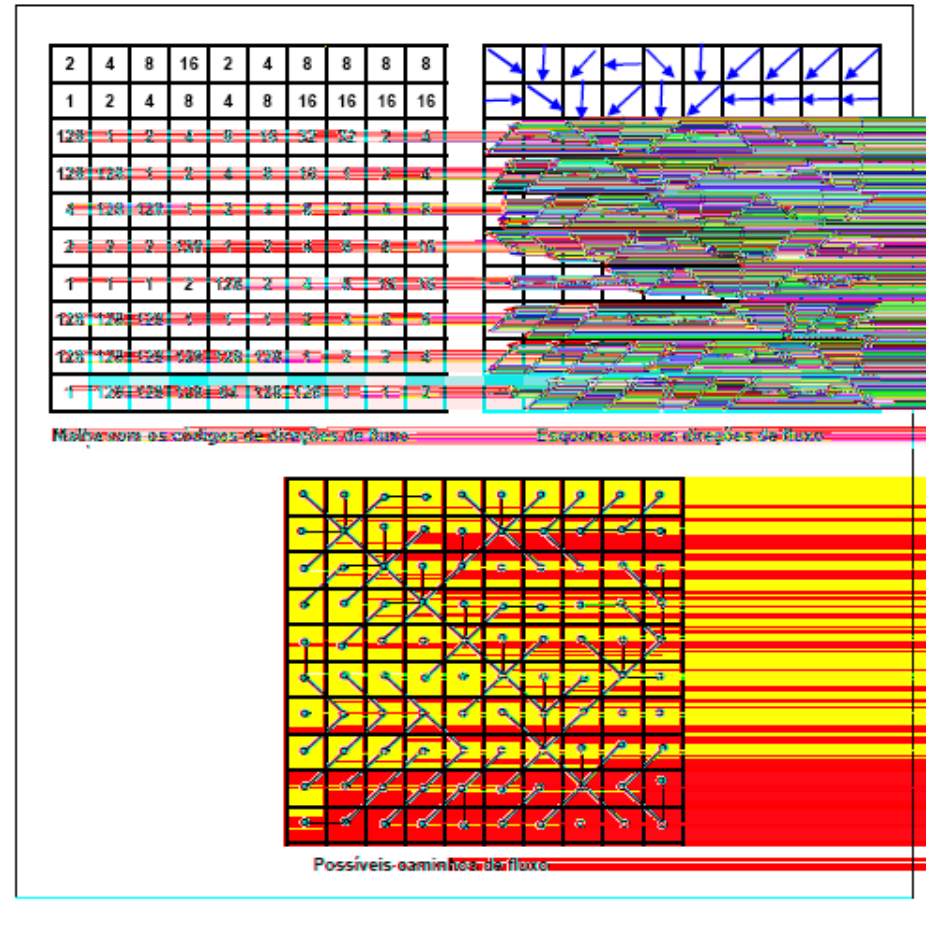

Figura 16: Demonstração da malha com os códigos de direções de fluxo, do esquema com as direções de fluxo e os possíveis caminhos de fluxo. Fonte: Marcellini, 2002, p. 77.

A malha de fluxo acumulado resulta da contagem do número de células à montante que fluem na direção de cada célula individualmente. (Figura 17)

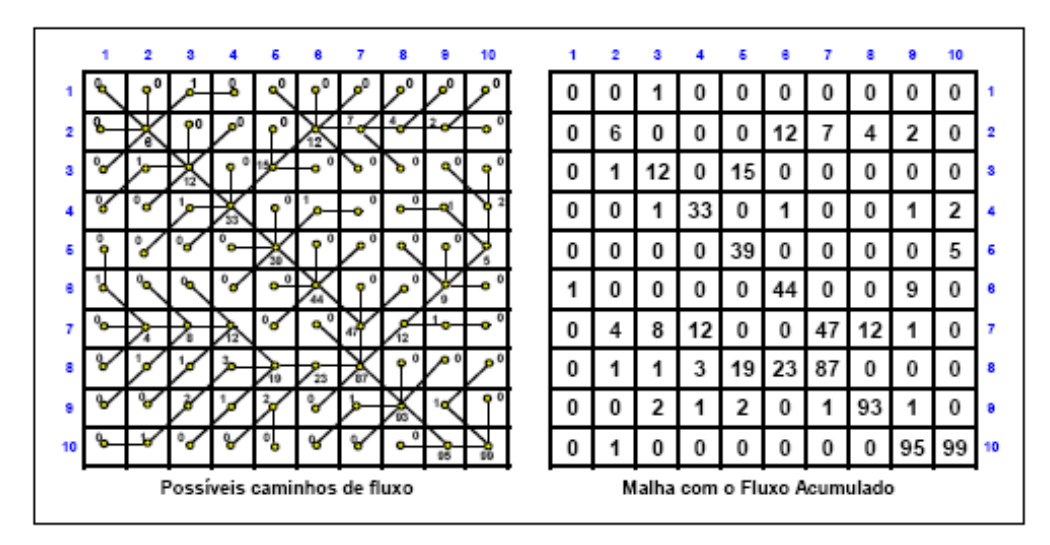

Figura 17: Malha de fluxo acumulado a partir dos caminhos de fluxo. Fonte: Marcellini, 2002, p. 78.

Na malha com fluxo acumulado, foram inseridos números que representam a soma das células que fluem de montante na direção daquela célula. Por exemplo, o valor acumulado obtido para a célula que está na linha 3, coluna 3 é igual a 12. Isto significa que 12 células fluem na direção desta célula. A malha de fluxo acumulado é utilizada na determinação da rede de drenagem. A extração da rede de drenagem é feita embasada no valor de base adotado. O valor de base é definido como o número mínimo de células a montante da célula em questão.

A figura 18 mostra uma malha de rede de fluxos, onde o valor de base considerado é igual a 4. Dessa forma, as células com valor de fluxo acumulado maior ou igual a 4 compõem a rede de fluxos. Portanto, a rede de drenagem é definida pelas células com valor de fluxo acumulado maior ou igual ao valor de base escolhido.

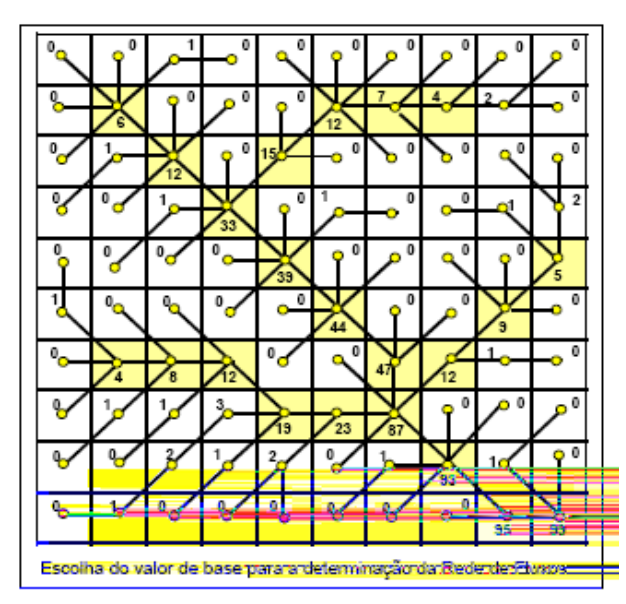

Figura 18: Malha com a rede de drenagem resultante da escolha do valor de base. Fonte: Marcellini, 2002, p. 79.

Na prática é importante avaliar visualmente a rede de drenagem resultante, para analisar se representa ou não a hidrografia real. Para extração apenas das células que representam a drenagem desejada, atribui-se a elas o valor 1. A partir da rede de fluxos (malha), são determinados os trechos de fluxo. A segmentação da rede de drenagem em trechos tem duas finalidades: (1) determinar o número de células que sugerem o número de bacias hidrográficas a serem delimitadas; (2) deixar a rede de fluxos preparada para posterior conversão para uma rede linear, ou seja, vetorial.

A malha de trechos de fluxo identifica cada trecho por meio de um valor comum para cada célula pertencente ao trecho. Os trechos de fluxo são identificados como os trechos de drenagem que ligam duas confluências sucessivas ou uma confluência e um trecho de exutória. (Figura 19)

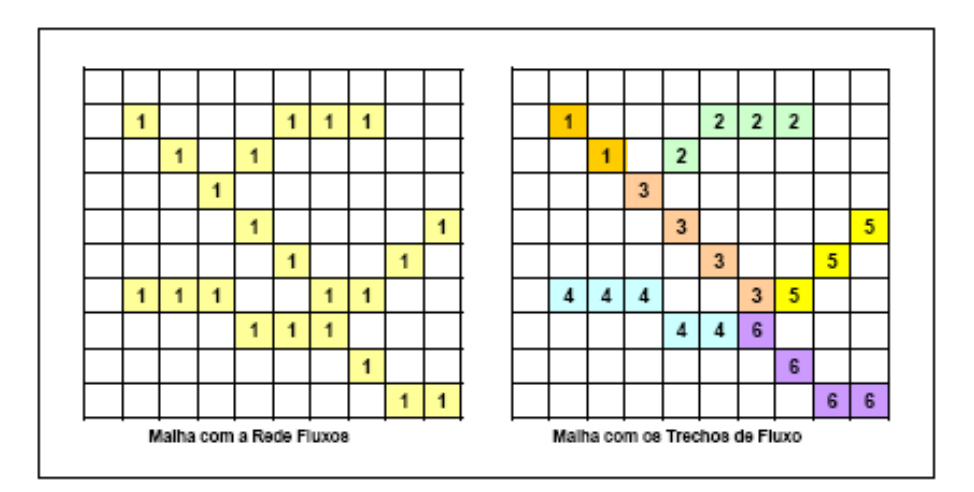

Figura 19: Malha com os trechos de fluxo obtida através da malha com a rede de fluxos. Fonte: Marcellini, 2002, p. 81.

A aquisição dos trechos de fluxo é obtida a partir da malhas de rede de fluxos e da malha das direções de fluxo. A última célula de cada trecho tem o fluxo máximo acumulado naquele trecho. Os pontos de saída são determinados e representados pelas células mais a jusante de um trecho de fluxo.

Uma bacia hidrográfica sobre uma malha de rede fluxos é definida como a área que abrange todas as células que drenam para uma célula comum, ou seja, ponto de saída. Cada bacia hidrográfica é caracterizada por uma cor diferente (Figura 20), em formato matricial (*raster*).

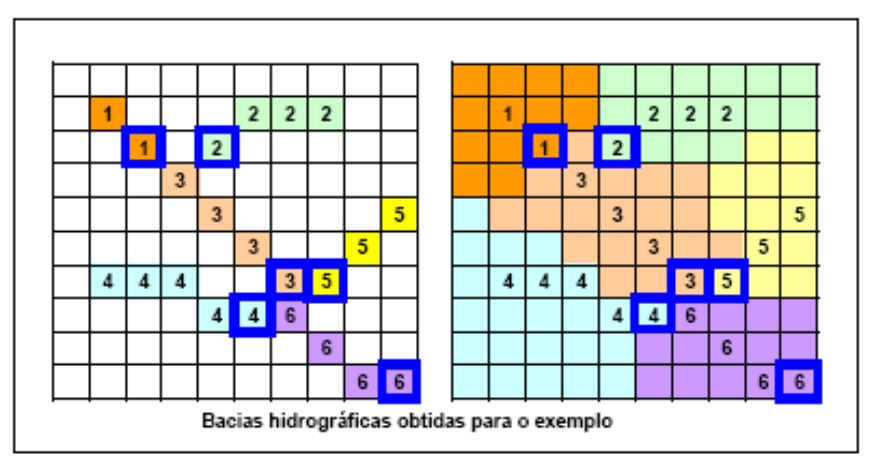

Figura 20: Bacias hidrográficas obtidas pelo método D8. Fonte: Marcellini, 2002, p. 83.

# **CAPÍTULO 4 TRATAMENTO DOS DADOS E PRODUTOS GERADOS**

A metodologia empregada compreendeu o processamento digital das imagens *Landsat*, a classificação supervisionada para determinação das classes de uso e cobertura do solo destas, bem como a classificação visual das classes de uso e cobertura do solo da imagem *Ikonos.* O tratamento dos dados cartográficos foi realizado com o uso da extensão *Arc Hydro* do *software Arcview 9 (ESRI Inc*.). A delimitação e classificação das APPs dos cursos d'água, dos topos de morros e de montanhas, nascentes, lagoas e lagos naturais e artificiais é realizada a partir dos dados conjugados: IBGE-imagem *Landsat e SRTM*-imagem *Ikonos.* A análise ambiental realizada por meio do procedimento de assinatura do *software* SAGA-UFRJ servirá para caracterizar as APPs em relação ao uso e cobertura do solo.

# **4.1 – AQUISIÇÃO DOS DADOS**

A etapa que compreende a aquisição dos dados se divide em três fases: (1ª) a aquisição do modelo digital de elevação; (2ª) a escolha das imagens *Landsat* de diferentes anos para confrontar com a imagem *Ikonos* adquirida em agosto de 2005 e (3ª) o levantamento de pontos de controle para validação e correção geométrica das imagens.

Os dados utilizados neste trabalho são: imagens *Landsat e Ikonos* (dados de sensoriamento remoto), e dados cartográficos como a rede hidrográfica interpretada a partir da imagem *Ikonos* (Figura 27) e modelo digital de elevação (MDE) do IBGE e do SRTM.As imagens *Landsat* utilizadas nesta dissertação são do satélite *Landsat 7 ETM+* na órbita-ponto 218/74 *(Landsat World Reference System – WRS).* Elas foram adquiridas em 04-06-1989, 12-07-1997 e 26-06-2005 (Figura 28), portanto apresentam condições atmosféricas distintas. Elas foram utilizadas para aquisição de informações sobre o uso e cobertura do solo da área de estudo.

A princípio foram considerados os dados cartográficos da Folha Pará de Minas, na escala 1:100.000 do IBGE que gerou o modelo digital de elevação (MDE) visto na figura 29. Com a aquisição dos dados topográficos do Modelo Digital de Elevação (MDE), obtido pelo SRTM (NASA) com resolução de 90 metros (Figura 30), é possível fazer uma comparação entre as informações cartográficas da área e analisar visualmente as diferenças nos resultados obtidos.

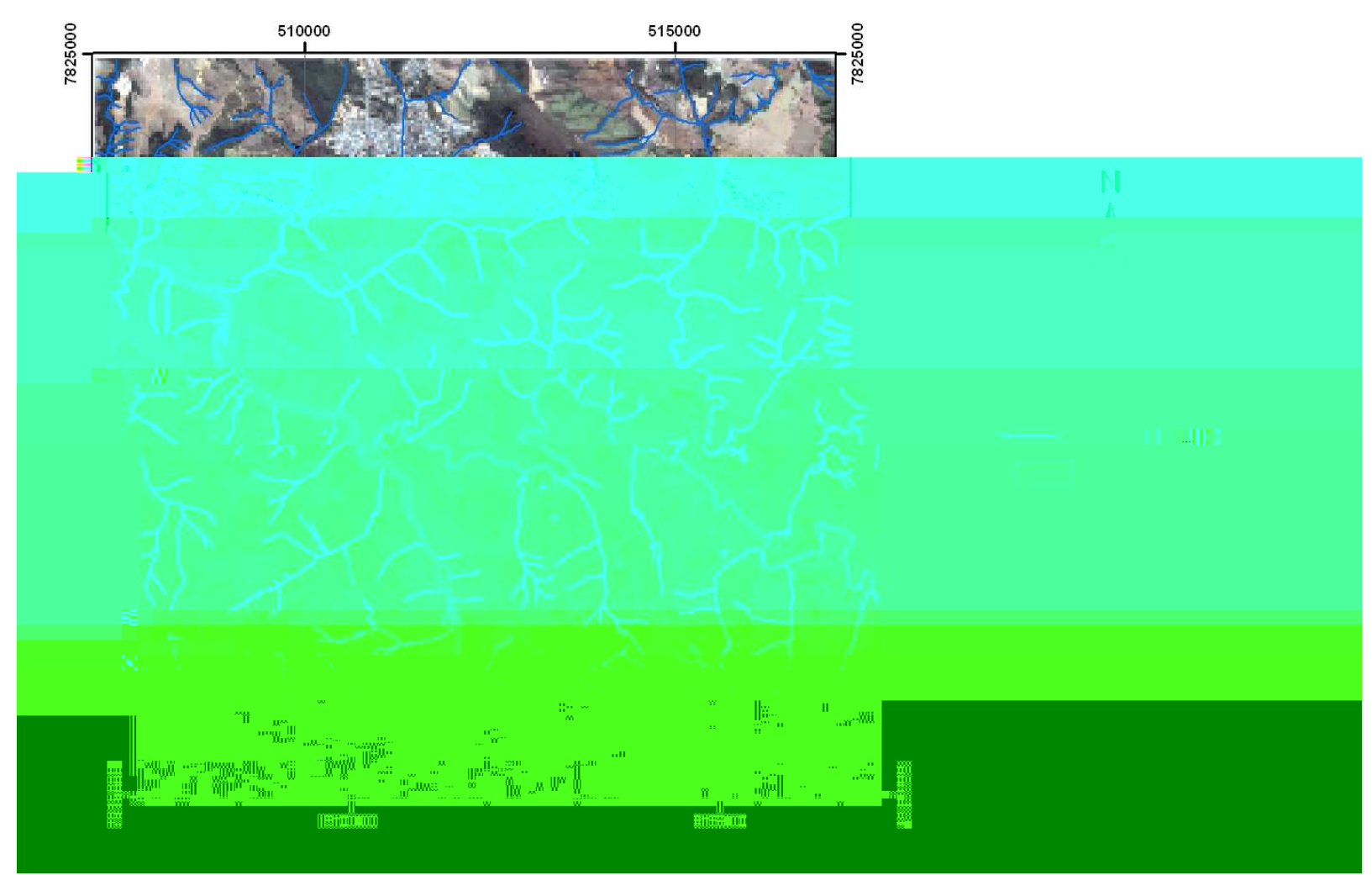

Figura 21: Imagem Ikonos utilizada para interpretação da rede hidrográfica que compreende uma porção dos municípios de Conceição do Pará (sul) e Pitangui (norte).

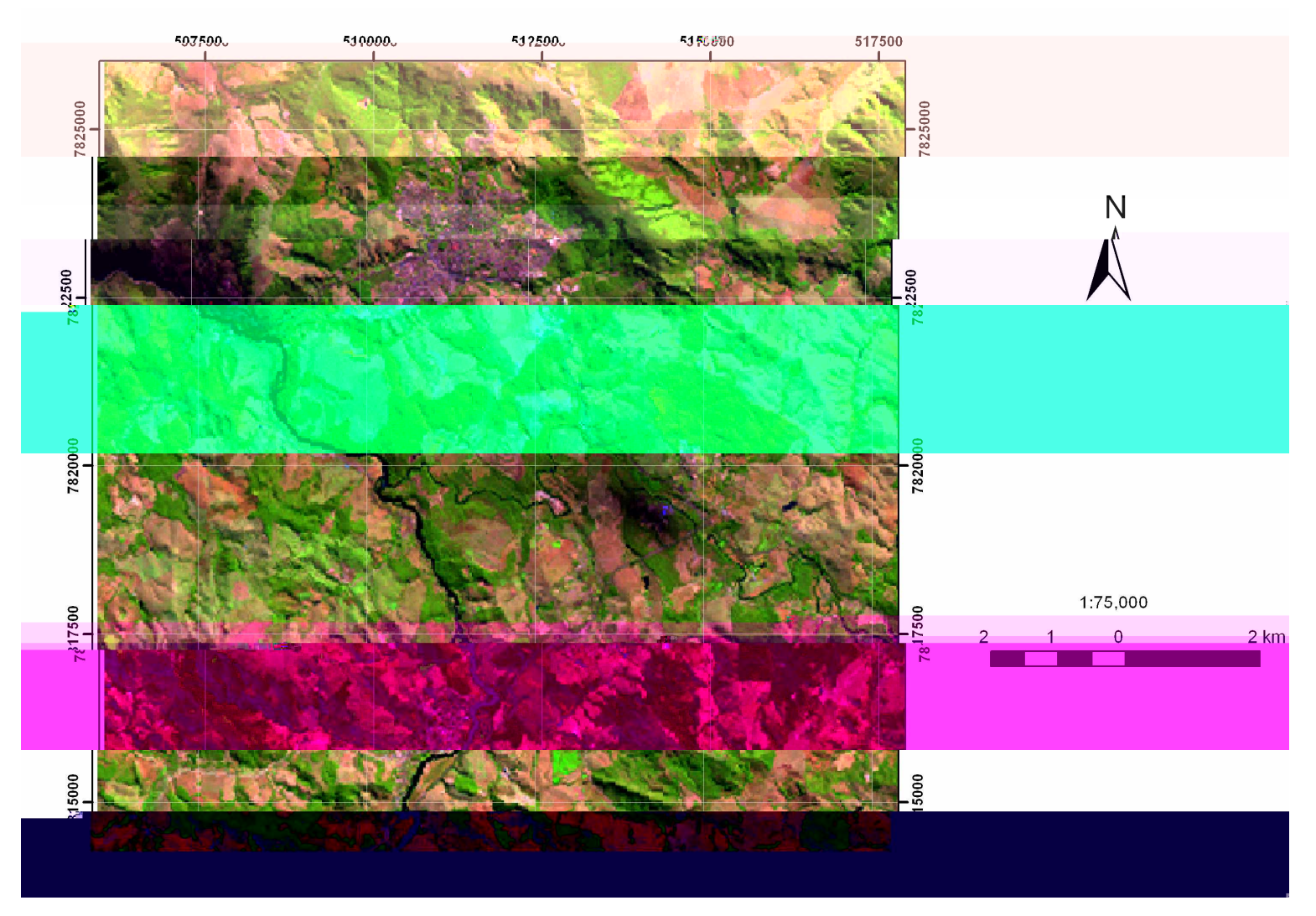

Figura 22: Imagem Landsat adquirida em 26/06/2005.

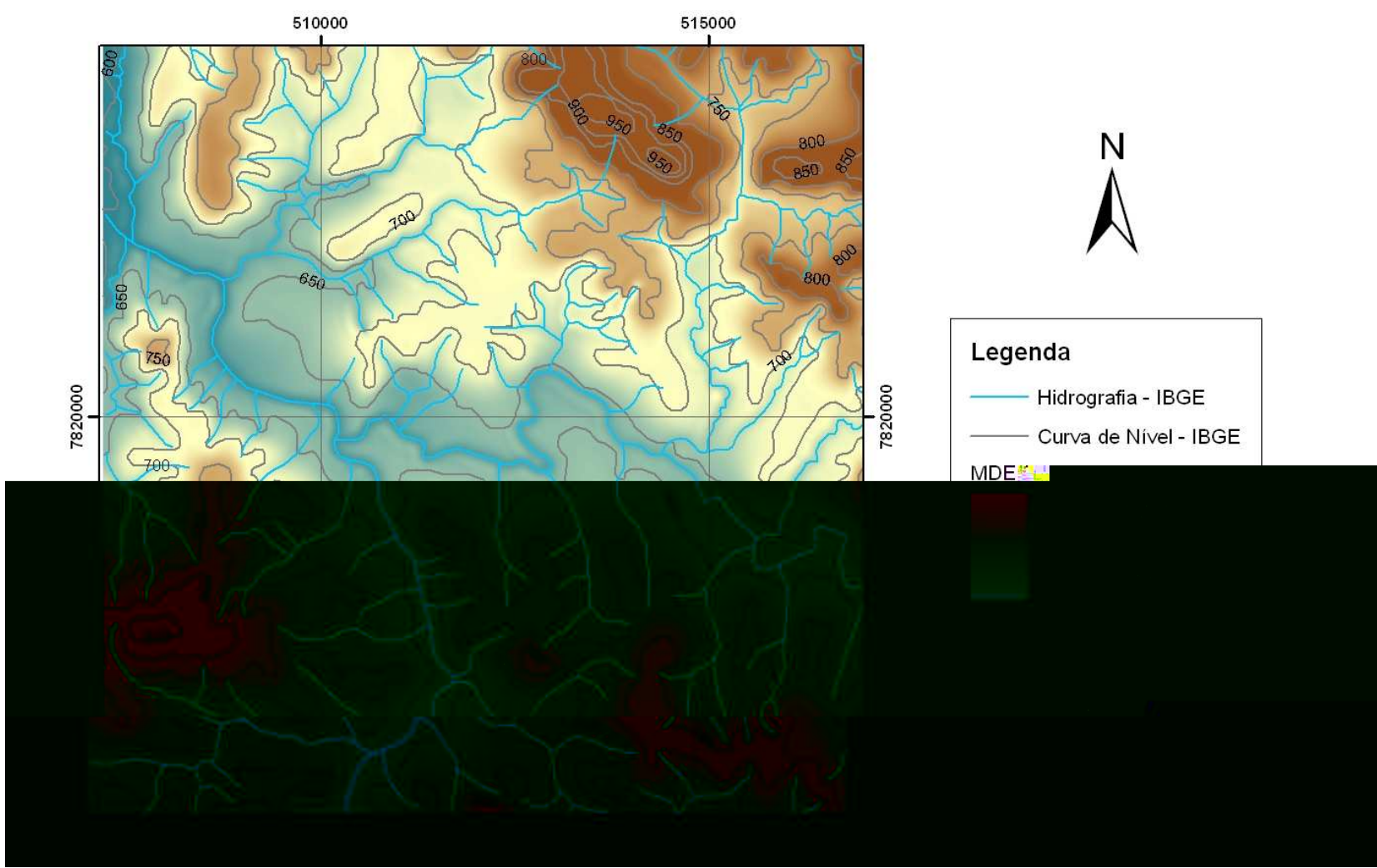

Figura 23 Modelo Digital de Elevação – Folha Pará de Minas – IBGE.

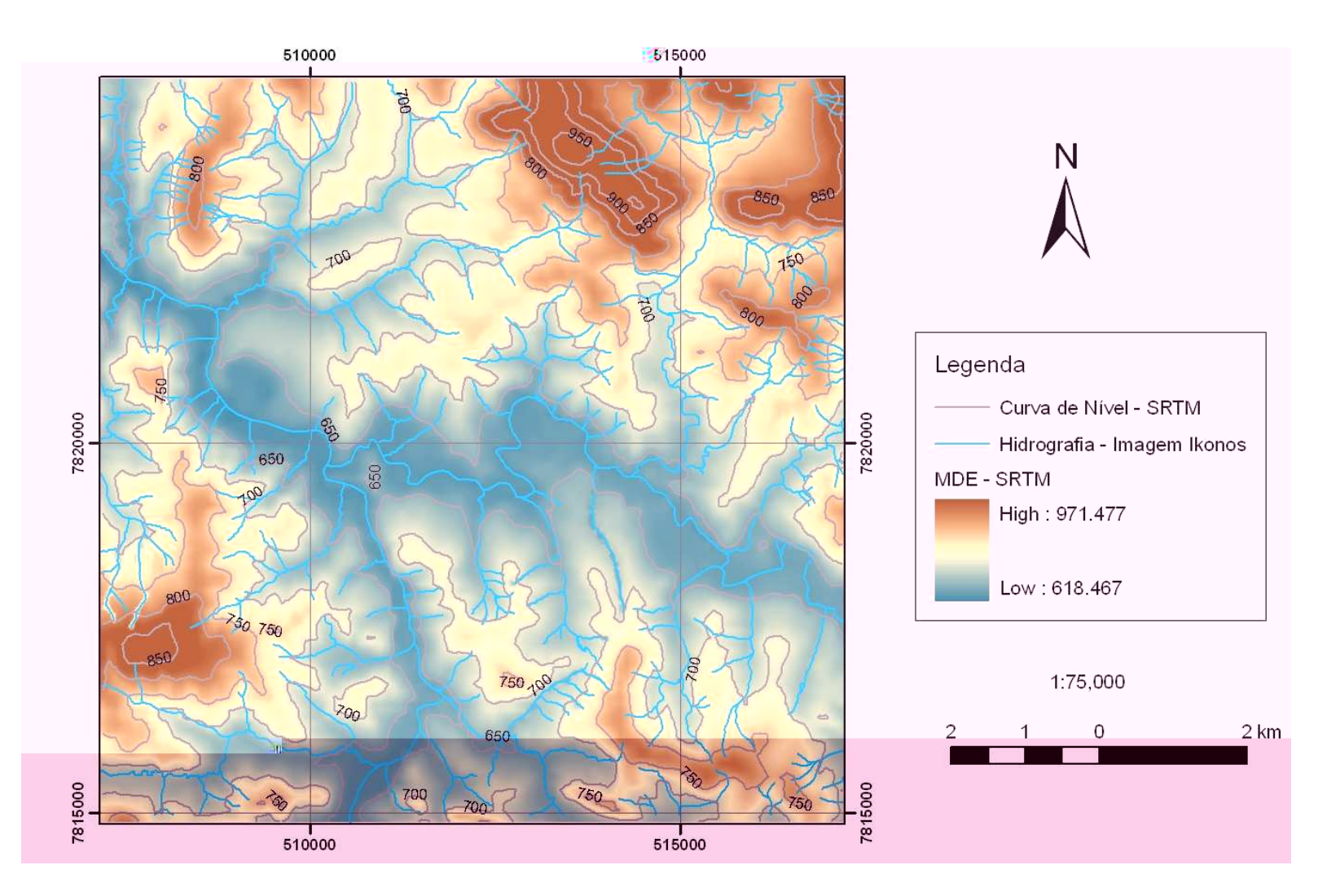

Figura 24: Modelo Digital de Elevação – SRTM (NASA).

A visita de campo possibilitou o levantamento dos pontos de controle para validação do georeferenciamento das imagens. Nesta oportunidade, foi possível o registro com fotografias do uso e cobertura do solo (classes), e da situação das APPs.

#### **4.2 - PROCESSAMENTO DIGITAL DE IMAGEM (PDI)**

Para a correção das imagens, foram necessárias as técnicas de pré-processamento de imagem como correção geométrica e normalização radiométrica. Após essa etapa, foram possíveis a classificação supervisionada e a elaboração de mapas temáticos.

A correção geométrica consiste na reorganização dos *pixels* da imagem em relação a um sistema de projeção cartográfica (Novo, 1995, p 222). A correção geométrica da imagem *Ikonos* baseou-se na utilização de pontos de controle extraídos do mapa topográfico do IBGE, na escala de 1:100.000 (Folha Pará de Minas). Para este procedimento utilizou a ferramenta *georeferencing* do *software Arcview 9 (ESRI Inc*.). O erro da correção geométrica da imagem *Ikonos* é de 17 metros aproximadamente. Desta forma, este erro é aceitável para a correção geométrica das imagens *Landsat* pelo método imagem-imagem utilizando a imagem *Ikonos* como a imagem de referência. Isto é possível porque a resolução das imagens *Landsat* é de 30 metros. Os erros de correção

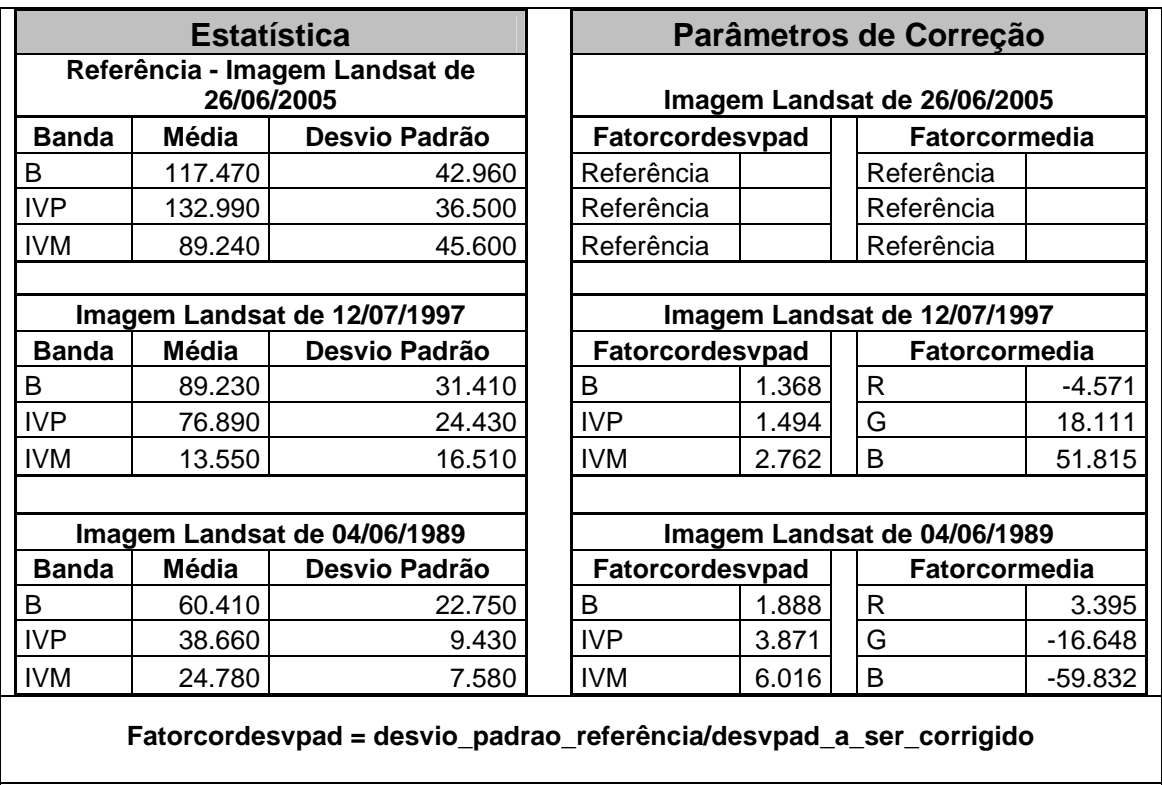

#### Fatorcormedia = media referência - (fatorcordesvpad \* med imagem a ser corrigida)

Tabela 03: Valores estatísticos e parâmetros de correção das imagens *Landsat* para a normalização radiométrica.

# **4.3 - CLASSIFICAÇÃO SUPERVISIONADA**

A classificação supervisionada foi escolhida para este trabalho devido à facilidade em obter e caracterizar as classes visualmente utilizando a imagem *Ikonos* disponível da área. Este processo será aplicado às imagens *Landsat* de 1989, 1997 e 2005 para obtenção dos mapas temáticos de uso e cobertura do solo. Nesta etapa, utilizou o *software SPRING* 4.1 (INPE).

A classificação da imagem deve ser feita de acordo com as classes de uso e cobertura do solo que demandam uma escolha adequada às características da área de estudo. Para este trabalho, considerou uma padronização de classes a partir da adaptação do sistema proposto por Anderson *et al.* (1976) (extraído de Jensen, 2005, p 343), do Sistema de Classificação de Uso Atual da Terra por Sokolonski (1999, p 23) e da Classificação de uso e cobertura do solo utilizada pelo Instituto Estadual de Florestas do Estado de Minas Gerais - IEF, 1994 (extraído de Santos, 2005, p 37). (Quadro 06)

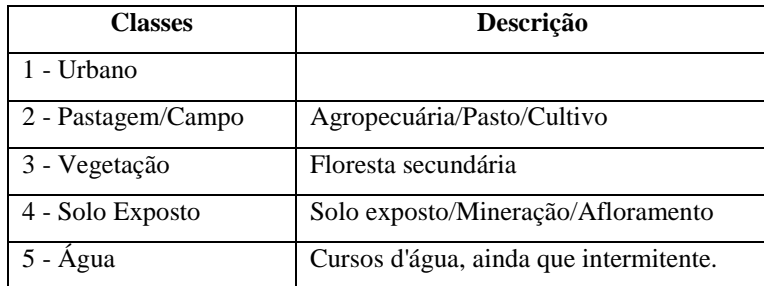

Quadro 06: Classes de uso e cobertura do solo adaptadas segundo Anderson et al. (1976), Sokolonski (1999) e IEF (1994).

As fotos, a seguir, caracterizam as classes padronizadas para este estudo e a situação destas.

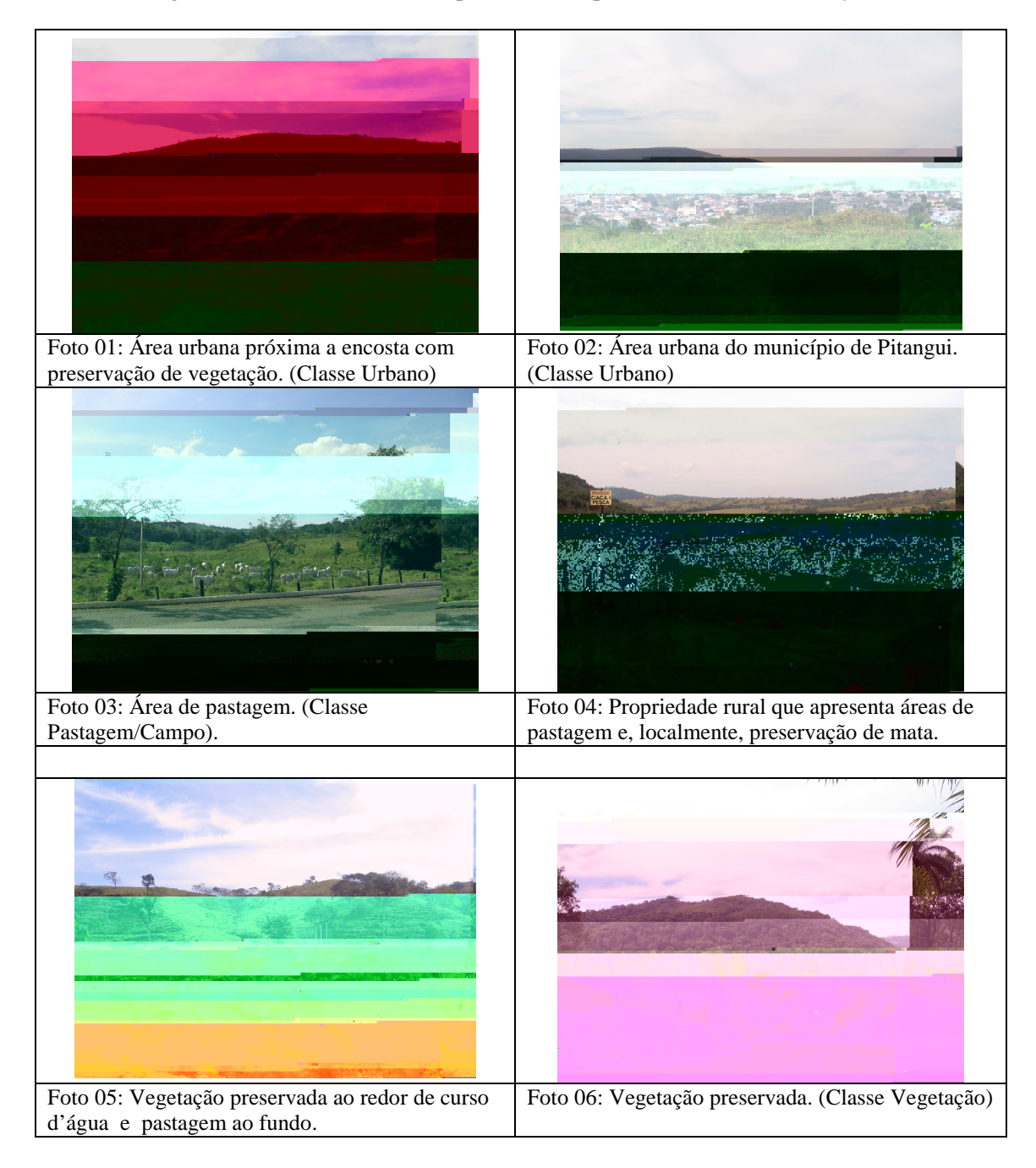

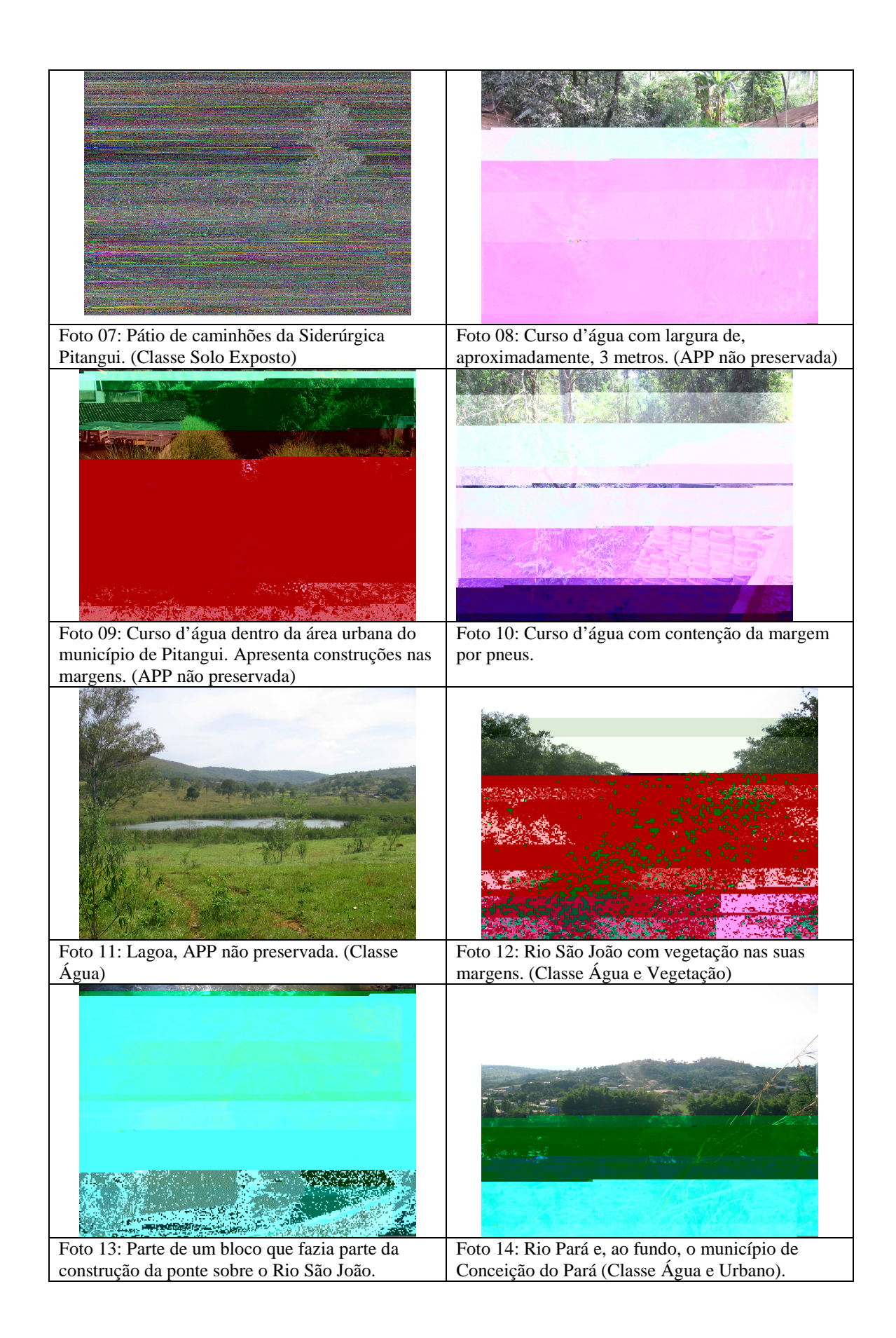

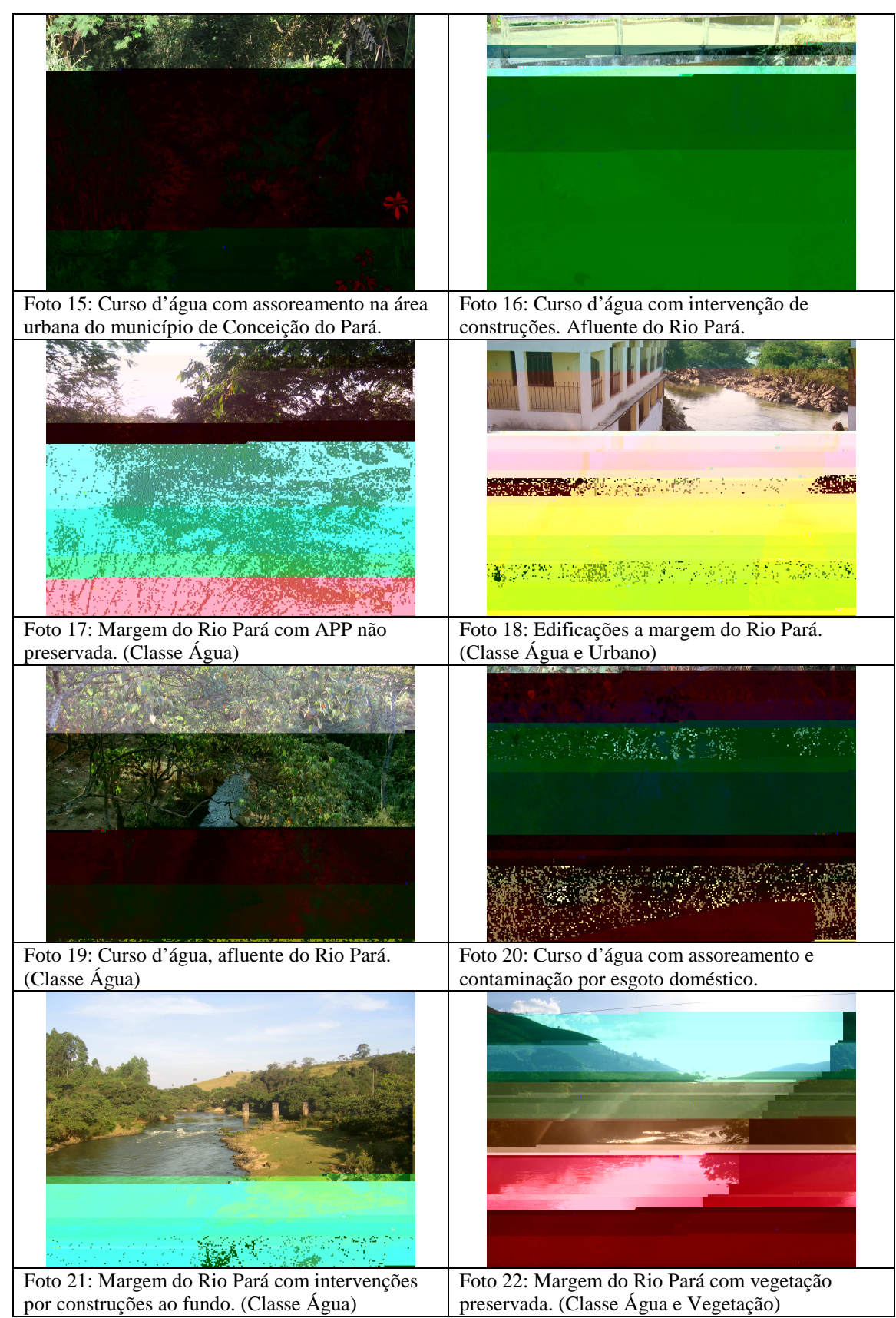

Quadro 07: Registro fotográfico das APPs e das classes temáticas definidas para este estudo.
A técnica de classificação por segmentação da imagem foi testada, mas não apresentou resultados satisfatórios quanto às classes predominantes de uso e cobertura do solo. Para o método de classificação supervisionada foi escolhido o classificador MAXVER-ICM que classifica a imagem partindo do contexto em que o *pixel* se apresenta. Portanto, se um *pixel* tem *pixels* vizinhos que já foram identificados em uma determinada classe, este também será classificado conforme os seus vizinhos. Este processo gera uma imagem sem "NO DATA". Para isto, foi definido o limiar de aceitação com 95% para que o algoritmo interrompa o processo de alteração dos *pixels* vizinhos. A imagem *Ikonos* auxiliou na identificação das amostras de teste e no treinamento das classes definidas, devido à sua resolução de 1 metro.

A classe definida como "água" não obteve um resultado aceitável, pois se misturou muito com sombra e outras classes, por isso esta classe foi vetorizada segundo a interpretação da imagem *Ikonos* e, posteriormente, rasterizada para compor o mapa temático de uso e cobertura do solo. A matriz de erros de classificação permite avaliar a exatidão do produtor e do usuário para cada classe obtida na classificação. Na diagonal da matriz de erros de classificação, encontram-se a porcentagem e o número de *pixels* corretamente classificados. A exatidão do produtor se refere à classificação adequada do maior número de *pixels* pertencente a uma determinada classe, enquanto a exatidão do usuário é a classificação adequada dos *pixels*

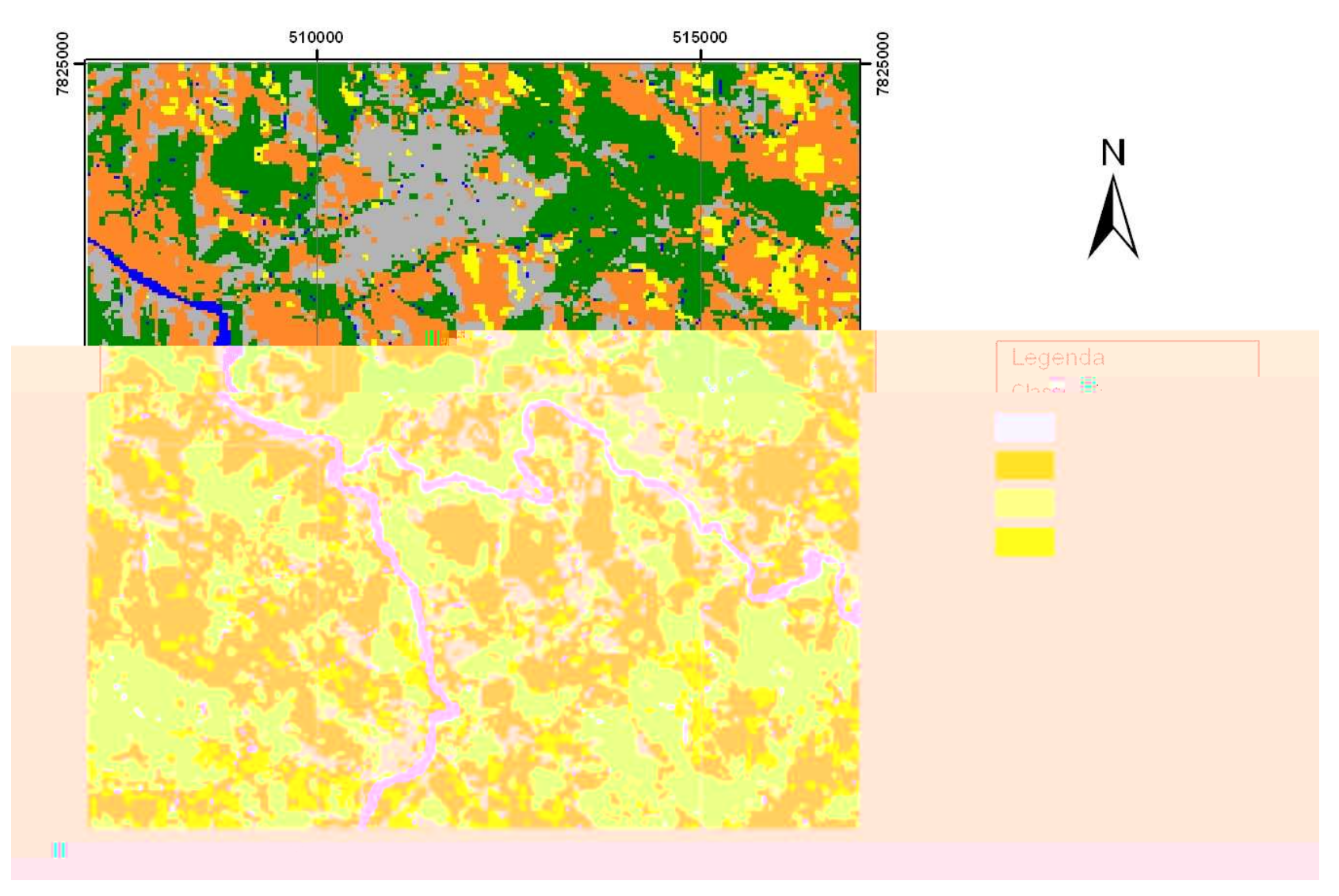

Figura 25: Classificação supervisionada da imagem *Landsat* do ano de 2005 através do *software* SPRING.

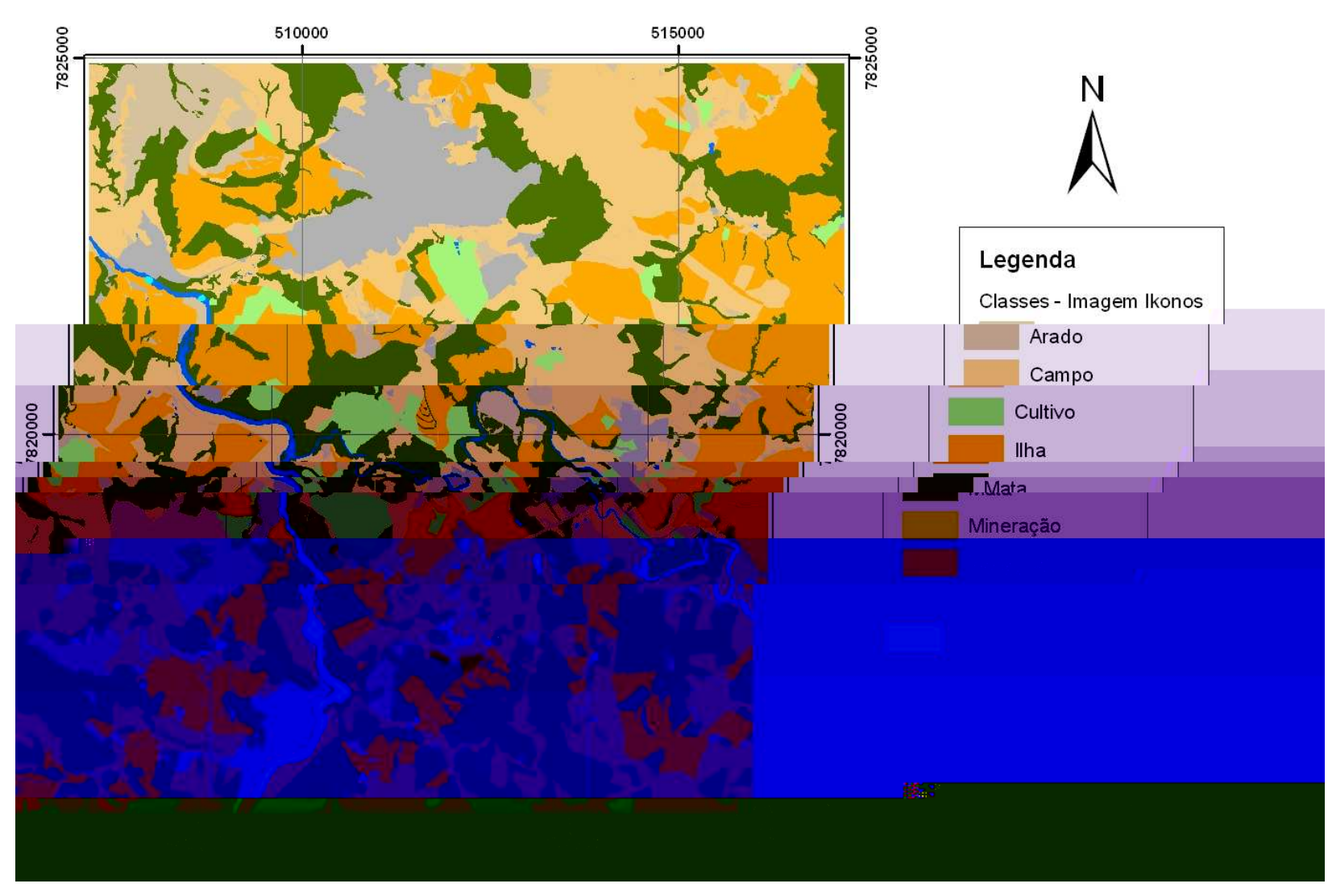

Figura 26: Classes interpretadas a partir da imagem *Ikonos* do ano de 2005 com o *software* Arc View.

#### **4.4 - TRATAMENTO DOS DADOS CARTOGRÁFICOS**

Os Modelos Digitais de Elevação (MDE) – IBGE e SRTM foram tratados por meio da extensão *Arc Hydro* do *software Arcview* 9 (*ESRI Inc*.) para caracterização das drenagens, sub-bacias e bacias hidrográficas quando é de interesse. A partir do MDE (IBGE e SRTM) e dos dados de hidrografia regional da área é realizado um pré-processamento do terreno para a integração dos dados. Posteriormente, é feita a correção de "buracos" existentes no MDE, *pixels* classificados como NO DATA, com o preenchimento deles no MDE. Dessa forma, o MDE é classificado quanto à declividade (Figuras 27 e 28) em porcentagem para caracterização da área em relação as encostas com declividade superior a trinta por cento segundo o item IV do artigo 2º (Resolução CONAMA Nº 303/2002).

Com o mapa de declividade em porcentagem *(raster)* é calculada a direção do fluxo com o intuito de definir a planície ou superfície de lençol d'água adjacente ou depressão mais baixa ao seu redor (Figura 29 e 30).

A partir do mapa de direção do fluxo (*raster*) é calculada a acumulação do fluxo (Figuras 31 e 32). A classificação da acumulação do fluxo demonstra que os menores valores representam pontos de carga, enquanto que, os maiores valores, os pontos de descarga. A calibração do *raster* de acumulação de fluxo é realizada a partir da rede hidrográfica conhecida, ou seja, não é possível desempenhar os passos do *Arc Hydro* sem a hidrografia.

Segundo o artigo 2º da Resolução CONAMA N º 303/2002, a definição para morro dispõe que a elevação do terreno com cota do topo em relação à base está entre 50 e 300 metros e a declividade superior a 30 % (aproximadamente 17 graus) na linha de maior declividade. Para montanha, a elevação do terreno com cota em relação à base deve ser superior a 300 metros.

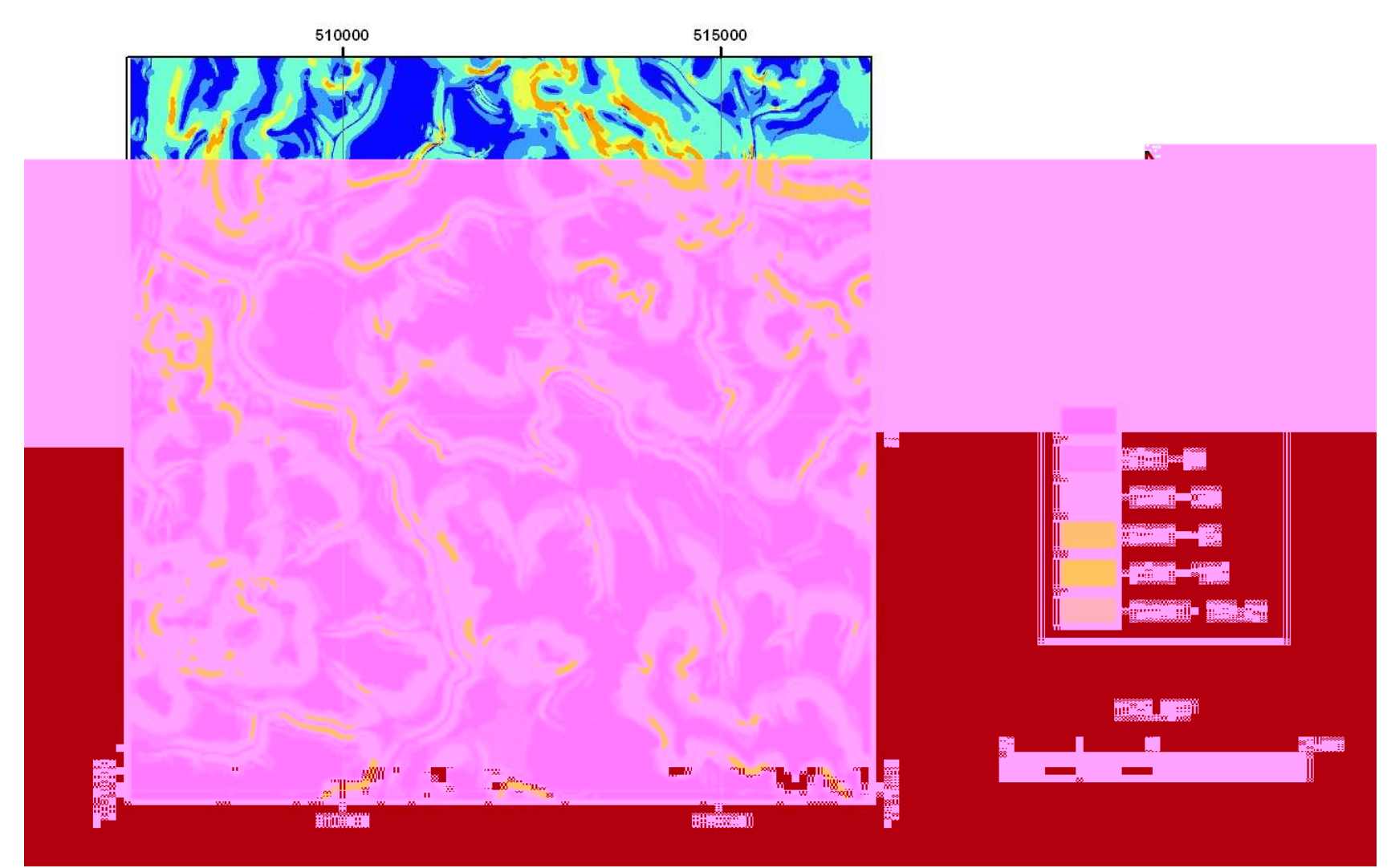

Figura 27: Modelo de Declividade (%) – IBGE.

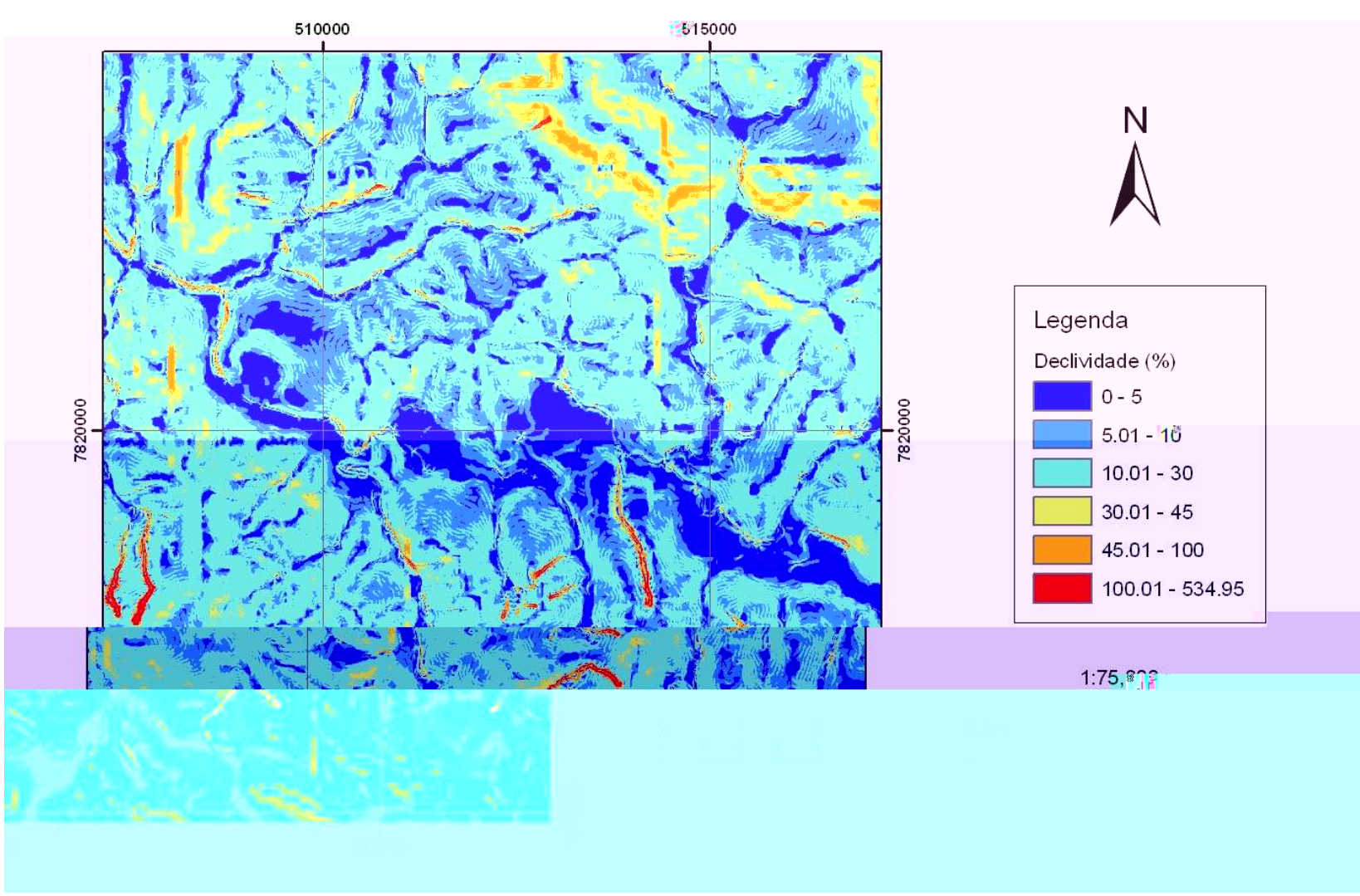

Figura 28: Modelo de Declividade (%) – SRTM.

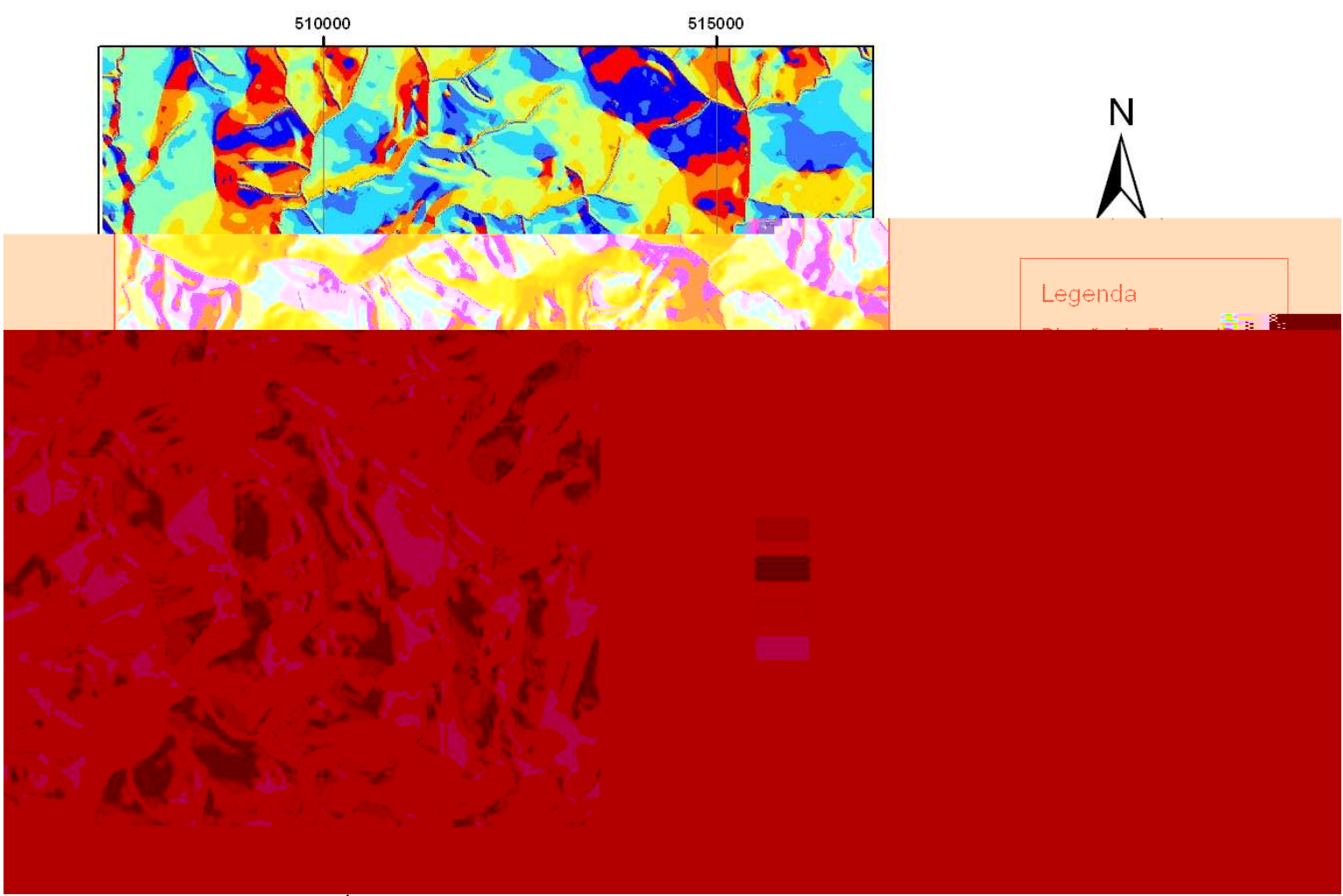

Figura 29: Direção do Fluxo de Água obtida através da declividade em porcentagem gerada a partir Modelo Digital de Elevação – IBGE.

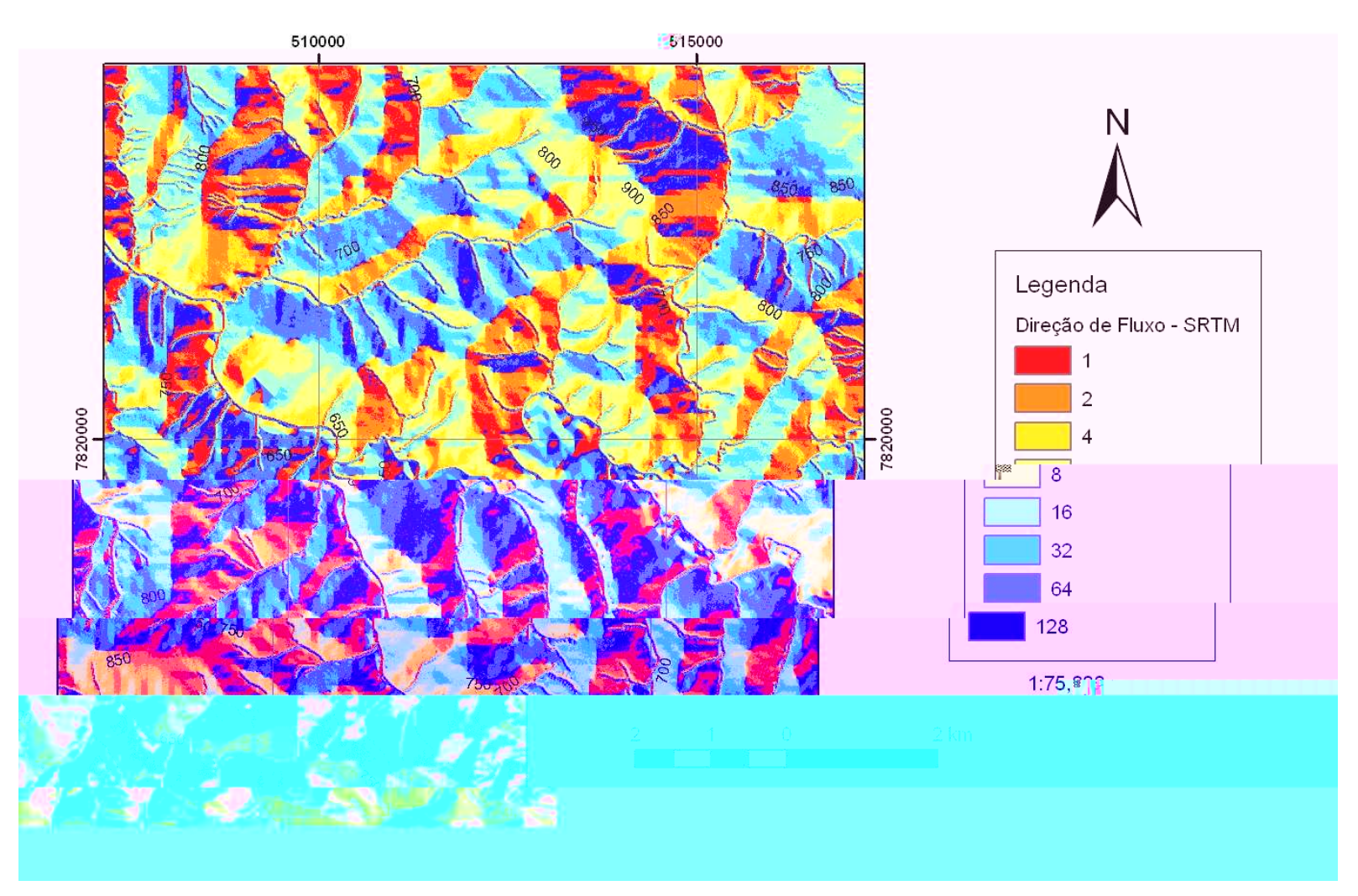

Figura 30: Direção do Fluxo de Água obtida através da declividade em porcentagem gerada a partir Modelo Digital de Elevação – SRTM (NASA).

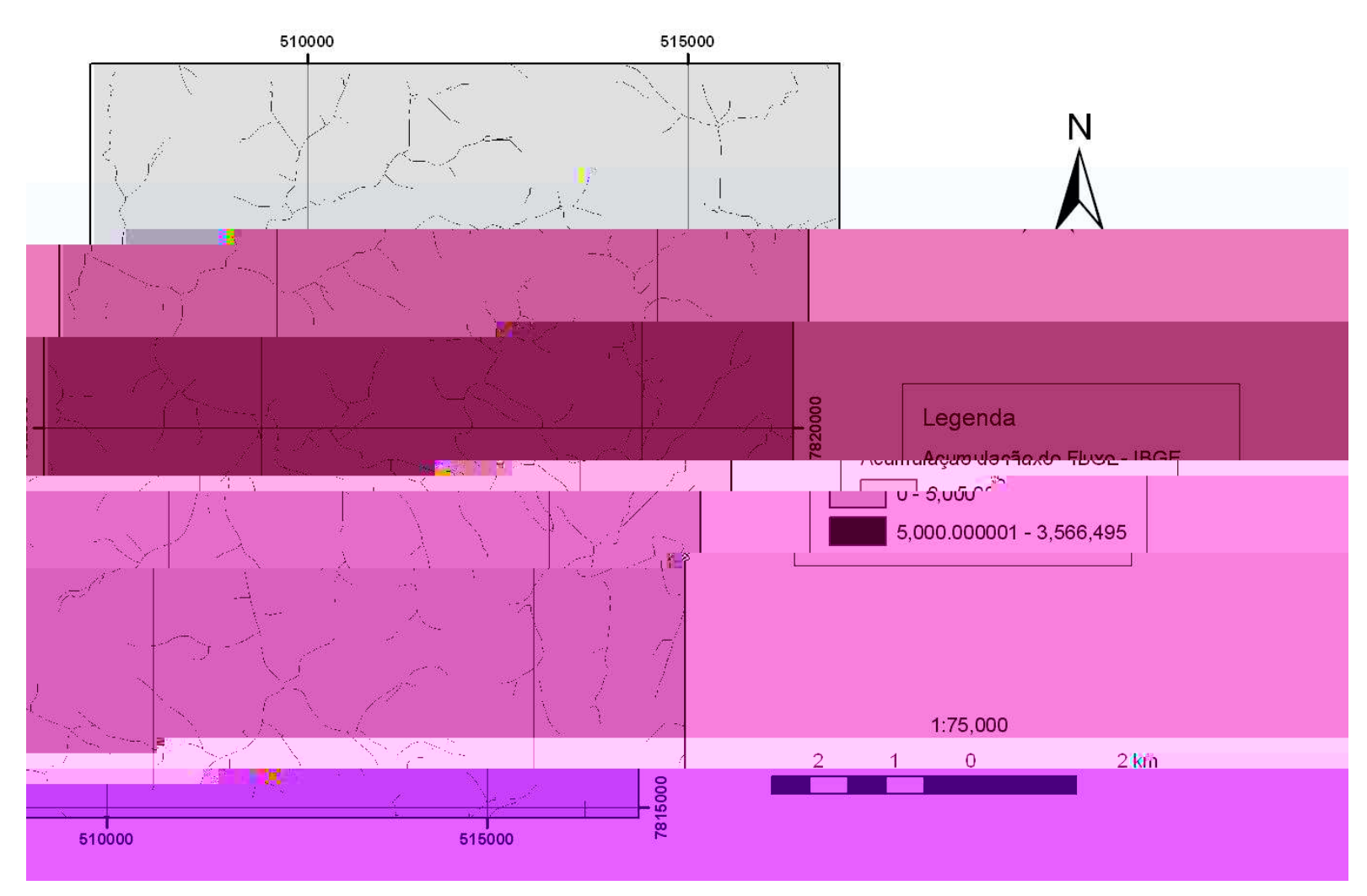

Figura 31: Acumulação do Fluxo de Água extraída a partir do *raster* de Direção do Fluxo de água do MDE – IBGE.

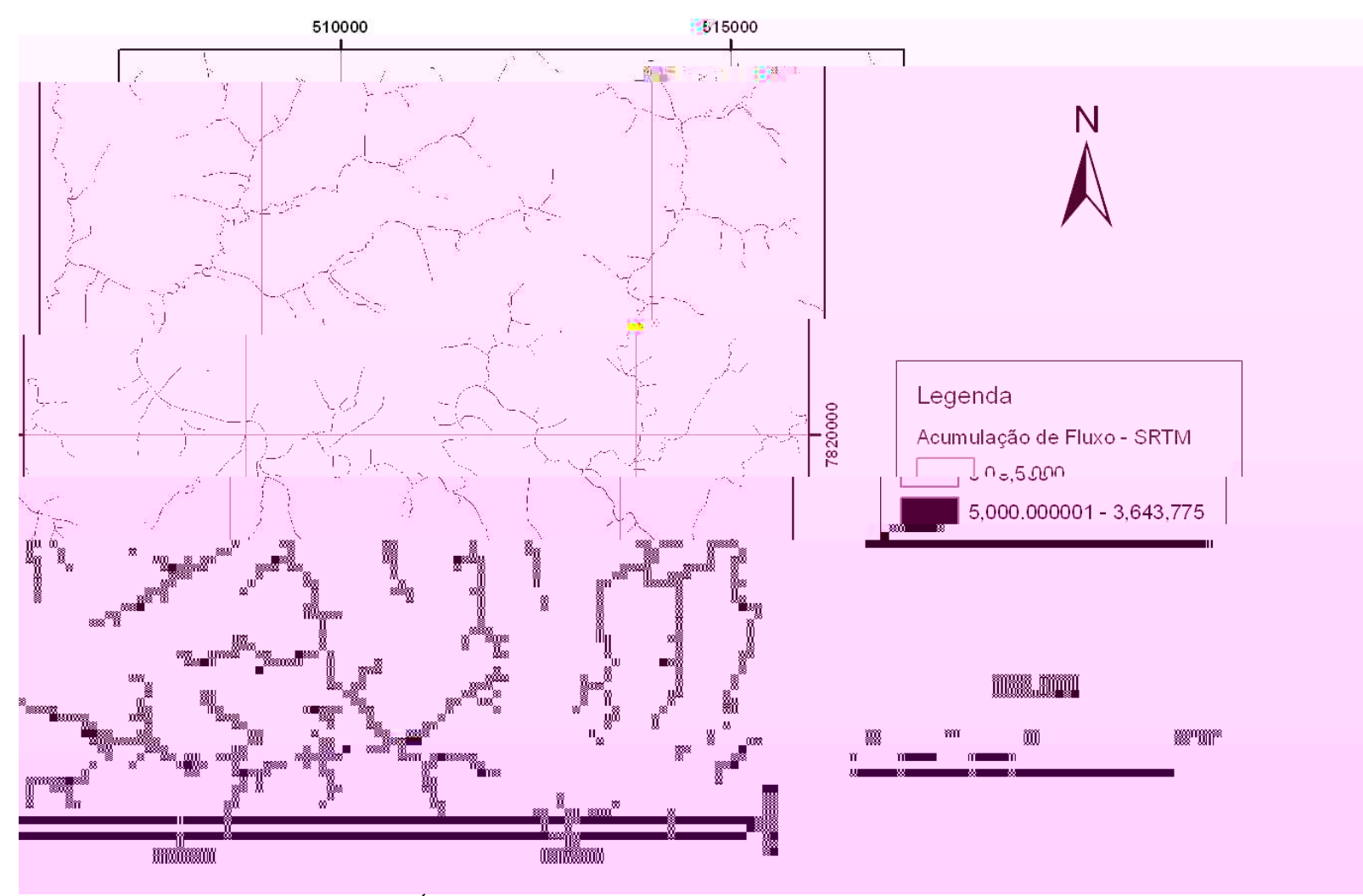

Figura 32: Acumulação do Fluxo de Água extraída a partir do *raster* de Direção do Fluxo de água do MDE – SRTM (NASA).

Após a definição do *raster* de acumulação de fluxo com base na hidrografia, é possível uma melhor distinção das sub-bacias e bacias, além da declividade maior que 30% (Figuras 33 e 34). A partir desses mapas de declividade, a delimitação das APPs segue os procedimentos adotados por Stein (DEPRN), sendo, no entanto, vetorizadas. Apesar de os procedimentos utilizados em outros trabalhos como o de Ribeiro *et all*, 2002 e 2005, a questão em relação aos topos de morros e montanhas, e das linhas de cumeada denotam dificuldades para as técnicas de geoprocessamento.

A questão da base, na definição, é um fator difícil de ser tratado quando a área apresenta um relevo variado. Para a delimitação do topo de morros e montanhas, somente o *software SPRING* (INPE) tem uma ferramenta que delimita a partir da curva de nível correspondente a dois terços entre a altura mínima e máxima da elevação informada. Porém, como o interprete informa a elevação mínima (base) e a máxima (topo), a delimitação depende da coerência.

A partir dos mapas de declividades (IBGE e SRTM) gerados com a utilização da extensão *Arc Hydro* e com os dados de topografia e hidrografia, realizou-se a delimitação dos topos de morros e montanhas pelo procedimento de vetorização deles, conforme os parâmetros do artigo 3º da Resolução CONAMA Nº 303/2002. A figura 35 apresenta a delimitação das APPs de topo de morro e montanha a partir dos dados topográficos e hidrografia do IBGE e mapa de declividade gerado através dos dados do IBGE. As APPs de topo de morro e montanhas compreendem 1040 ha da área de estudo.

A delimitação das APPs de topo de morro e montanha a partir dos dados topográficos do SRTM, da hidrografia interpretada pela imagem *Ikonos* e do mapa de declividade obtido com esses dados é apresentada pela figura 36. As APPs de topo de morro e montanhas, neste caso, compreendem 1066 ha da área de estudo. A diferença de 26 ha das APPs de topo de morro e montanhas entre os dados oficiais (IBGE) e os dados obtidos por outras fontes é considerável. Dessa forma, questionase qual é o correto ou qual deve ser utilizado.

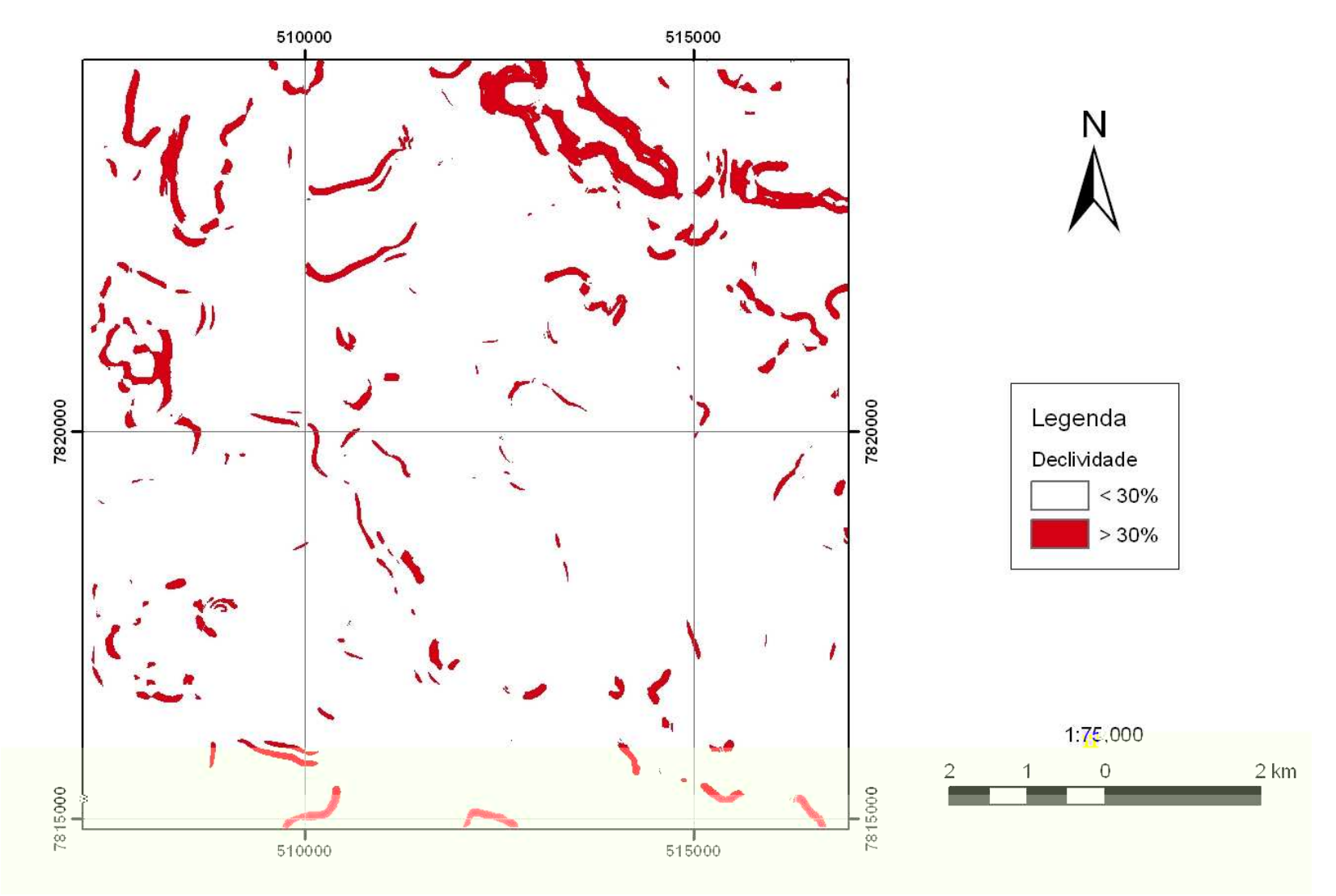

Figura 33: Mapa de Declividade (%) – IBGE.

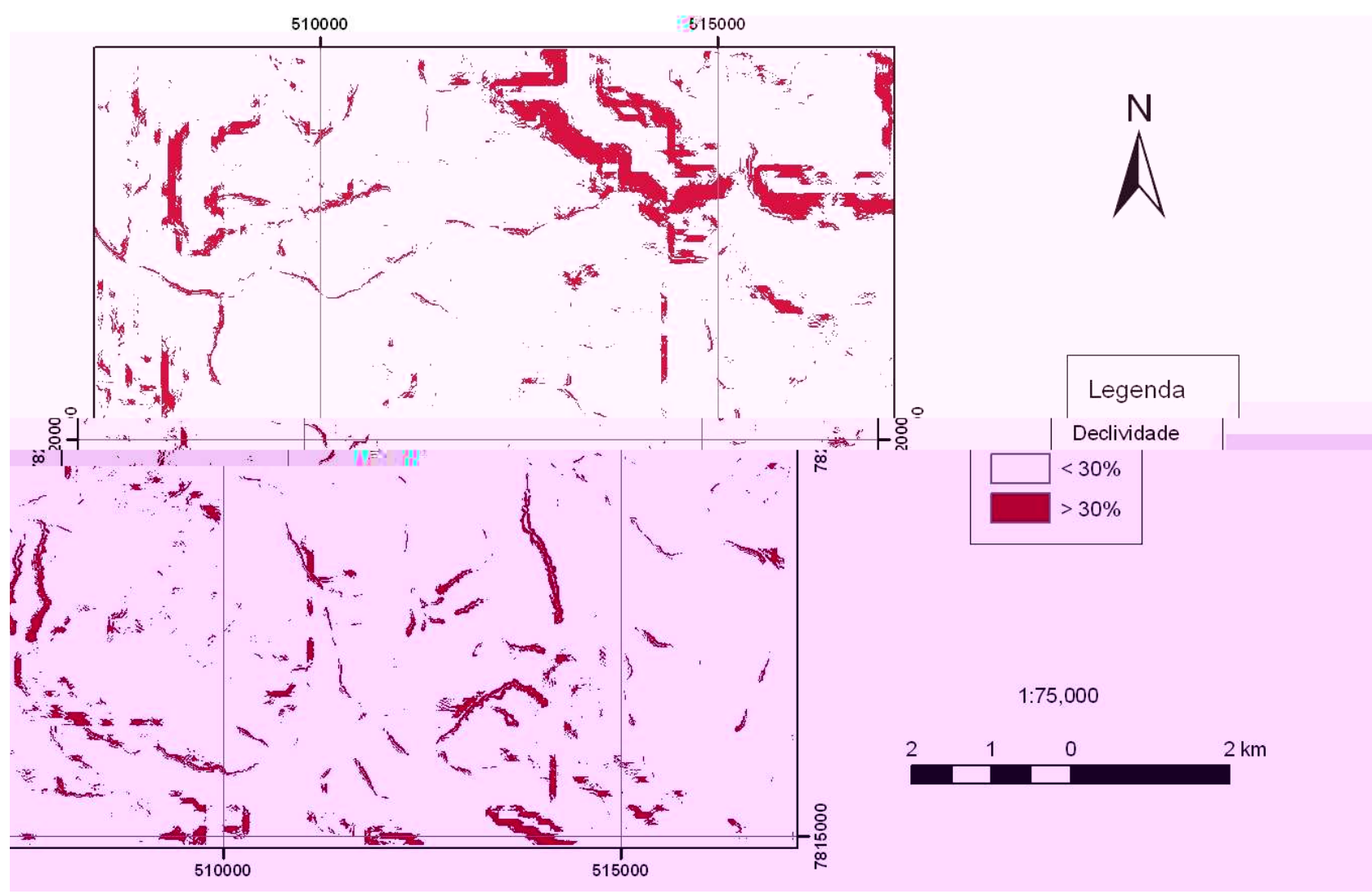

Figura 34: Mapa de Declividade (%) – SRTM.

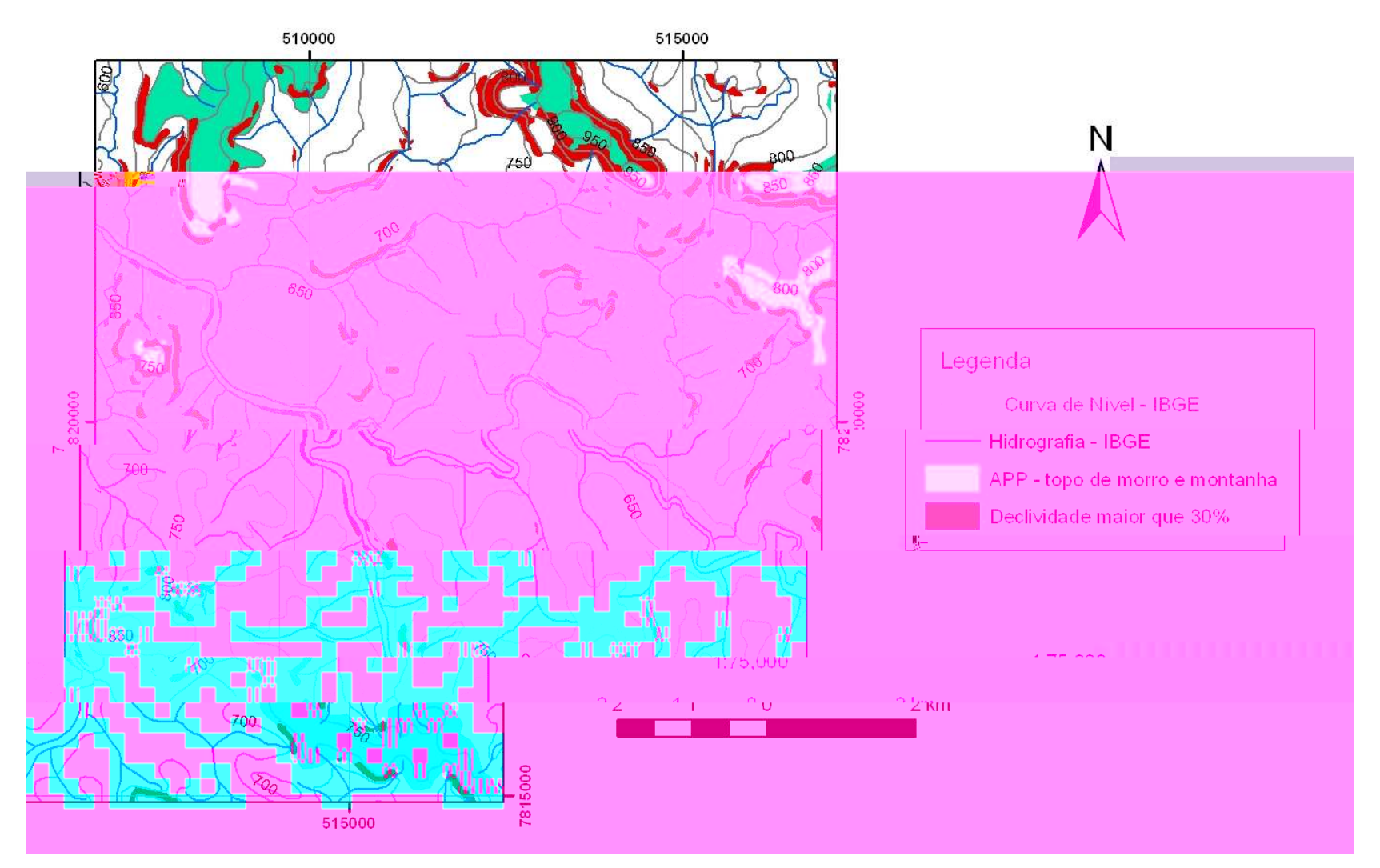

Figura 35: Delimitação das APPs topo de morro e montanha através dos dados topográficos e hidrografia do IBGE. Além disso, a declividade obtida através destes dados do IBGE.

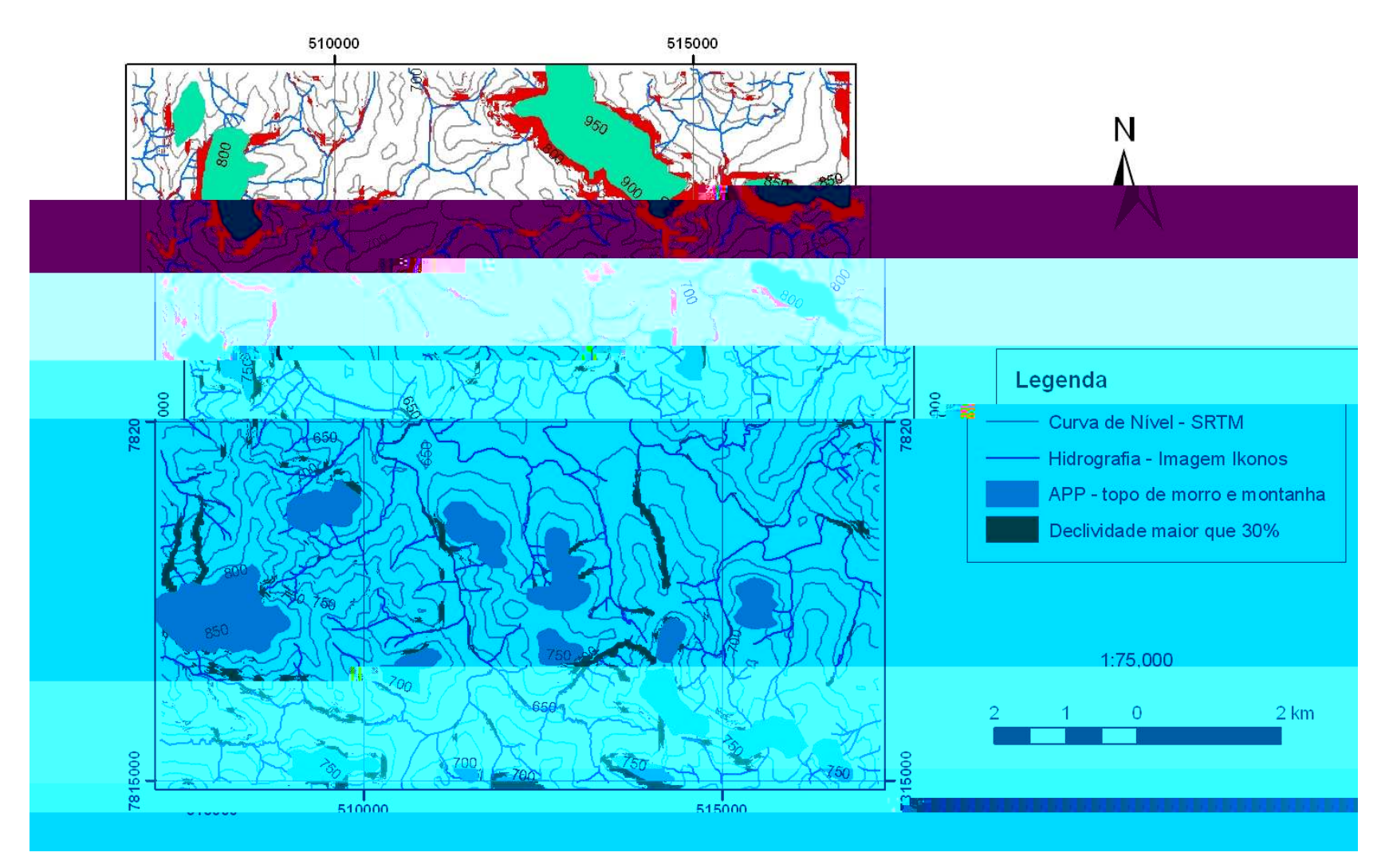

Figura 36: Delimitação das APPs topo de morro e montanha a partir dos dados topográficos do SRTM e hidrografia interpretada através da imagem *Ikonos*. Além disso, a declividade obtida através destes dados.

A tipologia de APPs de encosta é definida como "em encosta ou parte desta, com declividade superior a cem por cento ou quarenta e cinco graus na linha de maior declive" (item VII do artigo 3° da Resolução CONAMA N° 303/2002). Dessa forma, obtiveram-se os mapas de declividade somente com declividade maior que 100% para a delimitação das APPs de encostas com as bases de dados do IBGE (Figura 37) e do SRTM (Figura 38). A área das APPs por meio dos dados IBGE é 3,16 ha, enquanto as APPs dos dados SRTM é 31,59 ha. A diferença entre as APPs de encostas é de 28,43 ha. Isso ocorre devido à diferença entre a resolução dos dados.

Nesse sentido, existem ferramentas de geoprocessamento que dão apoio aos estudos de vizinhança e aos estudos de identificação de dimensões mínimas das tipologias. No que se refere aos estudos de vizinhança, o aplicativo *Spatial Analyst* do *software Arcview* apresenta recursos para mensuração da variabilidade de paisagem, para a identificação de manchas espaciais de tipologias de APPs segundo uma área mínima. Isto pode ser mapeado com a ferramenta *Reclassify* da extensão *Spatial Analyst* do *Arcview* que separa classes de declividades, posteriormente, transforma o *raster* em *shapefile* de polígonos e calcula-se a área. Dessa forma, faz-se agrupamento de acordo uma área determinada, neste caso, 400 metros quadrados. Além disso, pode-se utilizar modelos de segmentação e classificação de *softwares* de processamento digital de imagens, como o *Spring*.

As mencionadas ferramentas de identificação de áreas mínimas ou de segmentação e classificação de imagens separam as manchas de um componente do mapa que apresente uma dimensão espacial acima de um valor determinado pelo pesquisador.

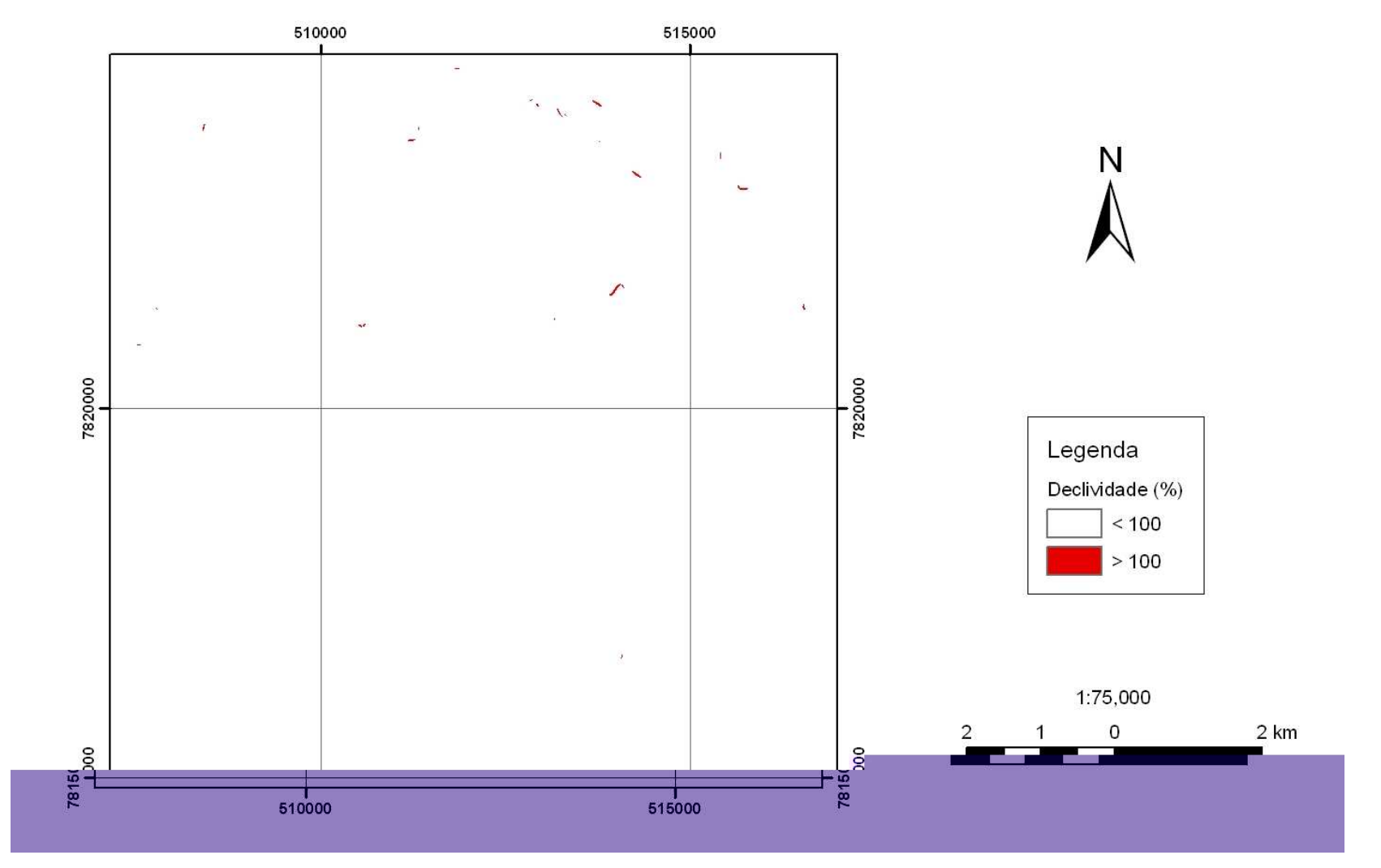

Figura 37: Mapa de Declividade do IBGE ressaltando somente a classe de declividade maior que 100%.

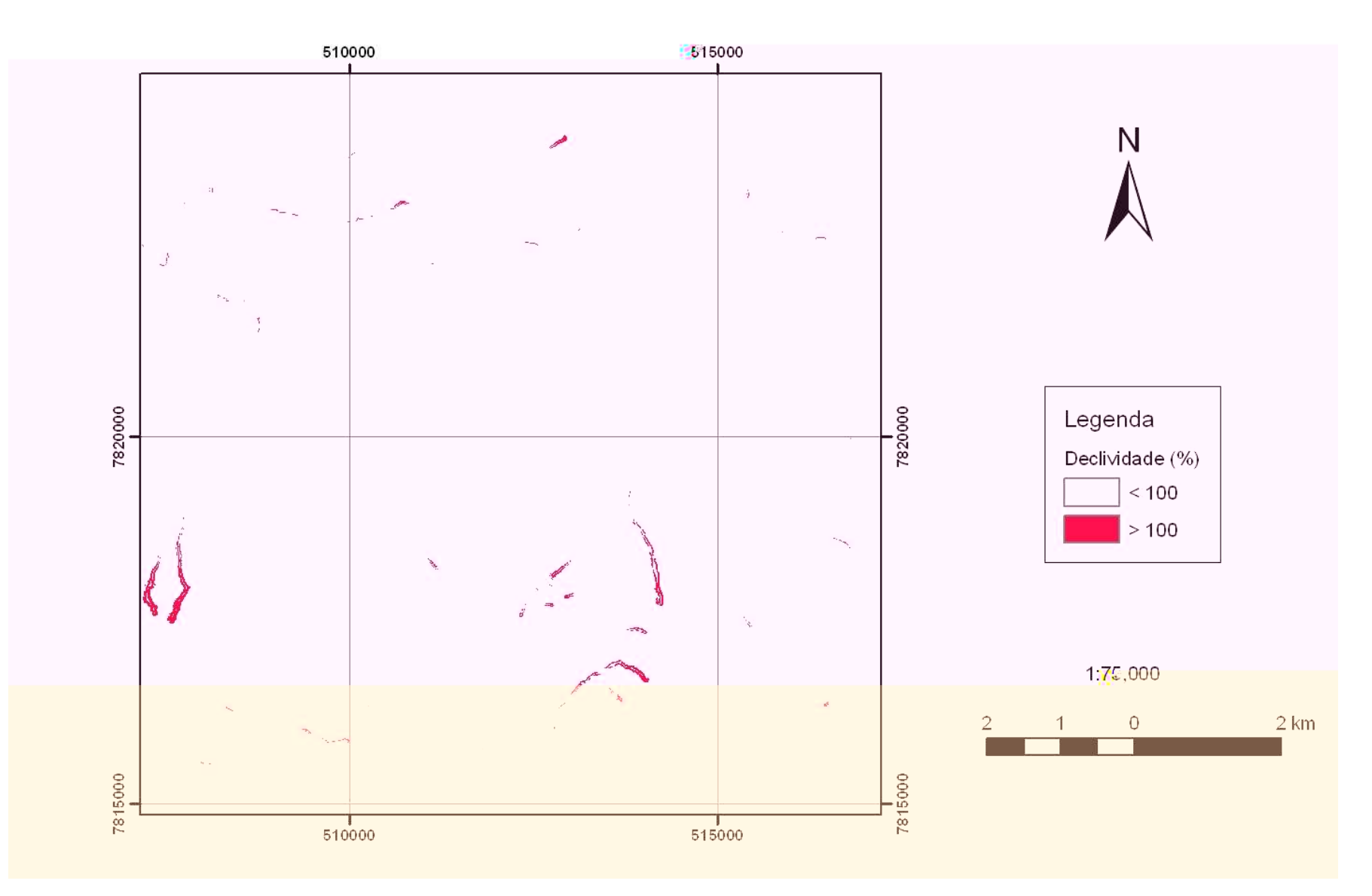

Figura 38: Mapa de Declividade do SRTM ressaltando somente a classe de declividade maior que 100%.

O Artigo 3º (Resolução CONAMA Nº 303/2002) define as APPs em relação à hidrografia, dessa forma, são gerados *buffers* (faixas de influência) de trinta metros para drenagens e córregos com menos de dez metros de largura, interpretadas a partir da imagem *Ikonos*.

Quanto aos rios Pará e São João, foram realizadas medidas de largura pela imagem *Ikonos*. A média da largura do rio São João é 26,08 metros que estipula um *buffer* de cinqüenta metros (curso d`água com dez a cinqüenta metros de largura) e a largura do rio Pará é de 70,37 metros que define um *buffer* de cem metros (curso d`água com cinqüenta a duzentos metros de largura) para as APPs (Figuras 39 e 40). Este procedimento não é o correto perante a resolução, mas as ferramentas de geoprocessamento utilizadas, no momento, têm como padrão criar a faixa de influência por um valor fixo a partir de uma linha, ponto ou polígono.

As APPs ao redor de nascente ou olho d'água, ainda que intermitente, são consideradas somente para o tratamento dos dados do IBGE (dados oficiais). No tratamento dos dados referente à imagem *Ikonos,* não foram consideradas as APPs de nascentes, pois não existe conhecimento de um cadastro das nascentes da área. No entanto, devido à resolução de 1 metro da imagem *Ikonos* considerou as APPs de lagos e lagoas naturais e/ou artificiais (Figura 40), o que já não é possível com os dados do IBGE.

A área das APPs por meio dos dados IBGE-imagem *Landsat* é 2231,86 ha, enquanto as APPs dos dados SRTM-imagem *Ikonos* é 2689,19 ha. A diferença entre as APPs dos dados conjugados (IBGE-imagem *Landsat* e SRTM-imagem *Ikonos*) é de 457,33 ha. Isto ocorre devido à diferença entre a resolução dos dados. Portanto, uma resolução melhor dos dados possibilita maior detalhamento da área de estudo e, consequentemente, das APPs.

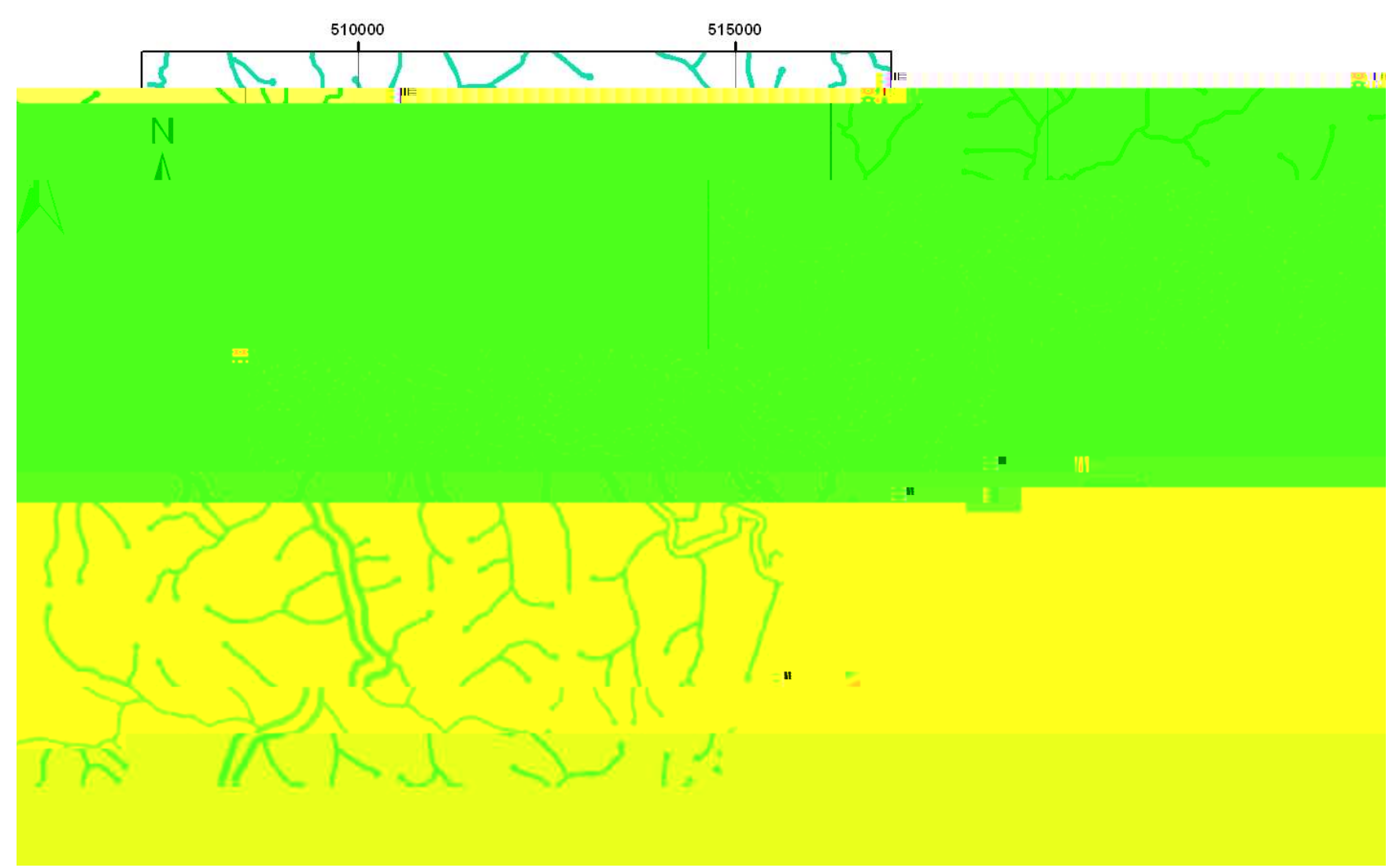

Figura 39: Aplicação de *buffer* para definição das APPs a partir dos cursos d'água da Folha Pará de Minas - IBGE.

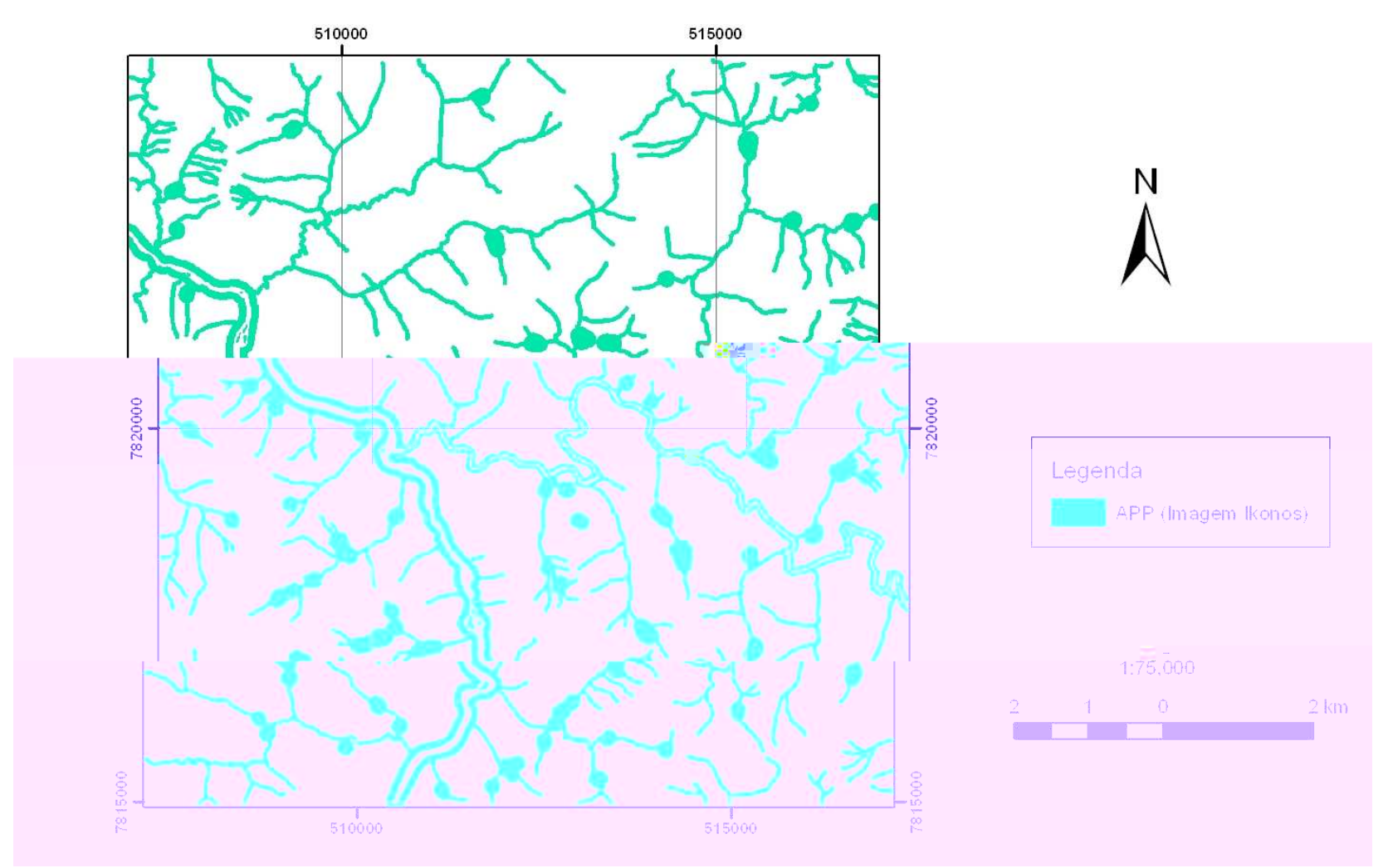

Figura 40: Aplicação de *buffer* para definição das APPs a partir dos cursos d'água interpretados com a utilização da imagem *Ikonos*.

#### **4.5 - TRATAMENTO DAS APPS EM RELAÇÃO AOS MAPAS DE USO E COBERTURA DO SOLO**  *mers ersus boase orfi SPTPM esouão de meros e imagem esouão d ons389*

Após a definição das APPs e a realização da classificação supervisionada das imagens *landrv do (e)-1.91845* as lo lo (e)-1.91845 O objetivo do estudo é demonstrar que as resoluções CONAMA N° 302/2002, 303/2002 e 369/2006 não indicam áreas mínimas, em metros quadrados, para a delimitação das APPs. No entanto, quando são utilizados diferentes *softwares* para uma mesma área, os resultados divergem. Além disso, quando se altera a escala da base de dados, ainda que se utilize o mesmo *software*, os resultados também se divergem. No entanto, trata-se de uma análise visual do parâmetro declividade que serve para advertir que os trabalhos sobre APPs são realizados com algum desses procedimentos, mas sem refletir sobre a adequabilidade dos métodos empregados.

#### **5.1 – PARÂMETRO DE DECLIVIDADE A PARTIR DO PROCEDIMENTO MANUAL E DE DIFERENTES SOFTWARES**

A título de observar com maior detalhe a diferença encontrada entre os mapas de declividades, utilizou-se um ábaco (método manual), o *software Microstation*, o *software Arcview* e o *software SPRING*. A base topográfica utilizada, nesta análise, é do SRTM com resolução de 90 metros. A área se encontra entre as coordenadas 513000/7823000 e 515000/7824900. A escala do trabalho para o método manual (ábaco) é de 1:10.000 e a projeção cartográfica é SAD69-UTM. Posteriormente, são realizados os métodos para determinação segundo os algoritmos dos *softwares* escolhidos.

As classes de declividade já usadas nos métodos seguiram o mesmo padrão na área, sendo elas: 0 a 5%; (b) 5% a 10%; (c) 10% a 30%; (d) 30% a 45% e (e) maior que 45%. No primeiro método, é utilizado um ábaco (Figura 42) para gerar o mapa de declividade a partir do mapa topográfico (SRTM).

Os cálculos realizados para utilização do ábaco.

 $5\% \rightarrow 5/100 = \Delta y/\Delta x \rightarrow 5/100 = 10/\Delta x \rightarrow \Delta x = 200$  m

 $10\% \rightarrow 10/100 = \Delta y/\Delta x \rightarrow 10/100 = 10/\Delta x \rightarrow \Delta x = 100 \text{ m}$ 

 $30\% \rightarrow 30/100 = \Delta y/\Delta x \rightarrow 30/100 = 10/\Delta x \rightarrow \Delta x = 33.3 \text{ m}$ 

 $45\% \rightarrow 45/100 = \Delta y/\Delta x \rightarrow 45/100 = 10/\Delta x \rightarrow \Delta x = 22.2 \text{ m}$ 

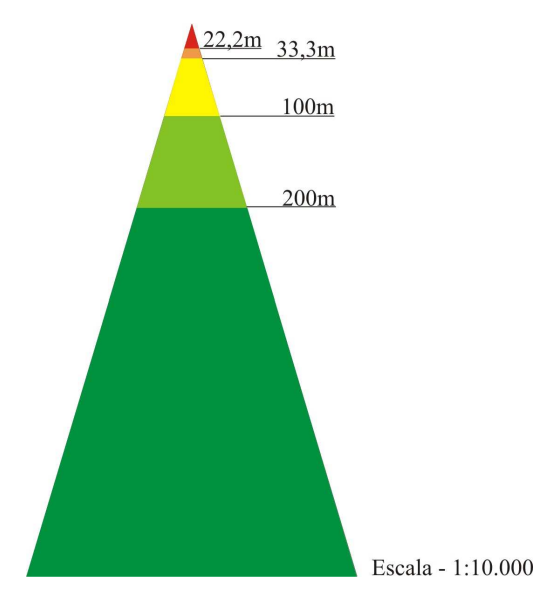

Figura 42: Ábaco usado na geração do mapa de declividade.

Os resultados do mapa de declividade realizado pelo ábaco (Figura 43) e pelos procedimentos do *software Microstation*, que é baseado em malha regular, (Figura 44) apresentaram semelhança. Embora os métodos utilizados no *software Arcview* e no *software Spring* também se baseiem em malha regular (*grid*), eles apresentaram semelhança entre eles, mas diferenças se comparados aos resultados do ábaco e do *Microstation*. (Figuras 45 e 46)

A Resolução CONAMA Nº 303/2002 não tem indicativo de fatores ou especificações para o estudo do parâmetro declividade. Por meio dos métodos utilizados (algoritmos) pelos *softwares*, os mapas de declividades foram gerados a partir do MDE – SRTM que se trata de uma malha regular com resolução de 90 metros. Posteriormente, aplica o algoritmo de separação das classes previamente mencionadas. A diferença entre os mapas de declividade obtidos é considerável, visualmente. Dessa forma, questiona-se: qual *software* tem o procedimento correto (algoritmo) para determinação de declividade?

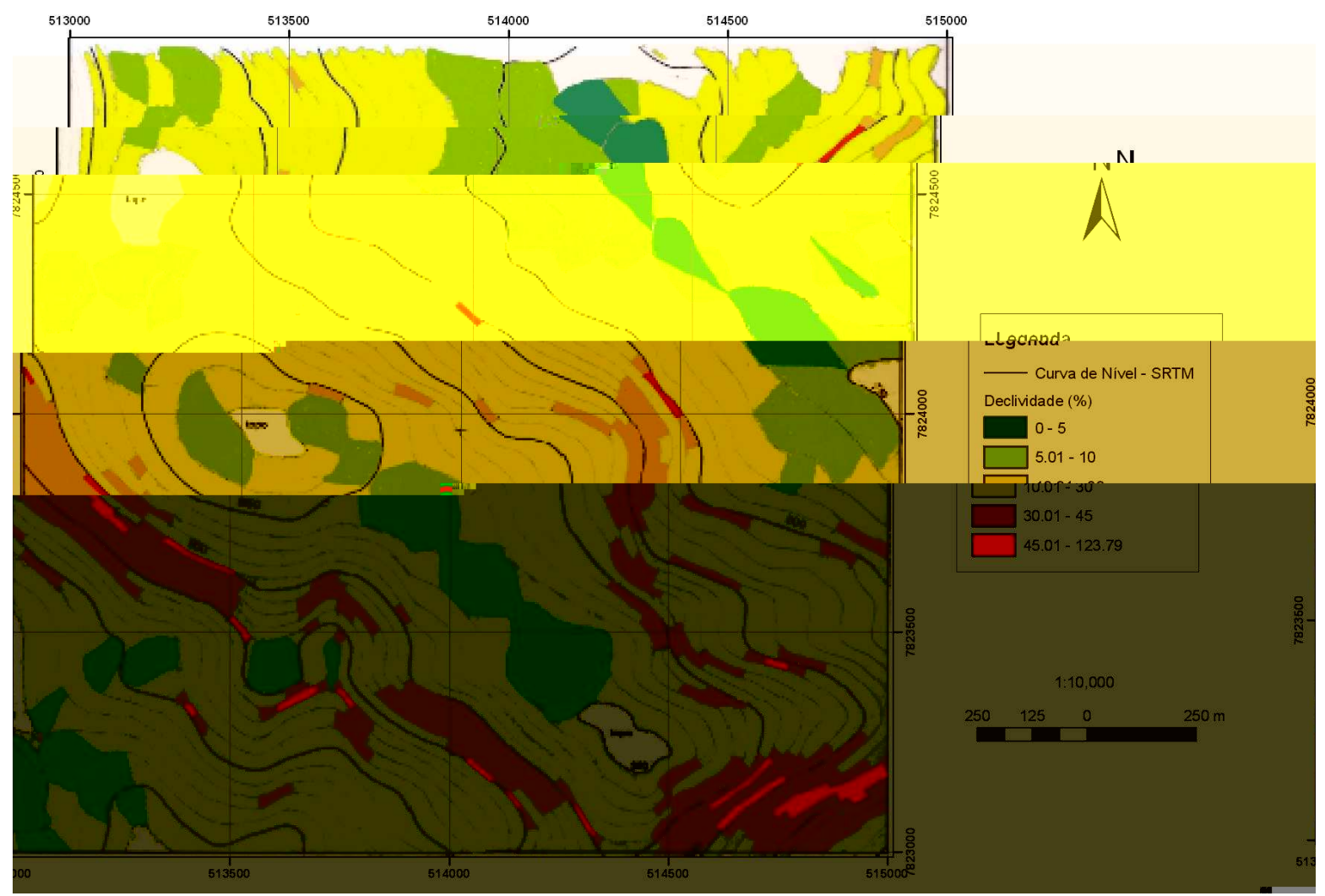

Figura 43: Mapa de Declividade em porcentagem gerada a partir dos contornos do MDE – SRTM utilizou o método manual - ábaco.

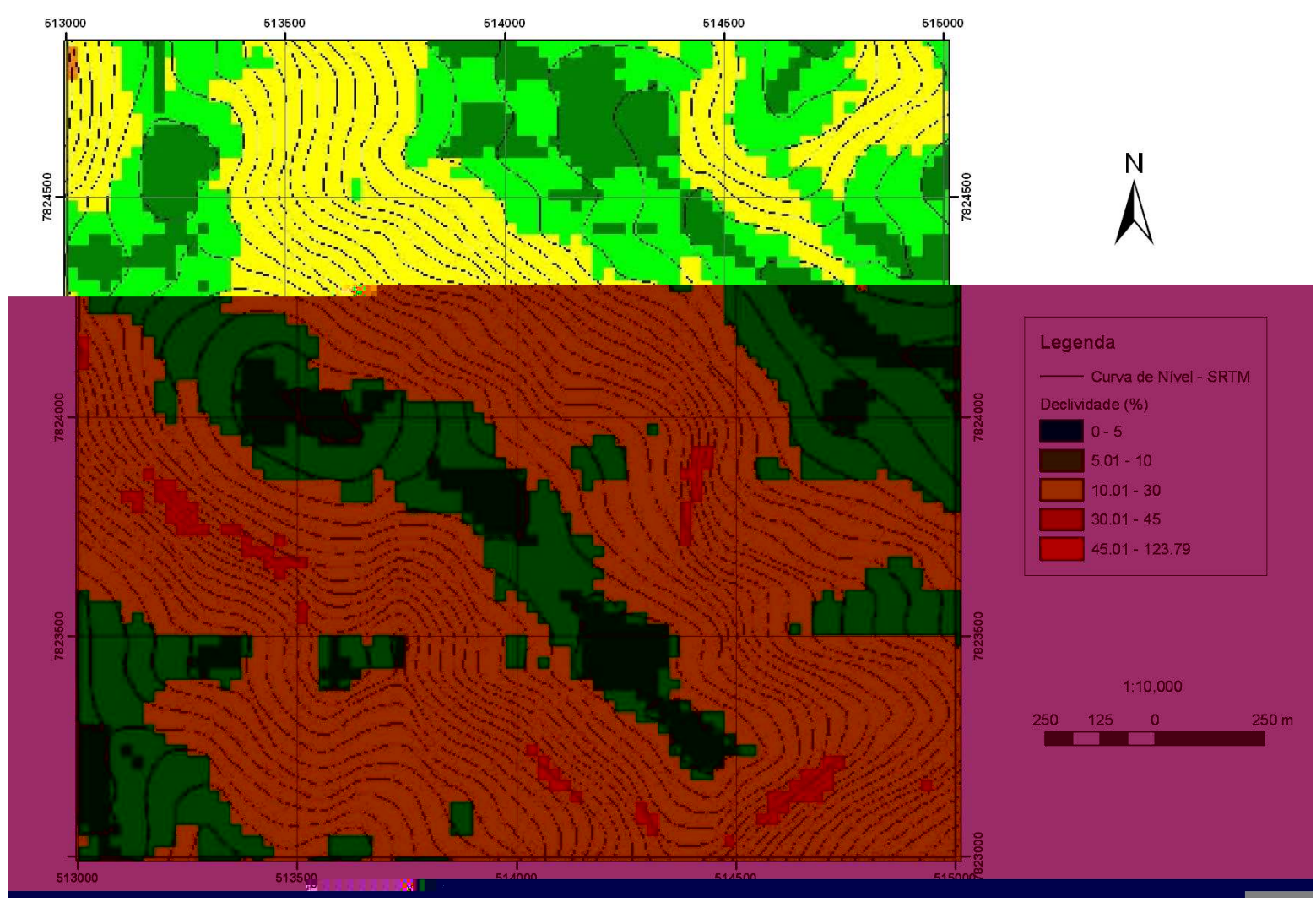

Figura 44: Mapa de Declividade em porcentagem gerada a partir dos contornos do MDE – SRTM utilizou o software *MicroStation*.

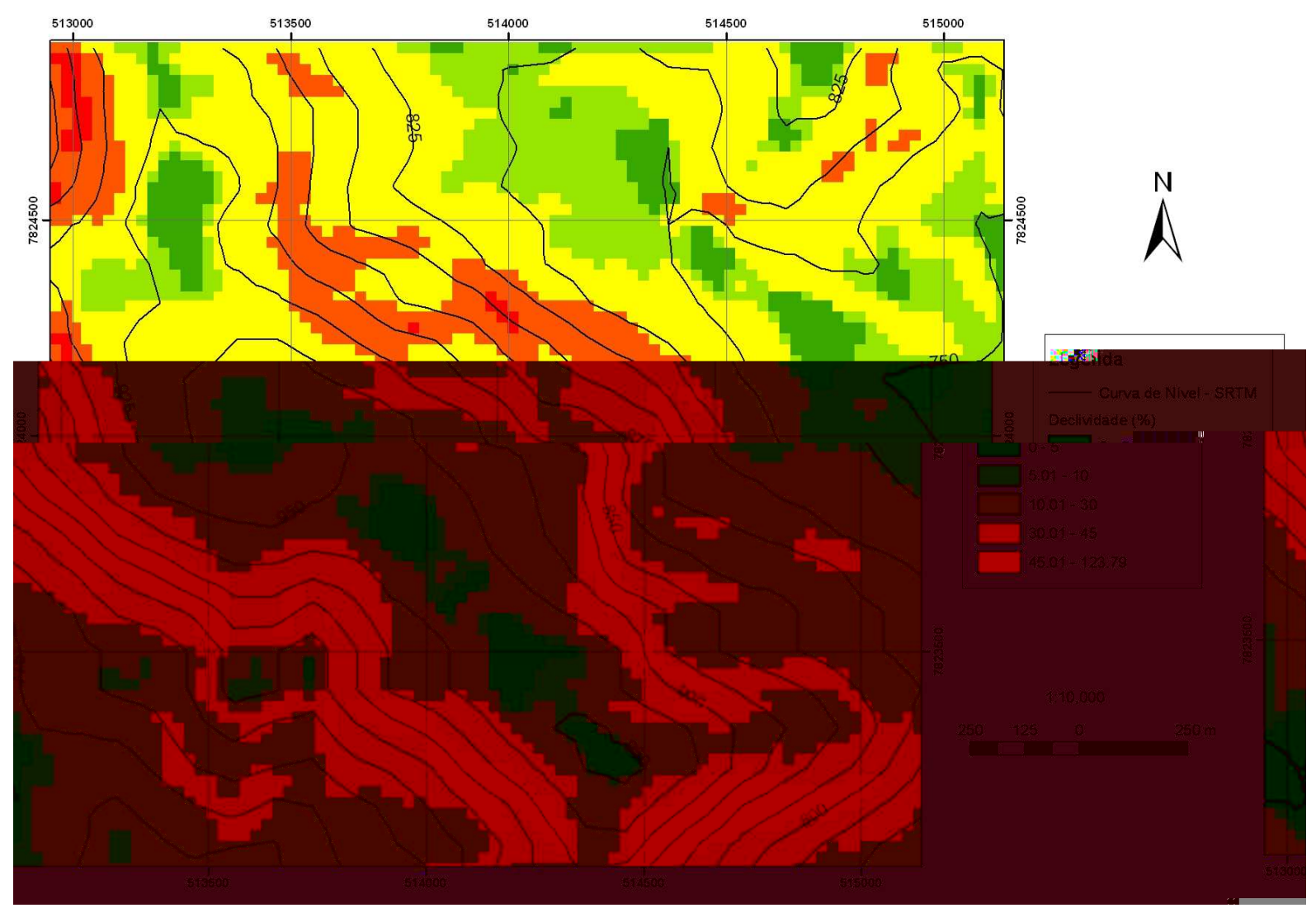

Figura 45: Mapa de Declividade em porcentagem gerada a partir dos contornos do MDE – SRTM utilizou o *software ArcView*.

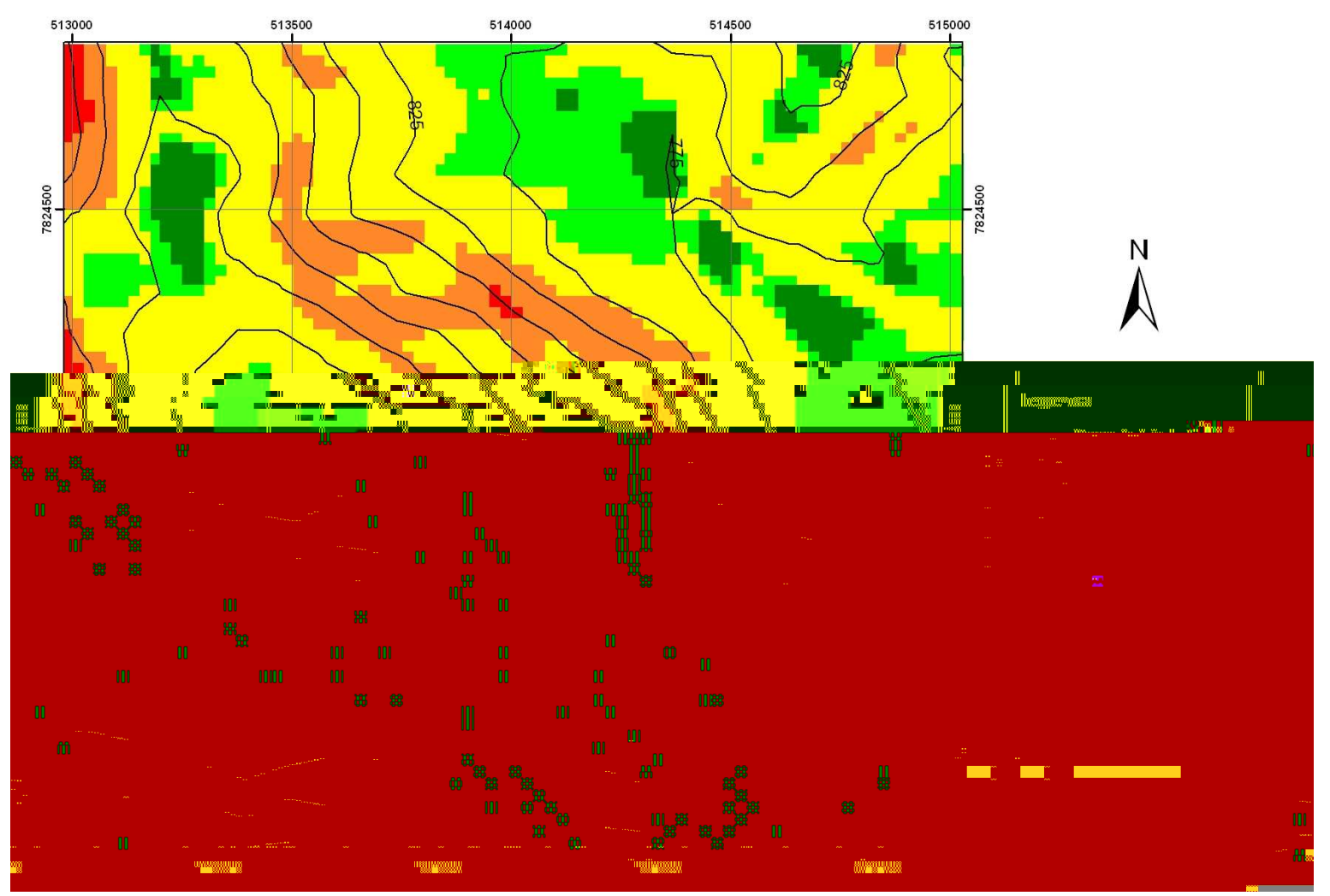

Figura 46: Mapa de Declividade em porcentagem gerada a partir dos contornos do MDE – SRTM utilizou o *software SPRING* (INPE).

## **5.2 – PARÂMETRO DE DECLIVIDADE A PARTIR DE DIFERENTES BASES DE DADOS**

O objetivo deste estudo de caso é demonstrar as diferenças de resultados quando se altera a escala da base cartográfica. A legislação ambiental e as resoluções CONAMA não fazem menção a nenhuma especificação quanto à escala de mapeamento ou à unidade territorial de análise.

Os dados utilizados neste estudo de caso são: (1) a base topográfica da área da Mineração Turmalina Ltda. (MTL) com curvas de nível de 1 em 1 metro (Figura 47) e (2) a topografia a partir do SRTM com resolução de 90 metros (Figura 48). A área corresponde a uma porção que se encontra a sul da área de estudo.

Os mapas de declividade apresentados anteriormente demonstram claramente a diferença da abrangência espacial entre as classes de declividade definidas para ambos. O grau de detalhe é visualmente nítido no mapa de declividade gerado a partir do levantamento topográfico de detalhe. Dessa forma, ambos os mapas são corretos, mas o questionamento é: há uma escala ou resolução espacial mínima mais adequada para os objetivos a que se propõem as leis ambientais como as resoluções CONAMA.

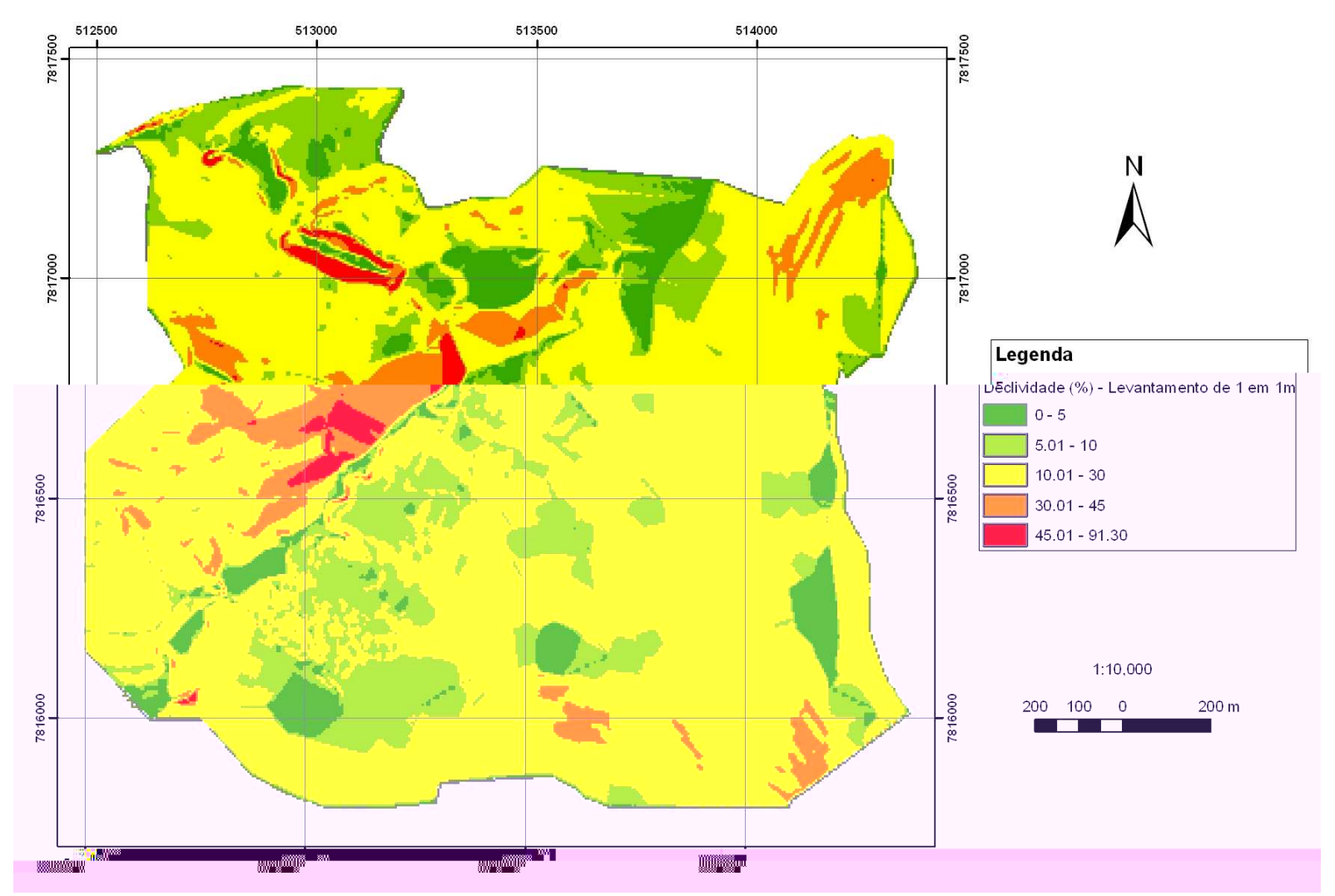

Figura 47: Mapa de Declividade em porcentagem da área da MTL gerada a partir MDE do levantamento topográfico de 1 em 1 metro.

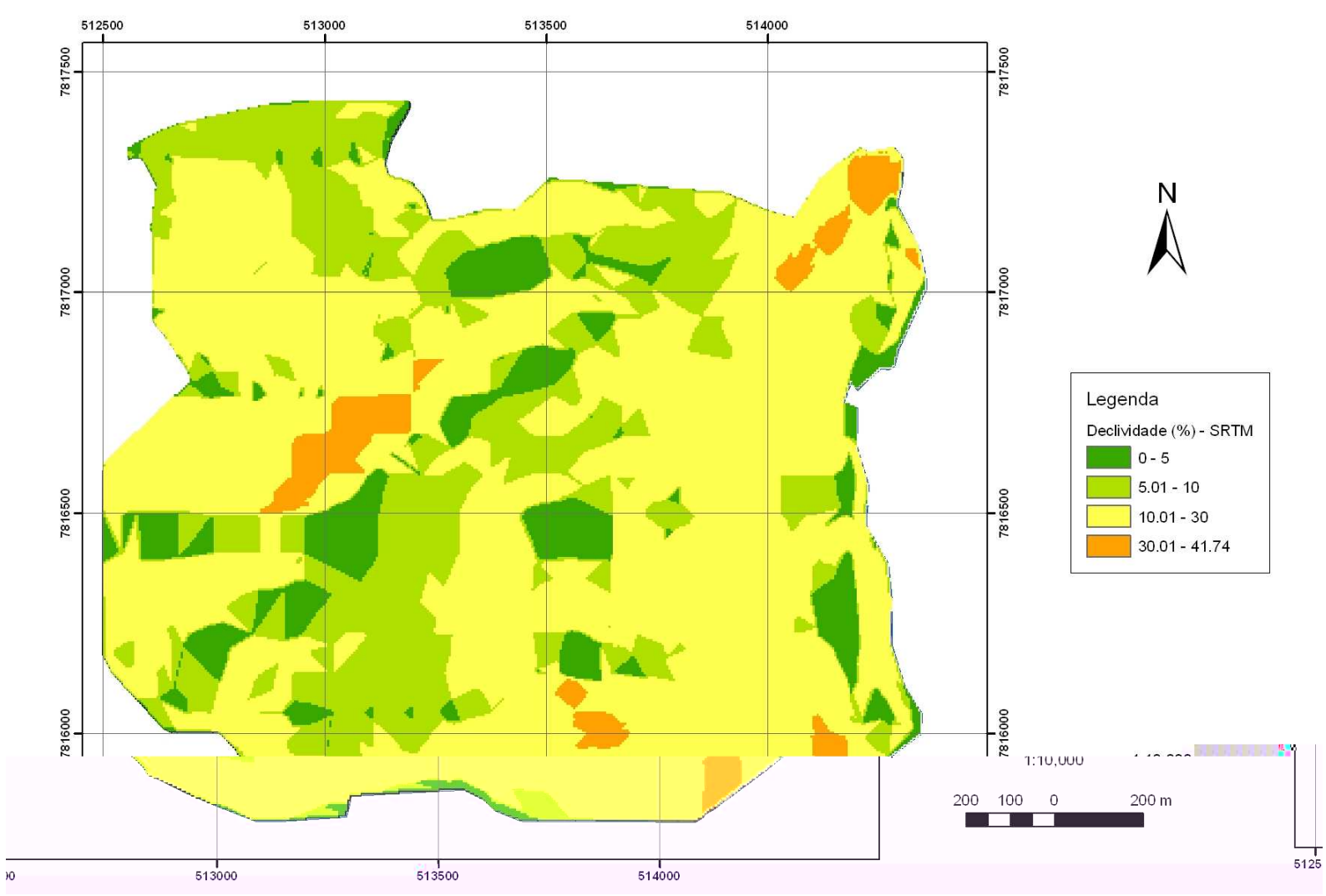

Figura 48: Mapa de Declividade em porcentagem da área da MTL gerada a partir MDE – SRTM.

Este capítulo apresenta comentários sobre os resultados obtidos a partir da aplicação dos recursos de geoprocessamento para a identificação das tipologias de APPs. Os resultados obtidos na identificação do uso e cobertura do solo caracterizam as alterações sofridas na área de estudo no decorrer de 16 anos. Além disso, são apresentados os resultados e análises referentes à delimitação das APPs a partir de diferentes bases de dados. Portanto, é realizada a comparação de ocorrência espacial de APPs e tipos de uso e cobertura do solo. Finalmente, são apresentadas as diferenças de resultados de mapeamento de APPs em função de bases cartográficas diferentes.

### **6.1 – ANÁLISES DOS RESULTADOS DO USO E COBERTURA DO SOLO PARA O PERÍODO ENTRE OS ANOS DE 1989, 1997 e 2005**

Os resultados obtidos com a classificação supervisionada quantificam as classes definidas como vegetação, urbano, campo/pastagem e solo exposto para os anos de 1989, 1997 e 2005 (Tabela 04), realizados no *software SPRING* (INPE).

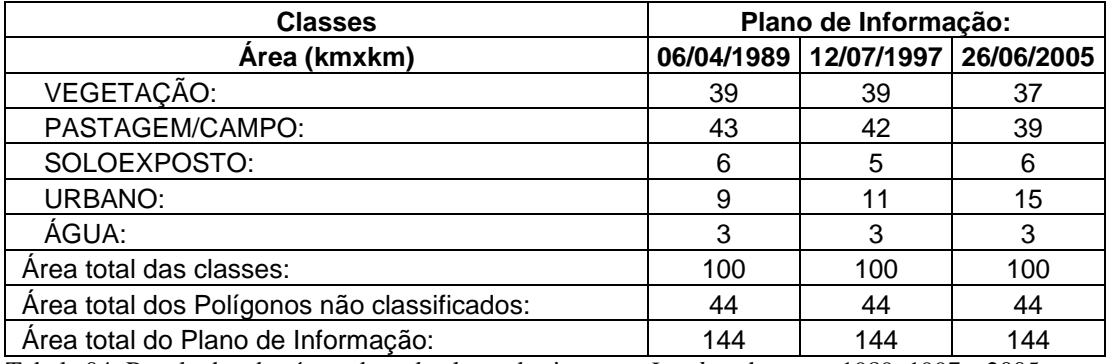

Tabela 04: Resultados das áreas de cada classe das imagens *Landsat* dos anos 1989, 1997 e 2005.

A classe água não apresenta variação nos resultados, pois sofre influência da época (estação seca) de coleta das imagens. Ainda pode ter ocorrido o esvaziamento ou seca de lagoas e reservatórios e eles serem então interpretados como solo exposto.

O gráfico 01 representa e evolução temporal das classes definidas para a área de estudo no decorrer de 16 anos. Caracteriza a diminuição de espaço pelas classes vegetação e pastagem/campo e aumento pela ocupação urbana em 6 km<sup>2</sup> (6% da área total das classes).

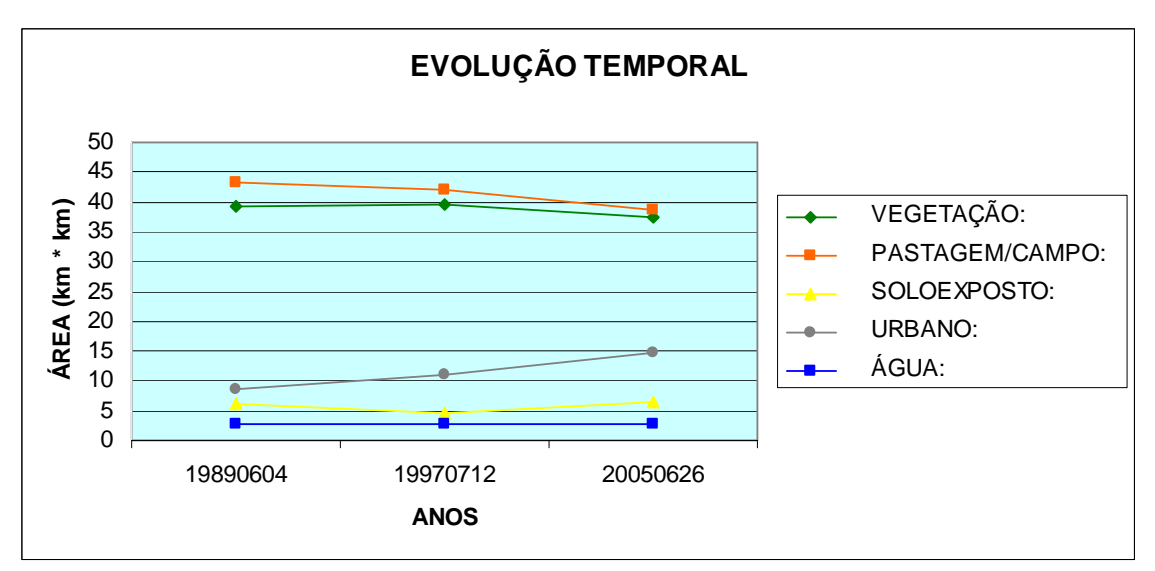

Gráfico 01: Evolução temporal das classes mapeadas para a área de estudo no decorrer de 16 anos.

### **6.2 – ANÁLISES DOS RESULTADOS DA DELIMITAÇÃO DAS APPs A PARTIR DE DIFERENTES BASES DE DADOS**

Os procedimentos adotados no Arc Hydro utilizaram os dados topográficos e da hidrografia do IBGE, bem como do SRTM conjugado com a interpretação da imagem *Ikonos* (SRTM-imagem *Ikonos*) para definição da hidrografia com maior detalhe.

A definição do limiar a partir do qual são identificadas as canaletas de drenagem no modelo *raster*, ou seja, a acumulação de fluxo foi definida a partir das informações existentes sobre a hidrografia da área, tanto a partir de mapas do IBGE como da interpretação da imagem *Ikonos*.. Portanto, as células com valor de fluxo acumulado maior ou igual a 5000 compõem a rede de fluxos (hidrografia). Isto só é possível a partir de uma hidrografia conhecida da área em estudo.

Os mapas de declividade confeccionados a partir das bases topográficas IBGE e SRTM apresentam diferenças significantes entre as classes de declividade. A área da declividade maior que 30% considerada para a delimitação das APPs de topo de morro e montanha (Artigo 3º da Resolução CONAMA N º 302/2002) com os dados topográficos do IBGE é de 576,52 ha. A partir dos dados do SRTM, a área da declividade maior que 30% é de 733,77 ha. Devido à diferença de resolução dos dados IBGE e SRTM, a classe de declividade maior que 30% diverge em uma área de 157,25 ha. Já para APP de encosta com declividade maior que 100% e, neste estudo, considerando uma área mínima de 400 m<sup>2</sup> de superfície, obtivemos 3,00 ha para a base de dados do IBGE e de 30,11 ha para a base de dados do SRTM. Portanto, a diferença de resultados para bases de dados persiste.

A base cartográfica do IBGE permite a identificação e o mapeamento das APPs de nascentes, cursos d'água, topo de morro e montanha, e encostas. Por outro lado, a base SRTM trabalhada juntamente com a imagem *Ikonos* permite o mapeamento e identificação das APPs de cursos d'água, topo de morro e montanha, e lagos e lagoas naturais e artificiais e encostas. As APPs de lagos e lagoas naturais e artificiais são interpretadas somente a partir da imagem *Ikonos* devido à resolução de 1 metro. Em relação às APPs de nascentes, foram consideradas somente os dados do IBGE, pois se trata de dados oficiais. A tabela 05, a seguir, apresenta um resumo da área ocupada pelas tipologias de APPs conforme a base de dados utilizada.

As tipologias de APPs foram tratadas separadamente e, posteriormente, unificadas devido a sobreposição, pois há coincidência espacial de algumas ocorrências (exemplo topo de morro e nascente). Dessa forma, ocorre diferença entre o total final e o preliminar da área ocupada pelas APPs. Para a análise das APPs em relação ao uso e cobertura do solo é utilizado o total final que compreende todas as tipologias de APPs unificadas.

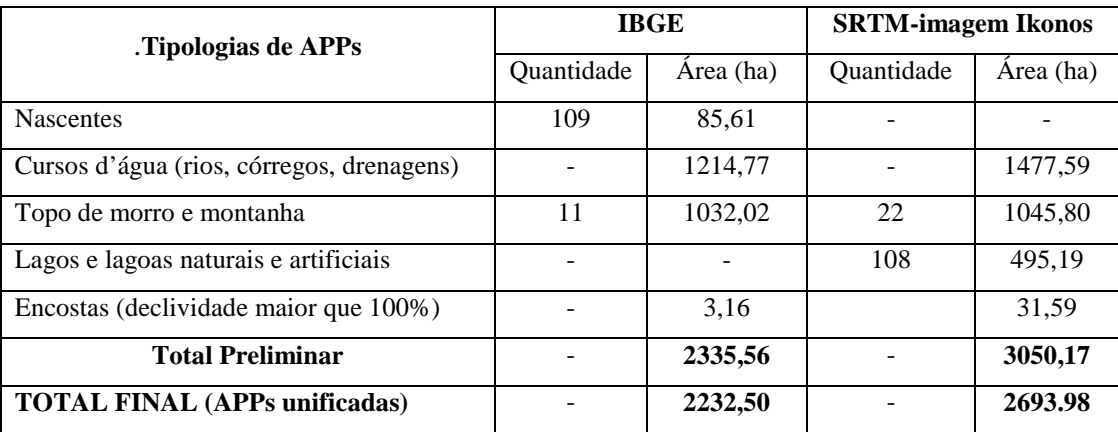

Tabela 05: Resultados das áreas de cada tipologia das APPs a partir dos dados IBGE e SRTM-imagem *Ikonos*.

# **6.3 – COMPARAÇÃO DE OCORRÊNCIA ESPACIAL DE APPs E TIPOS DE USO E COBERTURA DO SOLO**

O procedimento Assinatura do *software* Vista SAGA/UFRJ (versão 2.006) a partir da ocorrência espacial de interesse (no caso, as APPs) identifica o que ocorre naquela geografia em relação aos temas abordados (no caso, as classes definidas como vegetação, água, pastagem/campo, urbano e solo exposto para os anos de 1989, 1997 e 2005 - Tabela 06). Os resultados demonstram que as APPs correspondem a 22,32% (2232.50 ha) da área de estudo.

Os resultados apresentados na tabela 06 demonstram que ocorreu um acréscimo de 2,02% de APPs com a classe vegetação (mata), de 5,65% para as APPs com a classe urbano e de 2,03% para as

APPs com a classe solo exposto para o ano de 2005. No entanto, as APPs com a classe pastagem/campo diminuíram 9,04% em relação a 1989. O gráfico 02 apresenta a evolução das APPs unificadas em relação às classes de uso de cobertura do solo no decorrer de 16 anos.

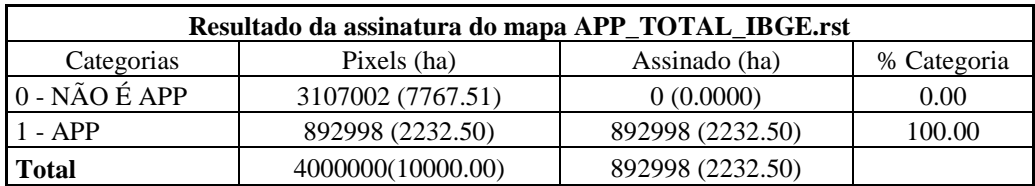

**Resultado da assinatura** 

Segundo os dados SRTM-imagem *Ikonos*, as APPs ocupam 26,93% (2693,98 ha) da área de estudo. Em relação às classes obtidas pela classificação visual de uso e cobertura solo da imagem *Ikonos*, os resultados demonstram que a maioria das APPs está inserida na classe pastagem/campo (59,06%) ( Tabela 07).

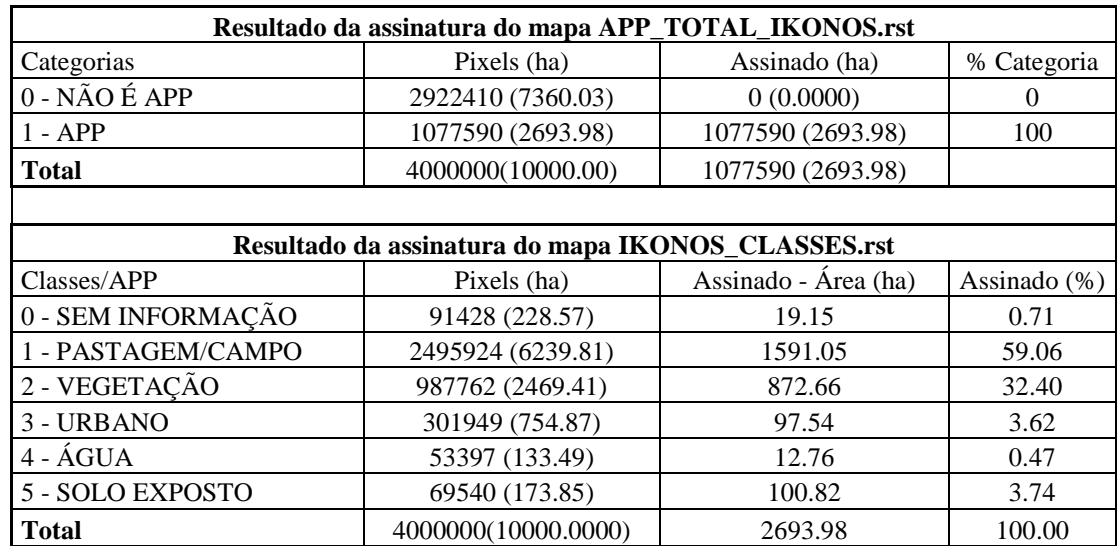

Tabela 07: Resultados das áreas das APPs em relação às classes definidas pela imagem *Ikonos* em 2005.

#### **6.4 – DIFERENÇAS DE RESULTADOS DE MAPEAMENTO DE APPs EM FUNÇÃO DE VARIAÇÕES DE BASES CARTOGRÁFICAS E ESCALAS**

A análise dos resultados para a área de estudo de 2005 tem como objetivo demonstrar a diferença encontrada para as APPs de uma mesma área seguindo os mesmos parâmetros de delimitação delas. Isso serve para questionar qual deve ser a escala de mapeamento ou resolução espacial dos dados a serem utilizados para a delimitação das APPs.

As APPs definidas a partir da base de dados IBGE são confrontadas pelo processo de assinatura do *software* Vista SAGA/UFRJ (versão 2.006) com o mapa de uso e cobertura do solo obtido pela imagem *Landsat*, os resultados estão expressos no gráfico 03. Por outro lado, as APPs obtidas pela base de dados SRTM confrontadas com o mapa de uso e cobertura do solo pela imagem *Ikonos* apresentam os resultados no gráfico 04.

A diferença encontrada nos gráficos 03 e 04 para as classes de uso e cobertura do solo é considerável, sendo para: APP-sem informação de 0,56%; APP-vegetação de 13,59%; APP-água de 3,23%; APP-pastagem/campo de 25,99%; APP-urbano de 7,58%; APP-solo exposto de 2,15%. Isto ocorre devido à diferença das bases utilizadas.
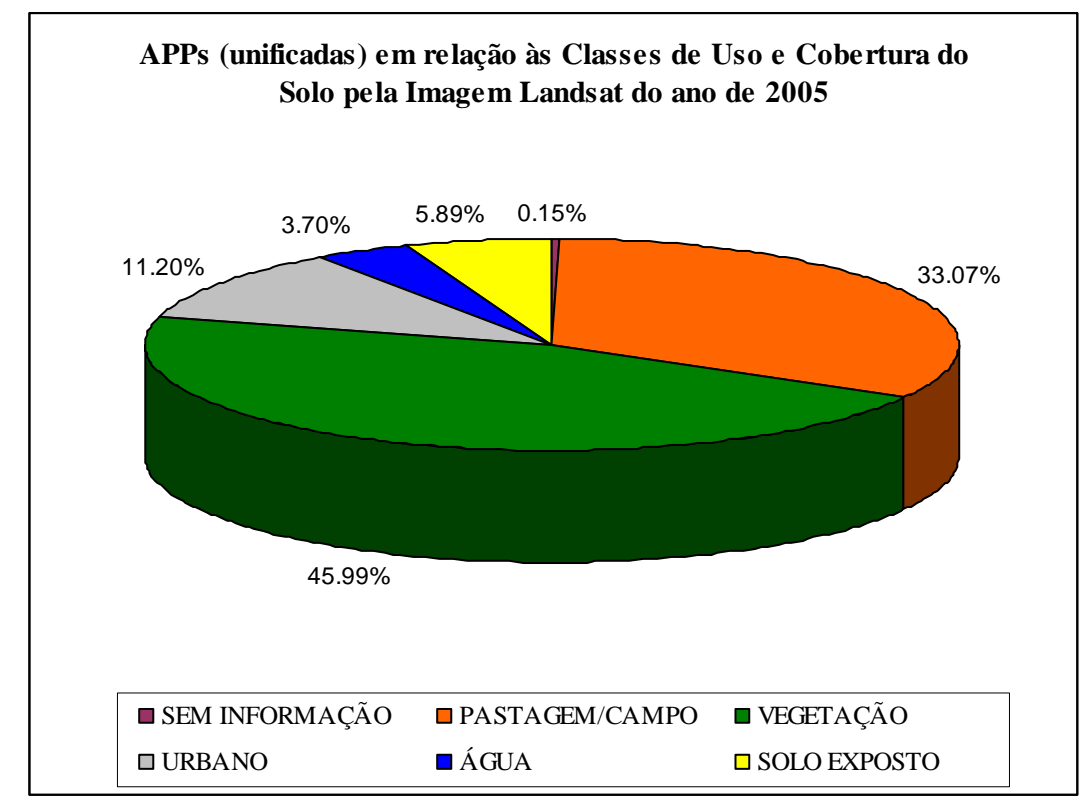

Gráfico 03: APPs em relação às classes mapeadas pela imagem *Landsat*

É importante destacar que ambos os resultados obtidos por diferentes fontes de dados poderiam ser aceitos em um laudo cujo objetivo fosse apresentar o mapeamento das APPs perante as leis ambientais e as resoluções CONAMA, pois não há especificação qual a escala de mapeamento e/ou resolução espacial dos dados para a delimitação das APPs.

Além disso, estes resultados foram obtidos somente a partir das técnicas de Geoprocessamento e Sensoriamento Remoto utilizando dados de topografia, hidrografia e mapas de uso e cobertura do solo. Portanto, os estudos se restringem ao que pode ser obtido por trabalhos diretos na base cartográfica (cursos d'água, nascentes, encostas, topos de morros e montanhas).

# **CAPÍTULO 7 CONSIDERAÇÕES FINAIS**

Esta pesquisa teve como objetivo discutir as resoluções CONAMA e as metodologias utilizadas para identificar, com o apoio do geoprocessamento, as expressões territoriais que caracterizam as APPs. Foram discutidos aspectos relativos à escolha a escala de mapeamento e/ou resolução espacial dos dados, em virtude de suas limitações para a delimitação das APPs e da possibilidade de se obter diferentes resultados sobre uma mesma realidade espacial. Os dados utilizados compreendem a topografia e hidrografia do IBGE conjugados com as classes de uso e cobertura do solo a partir de imagens *Landsat* (IBGE-imagem *Landsat*). Além disso, são utilizados também os dados de topografia do *Shuttle Radar Topography Mission* (SRTM) combinados com as classes de uso e cobertura do solo a partir da interpretação visual através da imagem *Ikonos* (SRTM-imagem Ikonos). Fo. ms savp das(1)6.09787(t)-4.77819(a)-1.91977(m)16.6304(ég)10.57-174.16791845(m)0.14936()-76.2

da metodologia e da verificação do grau de dificuldade da interpretação de conceitos na área ambiental. Dessa forma, um trabalho de pesquisa pode resultar em contribuições conceituais, metodológicas ou tecnológicas. A contribuição conceitual deste trabalho é a busca de maior entendimento das leis ambientais e resoluções CONAMA sobre as APPs, por causa da ocorrência de interpretações ambíguas do instrumento de preservação. A contribuição metodológica promove a avaliação da metodologia de mapeamento das drenagens e declividade para delimitação das APPs, utilizando dados cartográficos de diferentes escala de mapeamento ou resolução espacial dos dados. Finalmente, a contribuição tecnológica se refere à utilização da extensão *Arc Hydro* do *software Arc View* e da imagem *Ikonos* de alta resolução.

Devido aos resultados obtidos e diferenças encontradas, os dados do IBGE (1:100.000) e SRTM (resolução de 90 metros) são considerados inviáveis para a delimitação das APPs. Indicamos a escala de 1:25.000, que apresenta resolução de 5 metros, para uma posterior avaliação em relação aos parâmetros da resolução CONAMA N° 302/2002 e 303/2002.

É importante destacar que as leis ambientais e as resoluções CONAMA não especificam qual é a escala de mapeamento e/ou resolução espacial dos dados para a delimitação das APPs. O presente trabalho comprovou que o cálculo de declividades em uma mesma área, a partir de base de dados com diferentes escalas, produz resultados muito divergentes. Porém, qualquer um dos mapas, se apresentados em um laudo, poderiam ser aceitos.

É necessário observar também que a delimitação de pequenas áreas isoladas podem não ter os efeitos de proteção ambiental desejados. Diante do exposto, é importante que se defina a unidade territorial mínima para a escolha das áreas de delimitação. Sobre este aspecto, no decorrer desta dissertação fizemos sugestões para facilitar o mapeamento das APPs, tais como largura média dos rios para as APPs de cursos d'água, e área mínima de 400 metros quadrados para as APPs de encostas.

O trabalho atingiu o seu objetivo, pois levantou as ambigüidades e as dificuldades na delimitação das APPs. As leis ambientais e as resoluções CONAMA precisam detalhar os parâmetros de forma a não causar interpretações equivocadas. Além disso, a escala de mapeamento ou resolução espacial dos dados, quando não é especificada pelas leis ambientais e resoluções CONAMA, dá oportunidade da escolha pelo pior tipo de informação, ou seja, sonegação de possíveis APPs, o que justifica ainda mais o trabalho de campo.

Por outro lado, os *softwares* precisam adequar os algoritmos para determinados parâmetros como declividade, para que não ocorram divergências que possam comprometer o estudo das APPs.

Estudos futuros em relação aos algoritmos utilizados para determinação da declividade por diferentes *softwares* poderão minimizar possíveis erros de interpretação.

Consideramos que as resoluções CONAMA N° 302/2002, 303/2002 e 369/2006 representam um avanço significativo em prol da proteção ambiental. Contudo é preciso chegar a um ponto de evitar ambigüidades na interpretação de suas proposições. Desta forma, impede que diferentes profissionais apresentem mapeamentos divergentes para uma mesma área e que ambos sejam suscetíveis de aceitação em um laudo de delimitação de APPs.

É fundamental que se avance nos estudos que abordam a delimitação automática das APPs de topos de morros e montanhas, pois em todas as revisões bibliográficas realizadas e modelos testados, há sempre falhas e etapas subjetivas nos processos. Aliás, testar e indicar novos parâmetros para identificação das APPs poderá contribuir para maior eficiência da fiscalização. Além disso, imagens com melhor resolução espacial e novos procedimentos de classificação tendem a fornecer melhor desempenho na identificação das classes das APPs.

Finalmente, consideramos que o presente trabalho, embora tenha utilizado estudos de caso para testar e comprovar os seus argumentos, pode ter suas reflexões estendidas a várias outras áreas que utilizem de ferramentas de geoprocessamento para delimitação de fatores tais como: declividades, faixas de domínio, topo de morros, entre outras. A rápida difusão das geotecnologias deve ser acompanhada por avaliações das metodologias empregadas para que fiquem claros suas limitações e potencialidades.

# **REFERÊNCIAS BIBLIOGRÁFICAS**

Alencar-Silva, T., 2007. Proposta Metodológica para Delimitação e Classificação do Ambiente de Vereda Utilizando Imagens Orbitais, dissertação de mestrado, Universidade Federal de Minas Gerais, Instituto de Geociências, Belo Horizonte, Minas Gerais, 89 p.

Anderson, J. R., Hardy, E. E., Roach, J. T., Witmer, R. E., 1976. A land Use and Land Cover Classification System for Use with Remote Sensing Data, *Geological Survey*, U.S. Government Printing Office for the U.S. Department of the Interior, Geological Survey, Washington, D. C. (Conversão para meio digital, 2001, 40 p.).

Barret, S.C., Curtis, L.F., 1982. *Introduction to Environmental Remote Sensing*, Chapman and Hall, 2a. Edition, New York, 352 p.

Bortoli, F., Bulhões, F. M., 2007. Gestão da Aglomeração Urbana do Litoral Norte – Interfaces do Projeto Avenida do Litoral com áreas de preservação permanente. Seminário sobre o tratamento de Áreas de Preservação Permanente em Meio Urbano e Restrições Ambientais o Parcelamento do Solo, FAUUSP, São Paulo.

Brasil. Legislação Florestal Federal - Código Florestal, Lei Nº 4.771, de 15 de Setembro de 1965 (com as alterações introduzidas pela Lei 7.803, de 18 de Julho de 1989).

Brasil. Resolução CONAMA N° 303 de 20 de março de 2002. Dispõe sobre parâmetros, definições e limites de Áreas de Preservação Permanente.

Brasil. Resolução CONAMA N° 302 de 20 de março de 2002. Dispõe sobre parâmetros, definições e limites de Áreas de Preservação Permanente de reservatórios artificiais e o regime de uso do entorno.

Brasil. Resolução CONAMA N° 369 de 20 de março de 2002. Dispõe sobre os casos excepcionais, de utilidade pública, interesse social ou baixo impacto ambiental, que possibilitam a intervenção ou supressão de vegetação em Áreas de Preservação Permanente.

Cerri, L. E. S., Amaral, C. P., 1998. Riscos Geológicos, Geologia de Engenharia, São Paulo – Associação Brasileira de Geologia de Engenharia, 18: 301-310 p.

EMBRAPA (Empresa Brasileira de Pesquisa Agropecuária), Copyright © 2005-2006. **Embrapa Monitoramento por Satélite** http://www.relevobr.cnpm.embrapa.br/index, Brasil (último acesso: 20 maio de 2007).

EMBRAPA (Empresa Brasileira de Pesquisa Agropecuária), 2004. Satélite de Monitoramento, http://www.sat.cnpm.embrapa.br/satelite/ikonos.html, Brasil (último acesso: 20 maio de 2007).

ESRI, 2006. *ArcGIS 9 - Using ArcGis Desktop*, 435 p.

Ferreira, A. B. H., 2004. O Novo Dicionário Aurélio da Língua Portuguesa, 3ª edição, 1ª impressão da Editora Positivo, revista e atualizada do Aurélio Século XXI. Edição eletrônica autorizada à POSITIVO INFORMÁTICA LTDA - Novo Dicionário Eletrônico Aurélio versão 5.11a

Fischer, L. R. C., Sá, J. D. M., 2007. Estatuto da Cidade e a Resolução Conama no. 369/2006. Seminário sobre o tratamento de Áreas de Preservação Permanente em Meio Urbano e Restrições Ambientais o Parcelamento do Solo, FAUUSP, São Paulo.

Francisco, C. E. da S., 2006. Áreas de Preservação permanente na bacia do ribeirão das Anhumas: estabelecimento de prioridades para recuperação por meio de análise multicriterial. Dissertação de Mestrado em Agricultura Tropical e Subtropical, Instituto Agronômico, Campinas, São Paulo, 108 páginas.

IGAM (Instituto Mineiro de Gestão das Águas), http://www.igam.mg.gov.br/. (último acesso: 20 maio de 2007).

Instituto Brasileiro de Geografia e Estatística, 1976. Diretoria de Geodésia e Cartografia. Folha SE-23-Z-C-IV, Pará de Minas – MG, Mapa topográfico, escala 1:100.000.

INPE (Instituto Nacional de Pesquisas Espaciais), Divisão de Geração de Imagens, http://www.dgi.inpe.br/html/landsat.htm, Brasil (último acesso: 20 maio de 2007).

INPE (Instituto Nacional de Pesquisas Espaciais), Sistemas de Processamento de Informações Georeferenciadas, http://www.dpi.inpe.br/spring/portugues/index.html, Brasil (último acesso: 10 junho de 2007).

Jensen, J. R., 2005. *Introductory Digital Image Processing* (3rd ed.). Pearson Prentice Hall, 3ª Edition, New Jersey. 526 p.

LAGEOP (Laboratório de Geoprocessamento – UFRJ). Manual operacional Vista SAGA/UFRJ – Módulo de Análise Ambiental, versão didática para Windows. Rio de Janeiro, 1999.

Lillesand, T.M.; Kiefer, R.W., 1994. *Remote Sensing and Image Interpretation*, John Wiley and Sons, 3a. Edition, New York, 750 p.

Marcellini, S. S., 2002. Diretrizes para utilização de tecnologia de Sistemas de Informação

Rocha, C. H. B., 2000. *Geoprocessamento: tecnologia transdisciplinar*, Juiz de Fora, Edição do Autor, 220p.

Sabins JR, F. F., 1987. Land-Use and Land-Cover Analysis, *Remote Sensing Principles and Interpretation*, W. H. Freeman and company, 2a. Edition, New York, pp. 357-375.

Sanches, P. M., 2007. O papel dos rios na cidade contemporânea: dimensão social e ecológica. Seminário sobre o tratamento de Áreas de Preservação Permanente em Meio Urbano e Restrições Ambientais o Parcelamento do Solo, FAUUSP, São Paulo.

Santos, N. A. P., 2005. Uma abordagem metodológica para determinar a influência do uso e da cobertura como fonte de poluição difusa na alteração da qualidade da água da Bacia do Rio das Velhas, dissertação de mestrado, Universidade Federal de Minas Gerais, Instituto de Geociências, Belo Horizonte, Minas Gerais, 120 p.

Santos, R. B., 2007. A Institucionalização do Impasse Ambiental: A Difícil Aplicação da Resolução Conama 369/06 face às Deficiências dos Processos de Regularização Fundiária. Seminário sobre o tratamento de Áreas de Preservação Permanente em Meio Urbano e Restrições Ambientais o Parcelamento do Solo, FAUUSP, São Paulo.

Séguin, E., 2002. Direito ambiental: nossa casa planetária. Rio de Janeiro - Editora Forense, 2ª. Edição, 450 páginas.

Serigatto, E. M., Ribeiro, C. A. A. S., Soares, V. P., Ker, J. C, Silva, E., Martins, S. V., Vilela, M. F., 2007. Conflito de uso da terra nas áreas de preservação permanente na sub-bacia do rio Queima-Pé, MT (um estudo de caso). XIII Simpósio Brasileiro de Sensoriamento Remoto. Florianópolis – Santa Catarina. Anais, p. 3569-3576.

Silva, A. B., 2003. *Sistemas de Informações Geo-referenciadas: conceitos e fundamentos,* Editora da UNICAMP, Campinas, SP, 236 p.

Silva, De P., 1993. Vocabulário Jurídico, Editora Forense, Rio de Janeiro – Volume III p. 58 e 62.

Soares, A. A., Carvalho, P. F., 2007. Intervenções em corpos d'água e paisagem urbana: o caso dos reservatórios de retenção na bacia do Alto Tietê – SP. Seminário sobre o tratamento de Áreas de Preservação Permanente em Meio Urbano e Restrições Ambientais o Parcelamento do Solo, FAUUSP, São Paulo.

Sokolonski, H. H., 1999. *Manual técnico de uso da terra* (Manuais técnicos em geociêencias, número 7), IBGE, Departamento de Recursos Naturais e Estudos Ambientais, Rio de Janeiro, RJ, 58 p.

Stein, D.P. Procedimento do Departamento Estadual de Proteção de Recursos Naturais (DEPRN) para Delimitação de APP de Topo de Morro e Montanha e de Linha de Cumeada (apostila). Secretaria do Meio Ambiente – Coordenadoria de Licenciamento Ambiental e Proteção de Recursos Naturais, São Paulo.

Travassos, L., Grostein, M. D., 2007. Questões de Projeto em Fundos de Vale Urbanos: Limites da Engenharia Hidráulica e Serviços Ambientais das Várzeas, Seminário sobre o tratamento de Áreas de Preservação Permanente em Meio Urbano e Restrições Ambientais ao Parcelamento do Solo, FAUUSP, São Paulo.

XAVIER-DA-SILVA, J., 2001. *Geoprocessamento para análise ambiental,* Edição do Autor, Rio de Janeiro, RJ, 227 p.

XAVIER-DA-SILVA, Jorge. Geoprocessamento e análise ambiental. *Revista Brasileira de Geografia*, Rio de Janeiro: SBG, n. 54, p. 47-61, jul/set 1992.

XAVIER-DA-SILVA, Jorge, CARVALHO FILHO, Luís M. Sistemas de Informação Geográfica: uma proposta metodológica. *Anais da IV Conferência Latino Americana sobre Sistemas de*  **Informação Geográfica, 2<sup>°</sup> Simpósio Brasileiro de Geoprocessamento, São Paulo: USP, 1993. p.** 609-629.

# **ANEXOS**

#### MATRIZ DE ERROS DE CLASSIFICACAO --------------------------------

(colunas: dados de referencia)

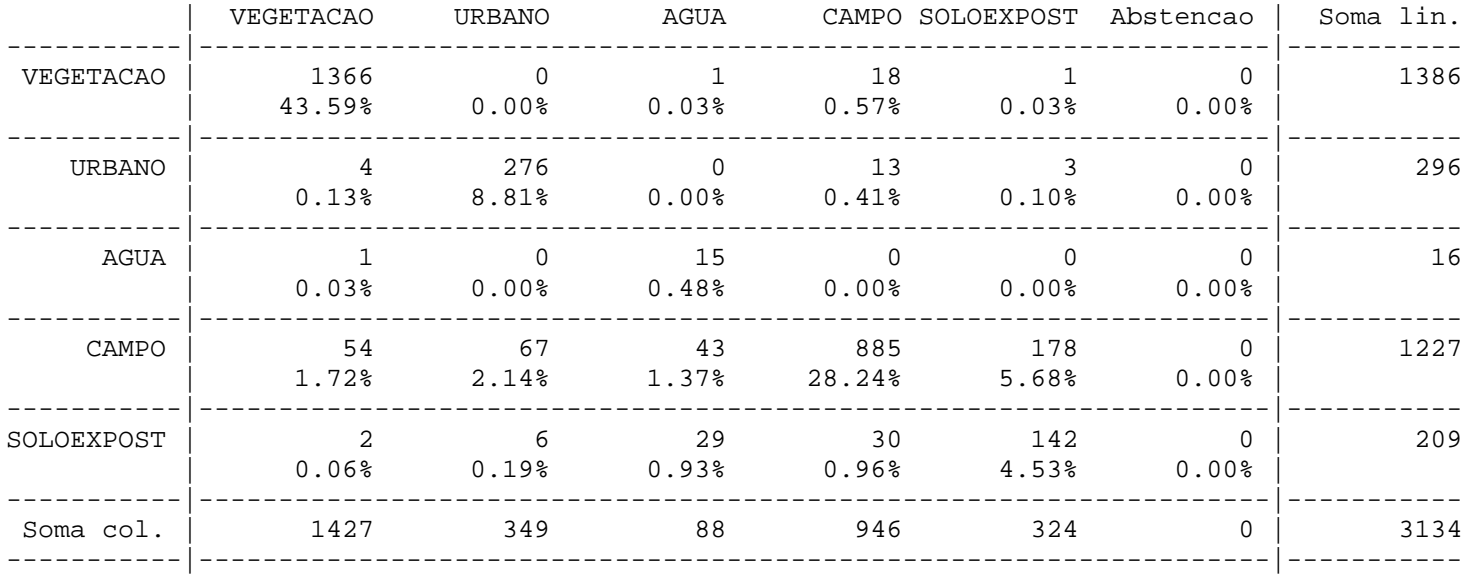

|Exatidao do produtor | Exatidao do usuario |

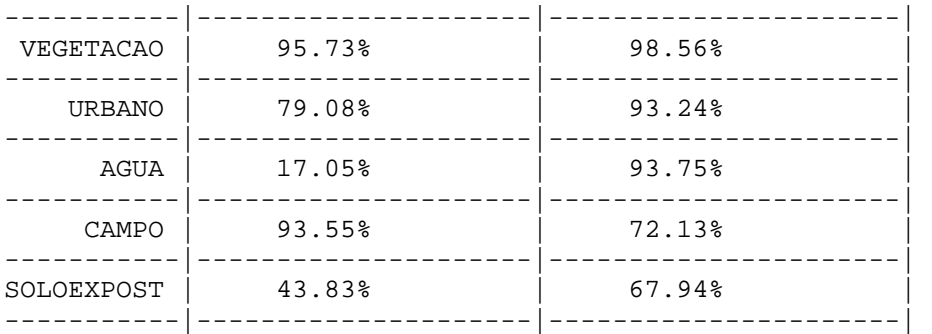

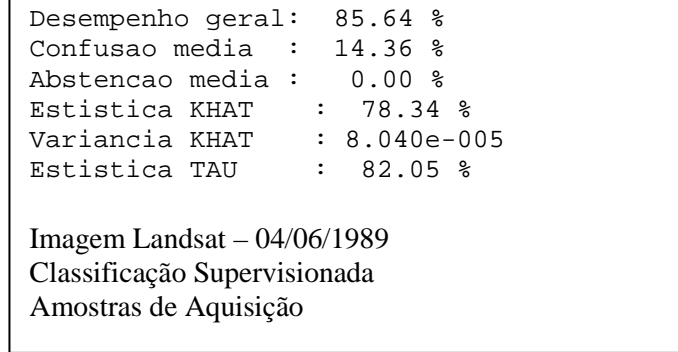

#### MATRIZ DE ERROS DE CLASSIFICACAO --------------------------------

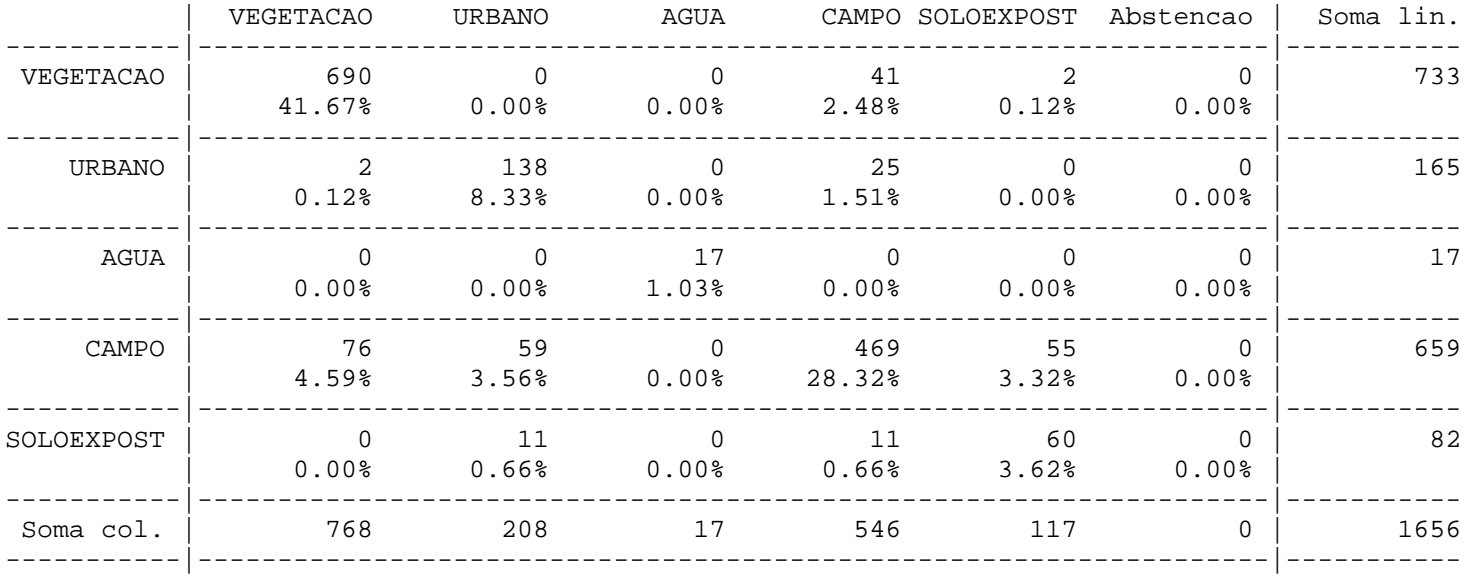

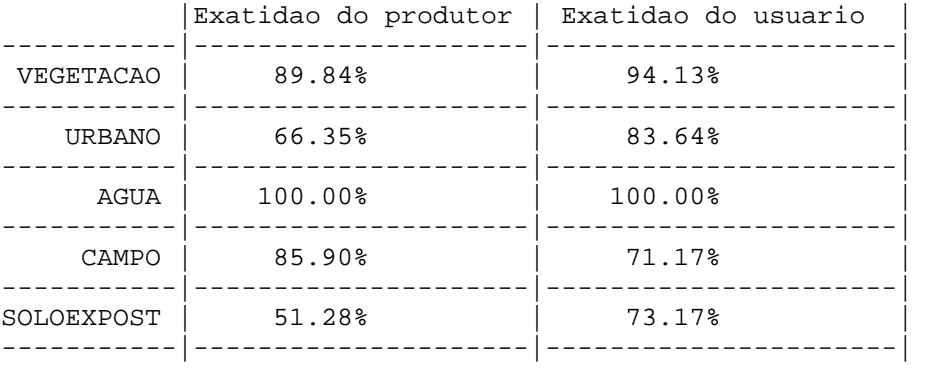

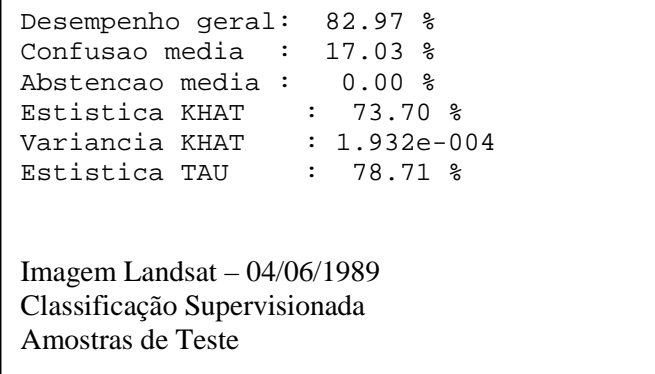

#### MATRIZ DE ERROS DE CLASSIFICACAO --------------------------------

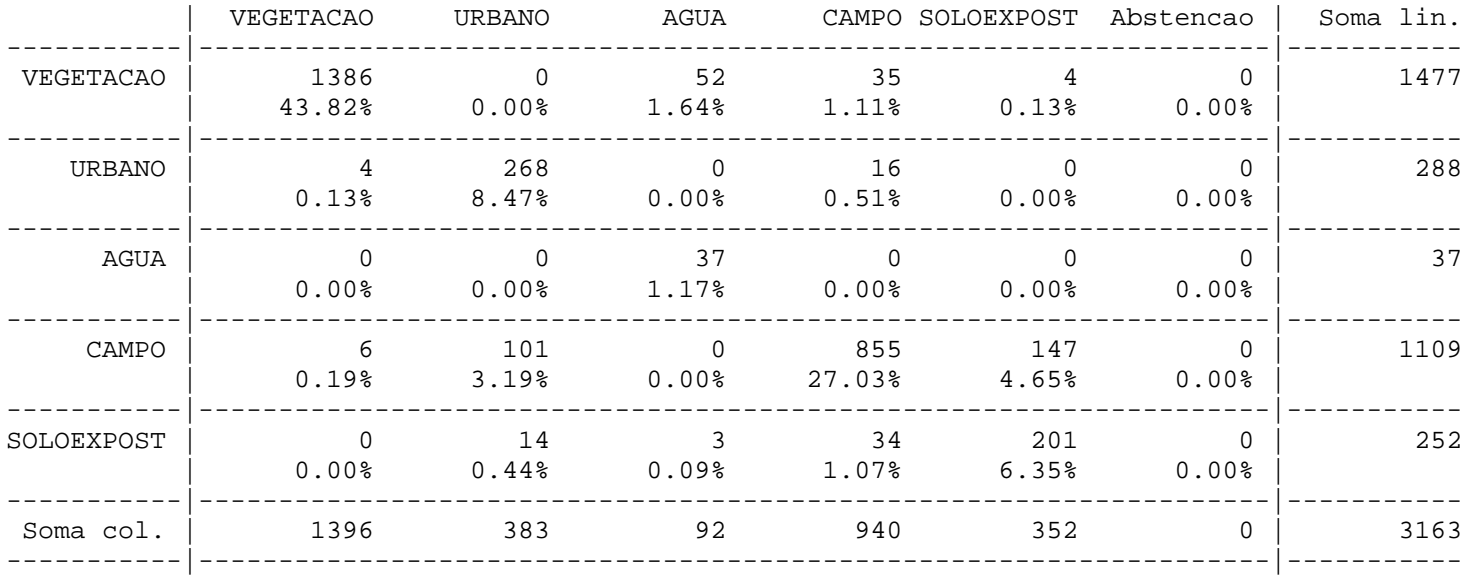

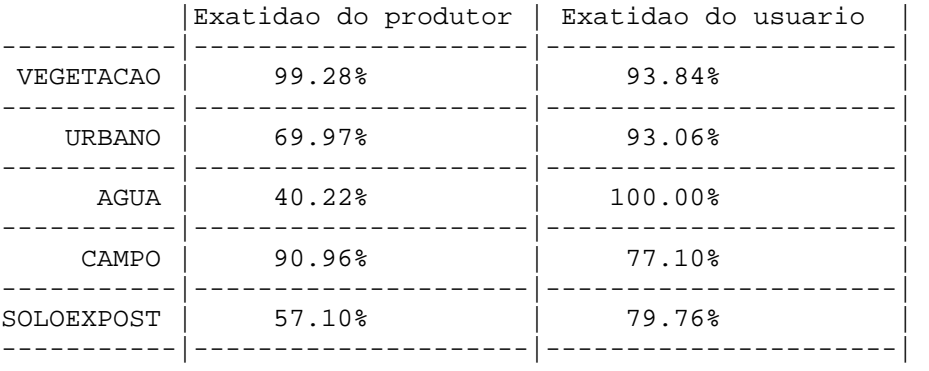

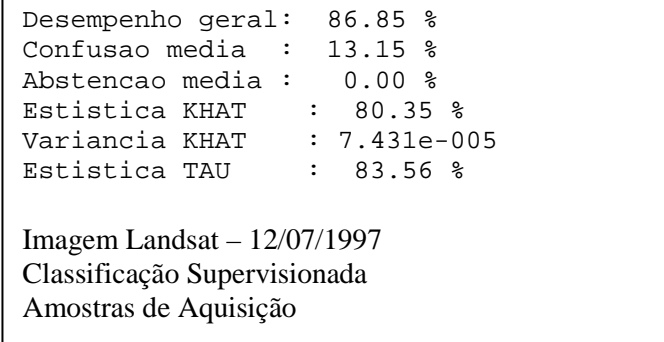

#### MATRIZ DE ERROS DE CLASSIFICACAO --------------------------------

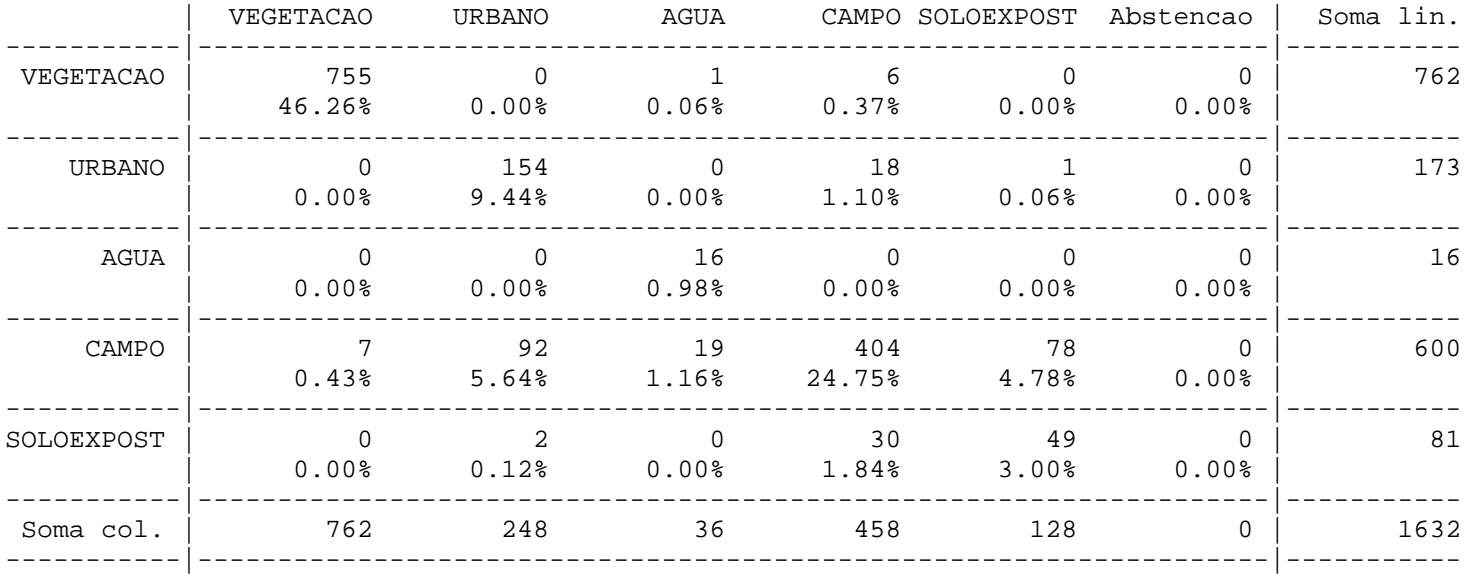

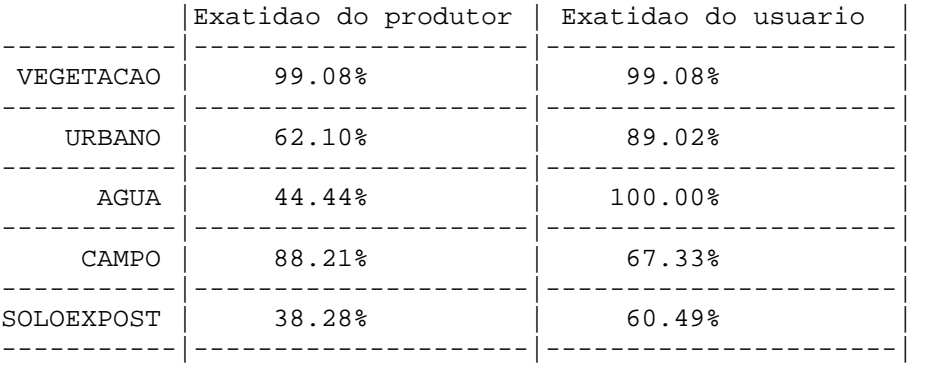

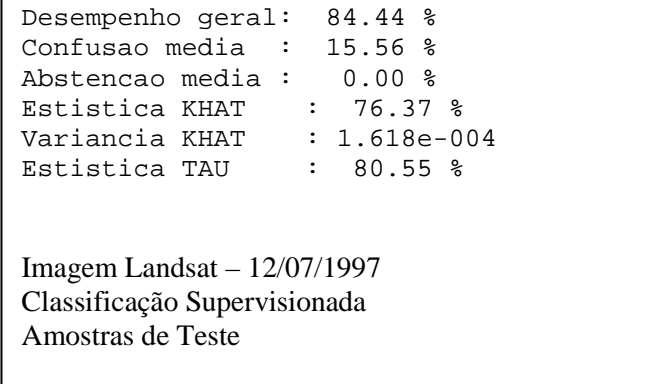

MATRIZ DE ERROS DE CLASSIFICACAO

--------------------------------

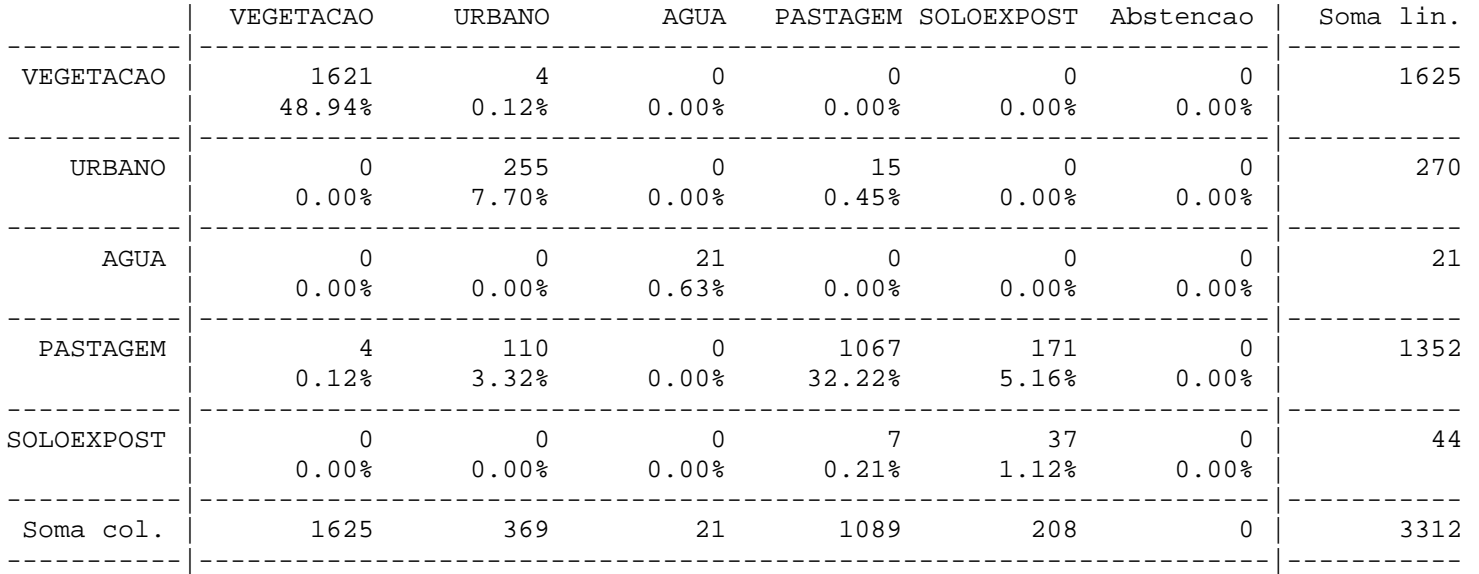

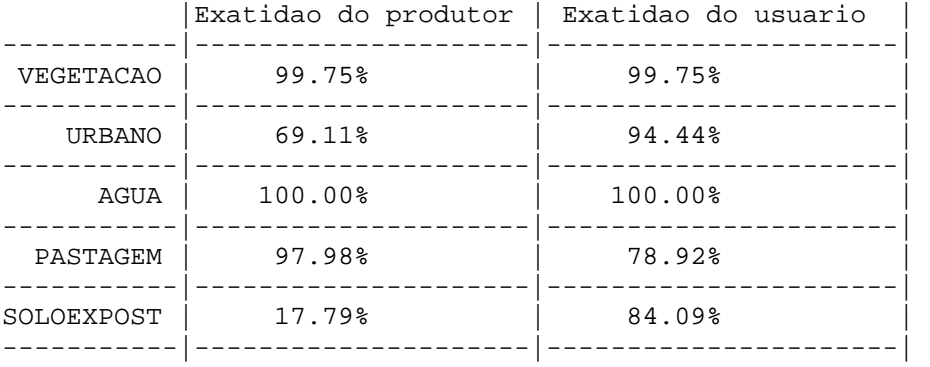

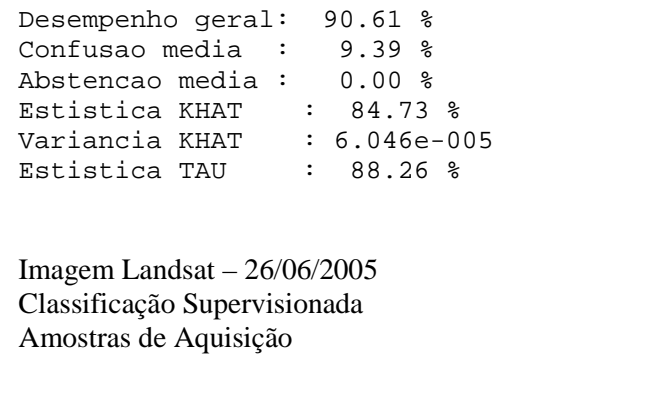

#### MATRIZ DE ERROS DE CLASSIFICACAO --------------------------------

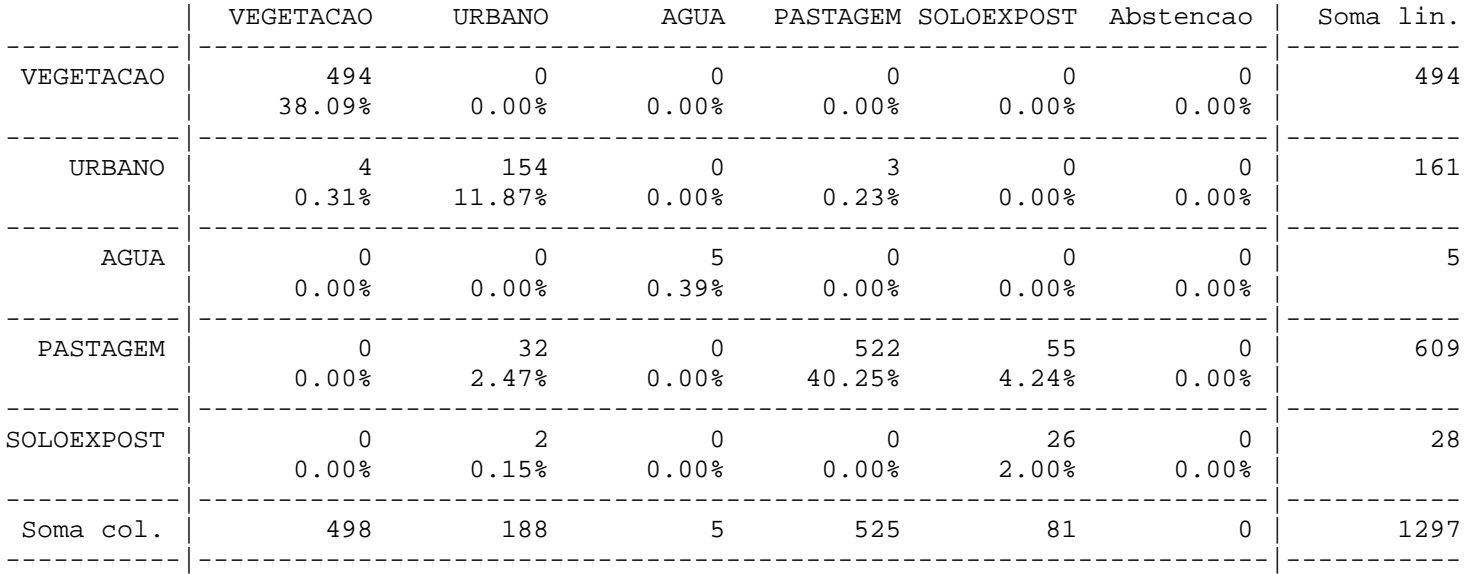

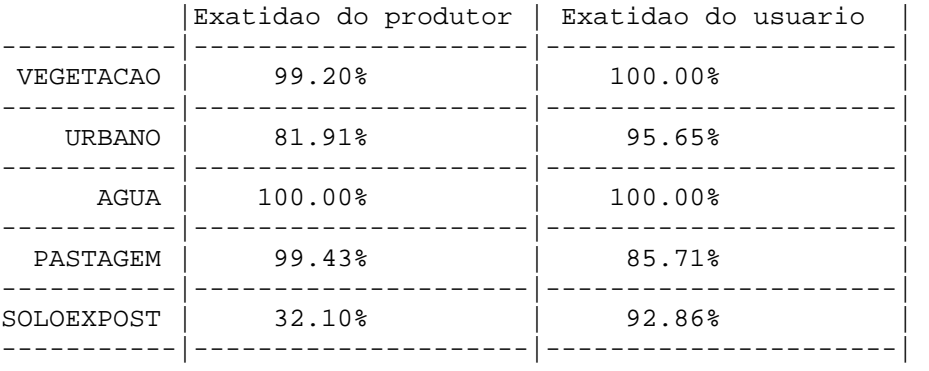

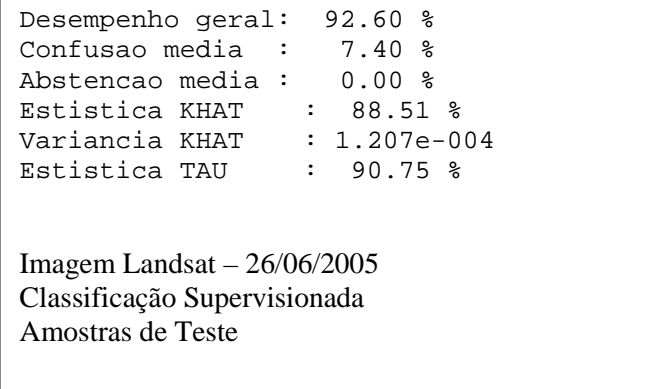

# **Livros Grátis**

( <http://www.livrosgratis.com.br> )

Milhares de Livros para Download:

[Baixar](http://www.livrosgratis.com.br/cat_1/administracao/1) [livros](http://www.livrosgratis.com.br/cat_1/administracao/1) [de](http://www.livrosgratis.com.br/cat_1/administracao/1) [Administração](http://www.livrosgratis.com.br/cat_1/administracao/1) [Baixar](http://www.livrosgratis.com.br/cat_2/agronomia/1) [livros](http://www.livrosgratis.com.br/cat_2/agronomia/1) [de](http://www.livrosgratis.com.br/cat_2/agronomia/1) [Agronomia](http://www.livrosgratis.com.br/cat_2/agronomia/1) [Baixar](http://www.livrosgratis.com.br/cat_3/arquitetura/1) [livros](http://www.livrosgratis.com.br/cat_3/arquitetura/1) [de](http://www.livrosgratis.com.br/cat_3/arquitetura/1) [Arquitetura](http://www.livrosgratis.com.br/cat_3/arquitetura/1) [Baixar](http://www.livrosgratis.com.br/cat_4/artes/1) [livros](http://www.livrosgratis.com.br/cat_4/artes/1) [de](http://www.livrosgratis.com.br/cat_4/artes/1) [Artes](http://www.livrosgratis.com.br/cat_4/artes/1) [Baixar](http://www.livrosgratis.com.br/cat_5/astronomia/1) [livros](http://www.livrosgratis.com.br/cat_5/astronomia/1) [de](http://www.livrosgratis.com.br/cat_5/astronomia/1) [Astronomia](http://www.livrosgratis.com.br/cat_5/astronomia/1) [Baixar](http://www.livrosgratis.com.br/cat_6/biologia_geral/1) [livros](http://www.livrosgratis.com.br/cat_6/biologia_geral/1) [de](http://www.livrosgratis.com.br/cat_6/biologia_geral/1) [Biologia](http://www.livrosgratis.com.br/cat_6/biologia_geral/1) [Geral](http://www.livrosgratis.com.br/cat_6/biologia_geral/1) [Baixar](http://www.livrosgratis.com.br/cat_8/ciencia_da_computacao/1) [livros](http://www.livrosgratis.com.br/cat_8/ciencia_da_computacao/1) [de](http://www.livrosgratis.com.br/cat_8/ciencia_da_computacao/1) [Ciência](http://www.livrosgratis.com.br/cat_8/ciencia_da_computacao/1) [da](http://www.livrosgratis.com.br/cat_8/ciencia_da_computacao/1) [Computação](http://www.livrosgratis.com.br/cat_8/ciencia_da_computacao/1) [Baixar](http://www.livrosgratis.com.br/cat_9/ciencia_da_informacao/1) [livros](http://www.livrosgratis.com.br/cat_9/ciencia_da_informacao/1) [de](http://www.livrosgratis.com.br/cat_9/ciencia_da_informacao/1) [Ciência](http://www.livrosgratis.com.br/cat_9/ciencia_da_informacao/1) [da](http://www.livrosgratis.com.br/cat_9/ciencia_da_informacao/1) [Informação](http://www.livrosgratis.com.br/cat_9/ciencia_da_informacao/1) [Baixar](http://www.livrosgratis.com.br/cat_7/ciencia_politica/1) [livros](http://www.livrosgratis.com.br/cat_7/ciencia_politica/1) [de](http://www.livrosgratis.com.br/cat_7/ciencia_politica/1) [Ciência](http://www.livrosgratis.com.br/cat_7/ciencia_politica/1) [Política](http://www.livrosgratis.com.br/cat_7/ciencia_politica/1) [Baixar](http://www.livrosgratis.com.br/cat_10/ciencias_da_saude/1) [livros](http://www.livrosgratis.com.br/cat_10/ciencias_da_saude/1) [de](http://www.livrosgratis.com.br/cat_10/ciencias_da_saude/1) [Ciências](http://www.livrosgratis.com.br/cat_10/ciencias_da_saude/1) [da](http://www.livrosgratis.com.br/cat_10/ciencias_da_saude/1) [Saúde](http://www.livrosgratis.com.br/cat_10/ciencias_da_saude/1) [Baixar](http://www.livrosgratis.com.br/cat_11/comunicacao/1) [livros](http://www.livrosgratis.com.br/cat_11/comunicacao/1) [de](http://www.livrosgratis.com.br/cat_11/comunicacao/1) [Comunicação](http://www.livrosgratis.com.br/cat_11/comunicacao/1) [Baixar](http://www.livrosgratis.com.br/cat_12/conselho_nacional_de_educacao_-_cne/1) [livros](http://www.livrosgratis.com.br/cat_12/conselho_nacional_de_educacao_-_cne/1) [do](http://www.livrosgratis.com.br/cat_12/conselho_nacional_de_educacao_-_cne/1) [Conselho](http://www.livrosgratis.com.br/cat_12/conselho_nacional_de_educacao_-_cne/1) [Nacional](http://www.livrosgratis.com.br/cat_12/conselho_nacional_de_educacao_-_cne/1) [de](http://www.livrosgratis.com.br/cat_12/conselho_nacional_de_educacao_-_cne/1) [Educação - CNE](http://www.livrosgratis.com.br/cat_12/conselho_nacional_de_educacao_-_cne/1) [Baixar](http://www.livrosgratis.com.br/cat_13/defesa_civil/1) [livros](http://www.livrosgratis.com.br/cat_13/defesa_civil/1) [de](http://www.livrosgratis.com.br/cat_13/defesa_civil/1) [Defesa](http://www.livrosgratis.com.br/cat_13/defesa_civil/1) [civil](http://www.livrosgratis.com.br/cat_13/defesa_civil/1) [Baixar](http://www.livrosgratis.com.br/cat_14/direito/1) [livros](http://www.livrosgratis.com.br/cat_14/direito/1) [de](http://www.livrosgratis.com.br/cat_14/direito/1) [Direito](http://www.livrosgratis.com.br/cat_14/direito/1) [Baixar](http://www.livrosgratis.com.br/cat_15/direitos_humanos/1) [livros](http://www.livrosgratis.com.br/cat_15/direitos_humanos/1) [de](http://www.livrosgratis.com.br/cat_15/direitos_humanos/1) [Direitos](http://www.livrosgratis.com.br/cat_15/direitos_humanos/1) [humanos](http://www.livrosgratis.com.br/cat_15/direitos_humanos/1) [Baixar](http://www.livrosgratis.com.br/cat_16/economia/1) [livros](http://www.livrosgratis.com.br/cat_16/economia/1) [de](http://www.livrosgratis.com.br/cat_16/economia/1) [Economia](http://www.livrosgratis.com.br/cat_16/economia/1) [Baixar](http://www.livrosgratis.com.br/cat_17/economia_domestica/1) [livros](http://www.livrosgratis.com.br/cat_17/economia_domestica/1) [de](http://www.livrosgratis.com.br/cat_17/economia_domestica/1) [Economia](http://www.livrosgratis.com.br/cat_17/economia_domestica/1) [Doméstica](http://www.livrosgratis.com.br/cat_17/economia_domestica/1) [Baixar](http://www.livrosgratis.com.br/cat_18/educacao/1) [livros](http://www.livrosgratis.com.br/cat_18/educacao/1) [de](http://www.livrosgratis.com.br/cat_18/educacao/1) [Educação](http://www.livrosgratis.com.br/cat_18/educacao/1) [Baixar](http://www.livrosgratis.com.br/cat_19/educacao_-_transito/1) [livros](http://www.livrosgratis.com.br/cat_19/educacao_-_transito/1) [de](http://www.livrosgratis.com.br/cat_19/educacao_-_transito/1) [Educação - Trânsito](http://www.livrosgratis.com.br/cat_19/educacao_-_transito/1) [Baixar](http://www.livrosgratis.com.br/cat_20/educacao_fisica/1) [livros](http://www.livrosgratis.com.br/cat_20/educacao_fisica/1) [de](http://www.livrosgratis.com.br/cat_20/educacao_fisica/1) [Educação](http://www.livrosgratis.com.br/cat_20/educacao_fisica/1) [Física](http://www.livrosgratis.com.br/cat_20/educacao_fisica/1) [Baixar](http://www.livrosgratis.com.br/cat_21/engenharia_aeroespacial/1) [livros](http://www.livrosgratis.com.br/cat_21/engenharia_aeroespacial/1) [de](http://www.livrosgratis.com.br/cat_21/engenharia_aeroespacial/1) [Engenharia](http://www.livrosgratis.com.br/cat_21/engenharia_aeroespacial/1) [Aeroespacial](http://www.livrosgratis.com.br/cat_21/engenharia_aeroespacial/1) [Baixar](http://www.livrosgratis.com.br/cat_22/farmacia/1) [livros](http://www.livrosgratis.com.br/cat_22/farmacia/1) [de](http://www.livrosgratis.com.br/cat_22/farmacia/1) [Farmácia](http://www.livrosgratis.com.br/cat_22/farmacia/1) [Baixar](http://www.livrosgratis.com.br/cat_23/filosofia/1) [livros](http://www.livrosgratis.com.br/cat_23/filosofia/1) [de](http://www.livrosgratis.com.br/cat_23/filosofia/1) [Filosofia](http://www.livrosgratis.com.br/cat_23/filosofia/1) [Baixar](http://www.livrosgratis.com.br/cat_24/fisica/1) [livros](http://www.livrosgratis.com.br/cat_24/fisica/1) [de](http://www.livrosgratis.com.br/cat_24/fisica/1) [Física](http://www.livrosgratis.com.br/cat_24/fisica/1) [Baixar](http://www.livrosgratis.com.br/cat_25/geociencias/1) [livros](http://www.livrosgratis.com.br/cat_25/geociencias/1) [de](http://www.livrosgratis.com.br/cat_25/geociencias/1) [Geociências](http://www.livrosgratis.com.br/cat_25/geociencias/1) [Baixar](http://www.livrosgratis.com.br/cat_26/geografia/1) [livros](http://www.livrosgratis.com.br/cat_26/geografia/1) [de](http://www.livrosgratis.com.br/cat_26/geografia/1) [Geografia](http://www.livrosgratis.com.br/cat_26/geografia/1) [Baixar](http://www.livrosgratis.com.br/cat_27/historia/1) [livros](http://www.livrosgratis.com.br/cat_27/historia/1) [de](http://www.livrosgratis.com.br/cat_27/historia/1) [História](http://www.livrosgratis.com.br/cat_27/historia/1) [Baixar](http://www.livrosgratis.com.br/cat_31/linguas/1) [livros](http://www.livrosgratis.com.br/cat_31/linguas/1) [de](http://www.livrosgratis.com.br/cat_31/linguas/1) [Línguas](http://www.livrosgratis.com.br/cat_31/linguas/1)

[Baixar](http://www.livrosgratis.com.br/cat_28/literatura/1) [livros](http://www.livrosgratis.com.br/cat_28/literatura/1) [de](http://www.livrosgratis.com.br/cat_28/literatura/1) [Literatura](http://www.livrosgratis.com.br/cat_28/literatura/1) [Baixar](http://www.livrosgratis.com.br/cat_30/literatura_de_cordel/1) [livros](http://www.livrosgratis.com.br/cat_30/literatura_de_cordel/1) [de](http://www.livrosgratis.com.br/cat_30/literatura_de_cordel/1) [Literatura](http://www.livrosgratis.com.br/cat_30/literatura_de_cordel/1) [de](http://www.livrosgratis.com.br/cat_30/literatura_de_cordel/1) [Cordel](http://www.livrosgratis.com.br/cat_30/literatura_de_cordel/1) [Baixar](http://www.livrosgratis.com.br/cat_29/literatura_infantil/1) [livros](http://www.livrosgratis.com.br/cat_29/literatura_infantil/1) [de](http://www.livrosgratis.com.br/cat_29/literatura_infantil/1) [Literatura](http://www.livrosgratis.com.br/cat_29/literatura_infantil/1) [Infantil](http://www.livrosgratis.com.br/cat_29/literatura_infantil/1) [Baixar](http://www.livrosgratis.com.br/cat_32/matematica/1) [livros](http://www.livrosgratis.com.br/cat_32/matematica/1) [de](http://www.livrosgratis.com.br/cat_32/matematica/1) [Matemática](http://www.livrosgratis.com.br/cat_32/matematica/1) [Baixar](http://www.livrosgratis.com.br/cat_33/medicina/1) [livros](http://www.livrosgratis.com.br/cat_33/medicina/1) [de](http://www.livrosgratis.com.br/cat_33/medicina/1) [Medicina](http://www.livrosgratis.com.br/cat_33/medicina/1) [Baixar](http://www.livrosgratis.com.br/cat_34/medicina_veterinaria/1) [livros](http://www.livrosgratis.com.br/cat_34/medicina_veterinaria/1) [de](http://www.livrosgratis.com.br/cat_34/medicina_veterinaria/1) [Medicina](http://www.livrosgratis.com.br/cat_34/medicina_veterinaria/1) [Veterinária](http://www.livrosgratis.com.br/cat_34/medicina_veterinaria/1) [Baixar](http://www.livrosgratis.com.br/cat_35/meio_ambiente/1) [livros](http://www.livrosgratis.com.br/cat_35/meio_ambiente/1) [de](http://www.livrosgratis.com.br/cat_35/meio_ambiente/1) [Meio](http://www.livrosgratis.com.br/cat_35/meio_ambiente/1) [Ambiente](http://www.livrosgratis.com.br/cat_35/meio_ambiente/1) [Baixar](http://www.livrosgratis.com.br/cat_36/meteorologia/1) [livros](http://www.livrosgratis.com.br/cat_36/meteorologia/1) [de](http://www.livrosgratis.com.br/cat_36/meteorologia/1) [Meteorologia](http://www.livrosgratis.com.br/cat_36/meteorologia/1) [Baixar](http://www.livrosgratis.com.br/cat_45/monografias_e_tcc/1) [Monografias](http://www.livrosgratis.com.br/cat_45/monografias_e_tcc/1) [e](http://www.livrosgratis.com.br/cat_45/monografias_e_tcc/1) [TCC](http://www.livrosgratis.com.br/cat_45/monografias_e_tcc/1) [Baixar](http://www.livrosgratis.com.br/cat_37/multidisciplinar/1) [livros](http://www.livrosgratis.com.br/cat_37/multidisciplinar/1) [Multidisciplinar](http://www.livrosgratis.com.br/cat_37/multidisciplinar/1) [Baixar](http://www.livrosgratis.com.br/cat_38/musica/1) [livros](http://www.livrosgratis.com.br/cat_38/musica/1) [de](http://www.livrosgratis.com.br/cat_38/musica/1) [Música](http://www.livrosgratis.com.br/cat_38/musica/1) [Baixar](http://www.livrosgratis.com.br/cat_39/psicologia/1) [livros](http://www.livrosgratis.com.br/cat_39/psicologia/1) [de](http://www.livrosgratis.com.br/cat_39/psicologia/1) [Psicologia](http://www.livrosgratis.com.br/cat_39/psicologia/1) [Baixar](http://www.livrosgratis.com.br/cat_40/quimica/1) [livros](http://www.livrosgratis.com.br/cat_40/quimica/1) [de](http://www.livrosgratis.com.br/cat_40/quimica/1) [Química](http://www.livrosgratis.com.br/cat_40/quimica/1) [Baixar](http://www.livrosgratis.com.br/cat_41/saude_coletiva/1) [livros](http://www.livrosgratis.com.br/cat_41/saude_coletiva/1) [de](http://www.livrosgratis.com.br/cat_41/saude_coletiva/1) [Saúde](http://www.livrosgratis.com.br/cat_41/saude_coletiva/1) [Coletiva](http://www.livrosgratis.com.br/cat_41/saude_coletiva/1) [Baixar](http://www.livrosgratis.com.br/cat_42/servico_social/1) [livros](http://www.livrosgratis.com.br/cat_42/servico_social/1) [de](http://www.livrosgratis.com.br/cat_42/servico_social/1) [Serviço](http://www.livrosgratis.com.br/cat_42/servico_social/1) [Social](http://www.livrosgratis.com.br/cat_42/servico_social/1) [Baixar](http://www.livrosgratis.com.br/cat_43/sociologia/1) [livros](http://www.livrosgratis.com.br/cat_43/sociologia/1) [de](http://www.livrosgratis.com.br/cat_43/sociologia/1) [Sociologia](http://www.livrosgratis.com.br/cat_43/sociologia/1) [Baixar](http://www.livrosgratis.com.br/cat_44/teologia/1) [livros](http://www.livrosgratis.com.br/cat_44/teologia/1) [de](http://www.livrosgratis.com.br/cat_44/teologia/1) [Teologia](http://www.livrosgratis.com.br/cat_44/teologia/1) [Baixar](http://www.livrosgratis.com.br/cat_46/trabalho/1) [livros](http://www.livrosgratis.com.br/cat_46/trabalho/1) [de](http://www.livrosgratis.com.br/cat_46/trabalho/1) [Trabalho](http://www.livrosgratis.com.br/cat_46/trabalho/1) [Baixar](http://www.livrosgratis.com.br/cat_47/turismo/1) [livros](http://www.livrosgratis.com.br/cat_47/turismo/1) [de](http://www.livrosgratis.com.br/cat_47/turismo/1) [Turismo](http://www.livrosgratis.com.br/cat_47/turismo/1)